**Instituto Tecnológico de Costa Rica** 

**Escuela de Ingeniería en Electrónica** 

**Computación Automotriz S.A.** 

**Módulo de control de avance de encendido** 

**Informe de proyecto de graduación para optar por el título de Ingeniero en Electrónica con el grado académico de Licenciatura** 

**Fabián Madriz Meza** 

**Cartago, Agosto del 2004** 

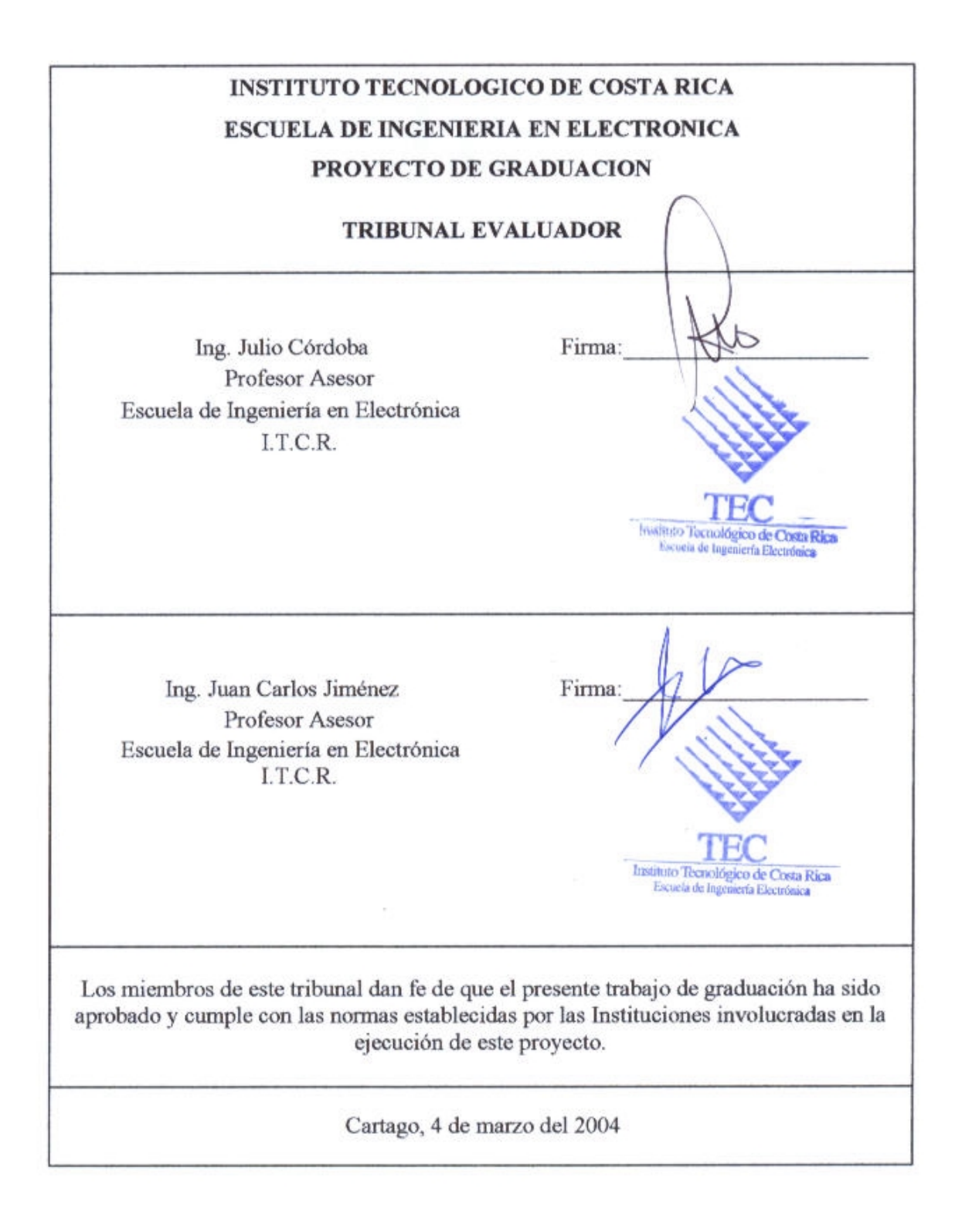

En la década de los setentas se introdujeron al mercado los primeros autos con motores controlados electrónicamente. Esto con el fin de obtener mejoras en su rendimiento, eficiencia y menor emisión de contaminantes. Inicialmente la electrónica empleada era solo analógica, evolucionando hasta la de hoy en día en donde se combina hardware y software en un control digital con mejores resultados.

En el mercado se encuentran vehículos cuyos sistemas no permiten llevar a cabo variaciones en el software de la computadora. Esto con el fin de optimizar el rendimiento del vehículo, ya sea en el área de la potenciación o en situaciones en donde la gasolina es reemplazada por combustibles alternos.

 Se llevó a cabo una investigación para sistemas que emplean un sensor de posición de cigüeñal de 60 dientes con un faltante de 2, en cuanto a la forma de poder introducir variaciones en el avance de encendido. De aquí se determinó, que el introducir un desfase en la señal de dicho sensor proporciona un desfase en el avance de encendido.

 El empleo de un microcontrolador y el desarrollo de un software en Visual Basic, permitió desarrollar un prototipo por medio del cual se introducen adelantos o retrasos en el tiempo de encendido. Además, permite monitorear el estado del vehículo en cuanto a la posición del sensor TPS y las revoluciones por minuto del motor.

 Por medio de pruebas de laboratorio se comprobó el funcionamiento del prototipo. Posteriormente se instaló en un vehículo, en donde se determinó que los desfases introducidos cambian las condiciones del vehículo según lo deseado, sin introducir ningún otro tipo de alteraciones al sistema.

**Palabras claves:** Modificación de computadoras, potenciación, combustibles alternos.

3

Nowadays, there are cars whose systems do not allow making changes in the computer's software, with the purpose of tuning the car's performance. For example, in the case of car races or when the gasoline is replaced with other kinds of fuel.

 A research was made for the systems that use the Crank Position Sensor with 60 teeth and 2 missing teeth related to the way in which variations can be introduced in the ignition time. Here it was determined that when someone introduces a gap in the signal of this sensor, it provides a gap in the ignition time.

 The use of a microcontroller, permits to develop a prototype in which advances and delays in the ignition time were introduced. Besides, it allows monitoring the car's current condition about the TPS sensor position or the RPM.

 An interface developed in Visual Basic, permits a graphic visualization of the engine's condition. Moreover, it permits an easy access to the controls that introduced the desired gap.

Laboratory tests were done to check the prototype's performance. Later, it was installed in a car in which it worked as it was expected without any alterations.

**Keywords**: Chip tuning, alternative fuel, ECU upgrade.

 *A mi esposa, quien es fuente de motivación para alcanzar mis sueños y metas. Mi apoyo incondicional en los mementos difíciles, mi adoración.* 

*A mis padres por impulsarme a terminar mis estudios, inculcarme como prioridad la educación y honestidad.* 

*"Las acciones son palabras en movimiento. Las palabras son pensamientos expresados. Los pensamientos son ideas formadas. Las ideas son energías reunidas. Las energías son fuerzas liberadas. Las fuerzas son elementos existentes. Los elementos son partículas de Dios, porciones del Todo, la sustancia de todo."* 

*Neale Donald Walsch.* 

*Gracias infinitas a Dios.*

# **INDICE GENERAL**

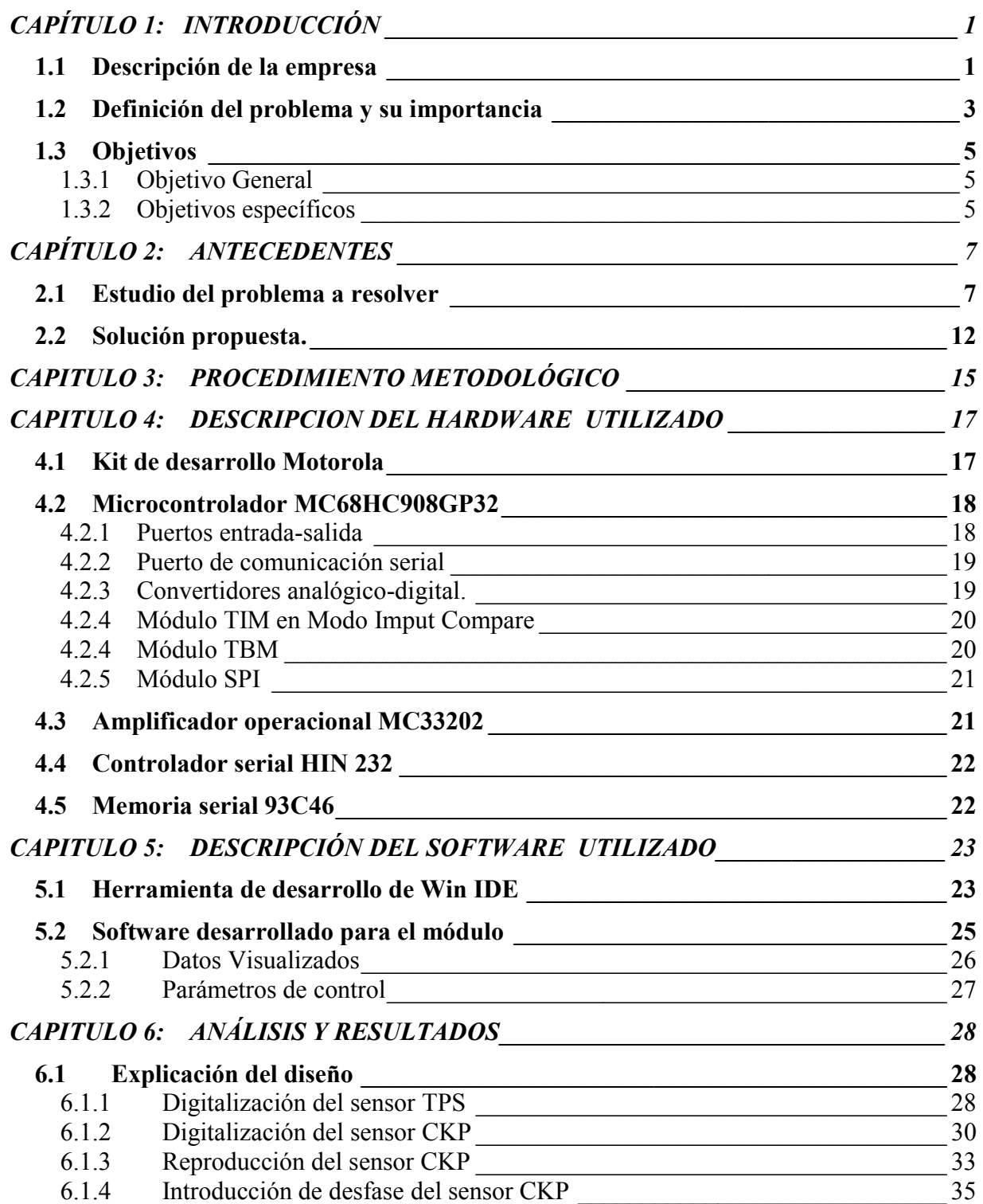

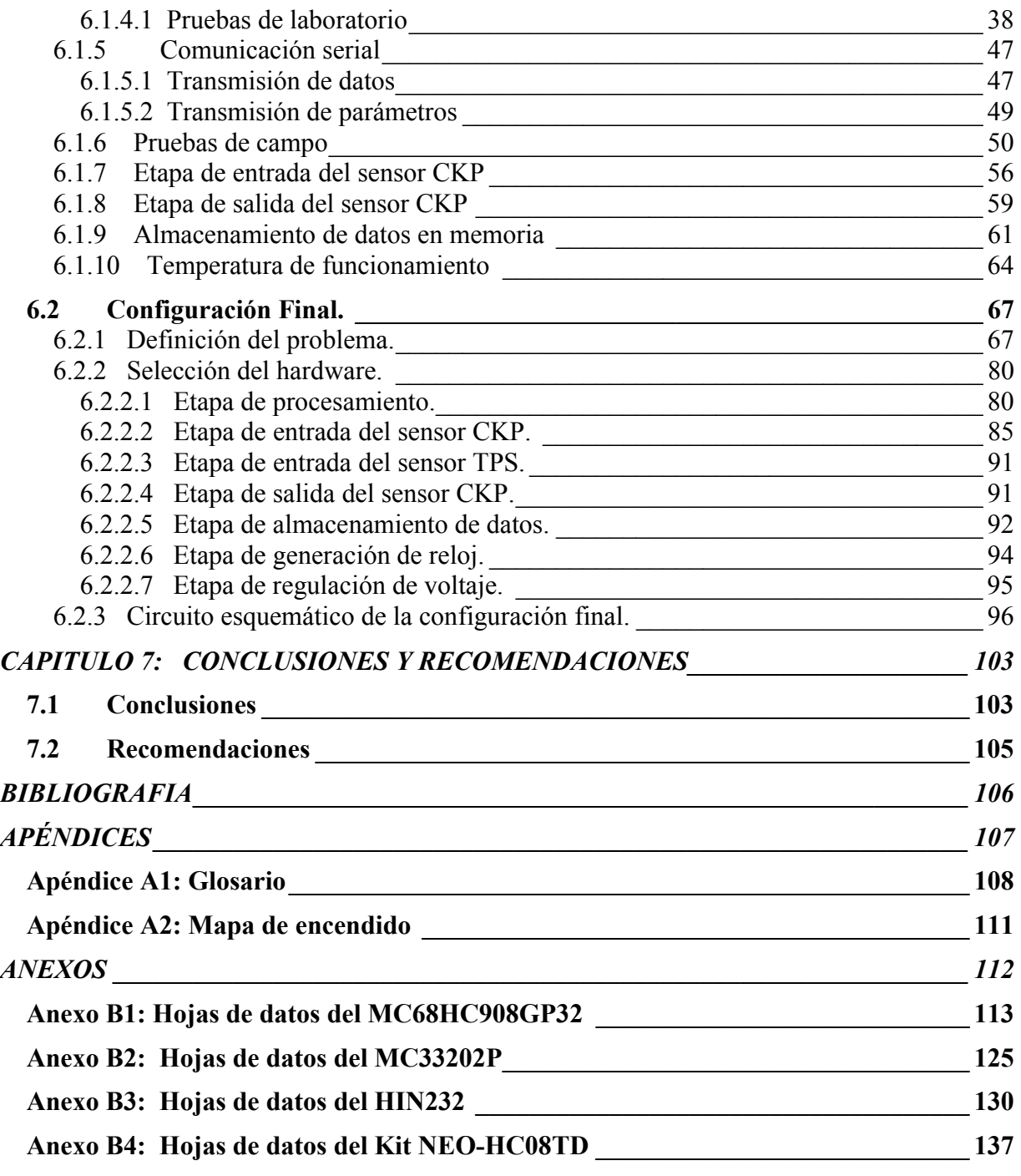

## **INDICE DE FIGURAS**

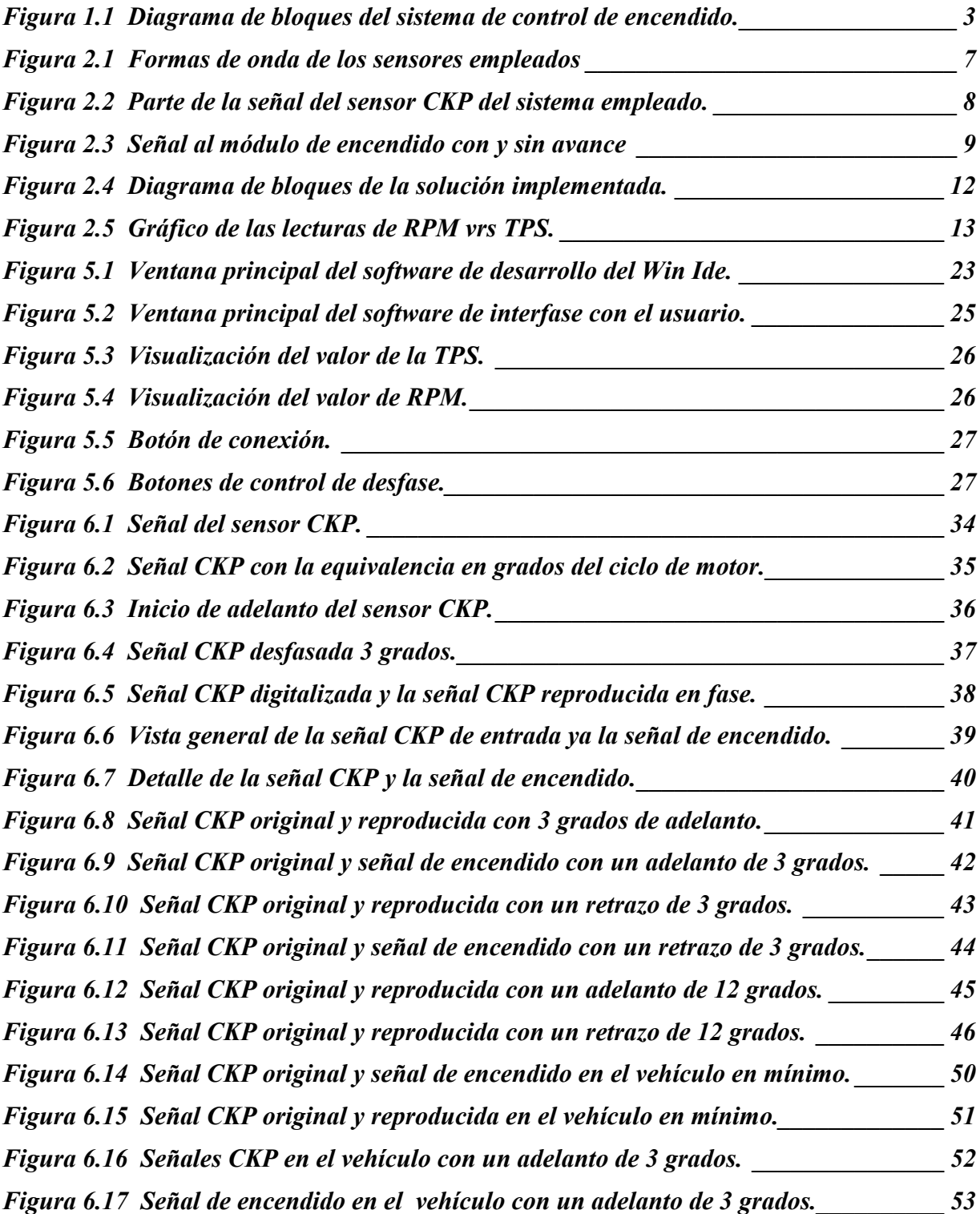

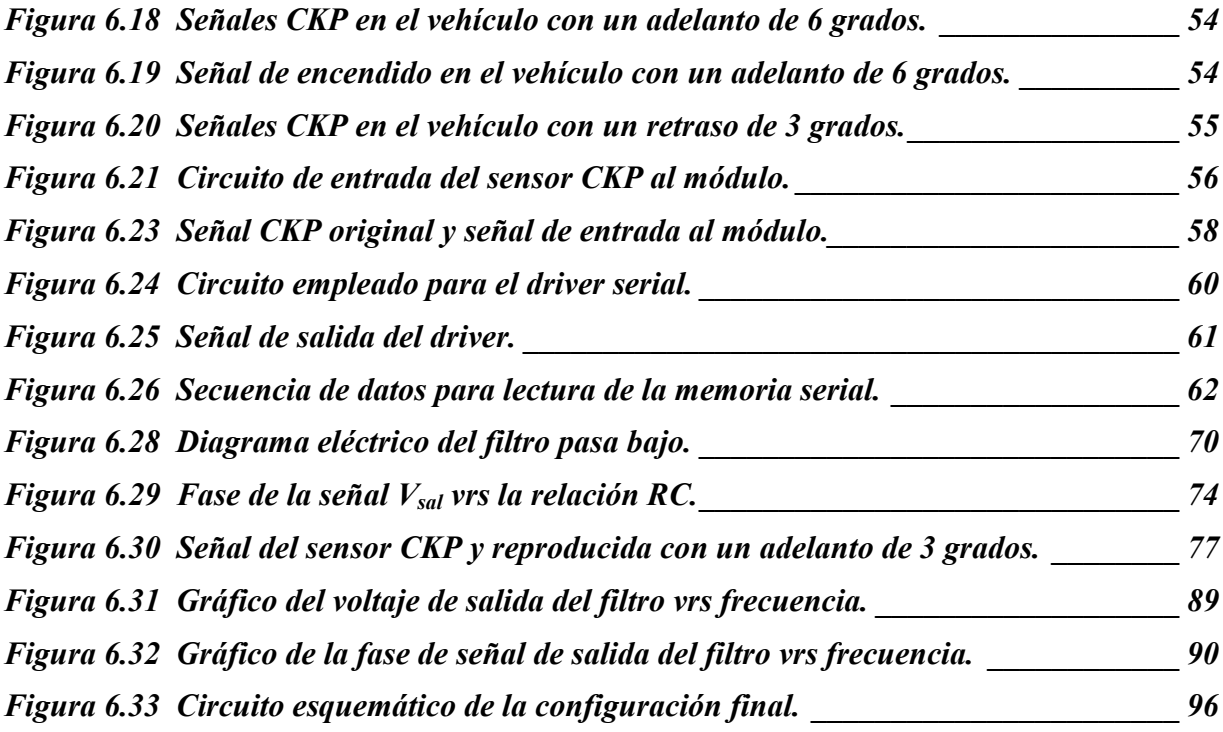

# **INDICE DE TABLAS**

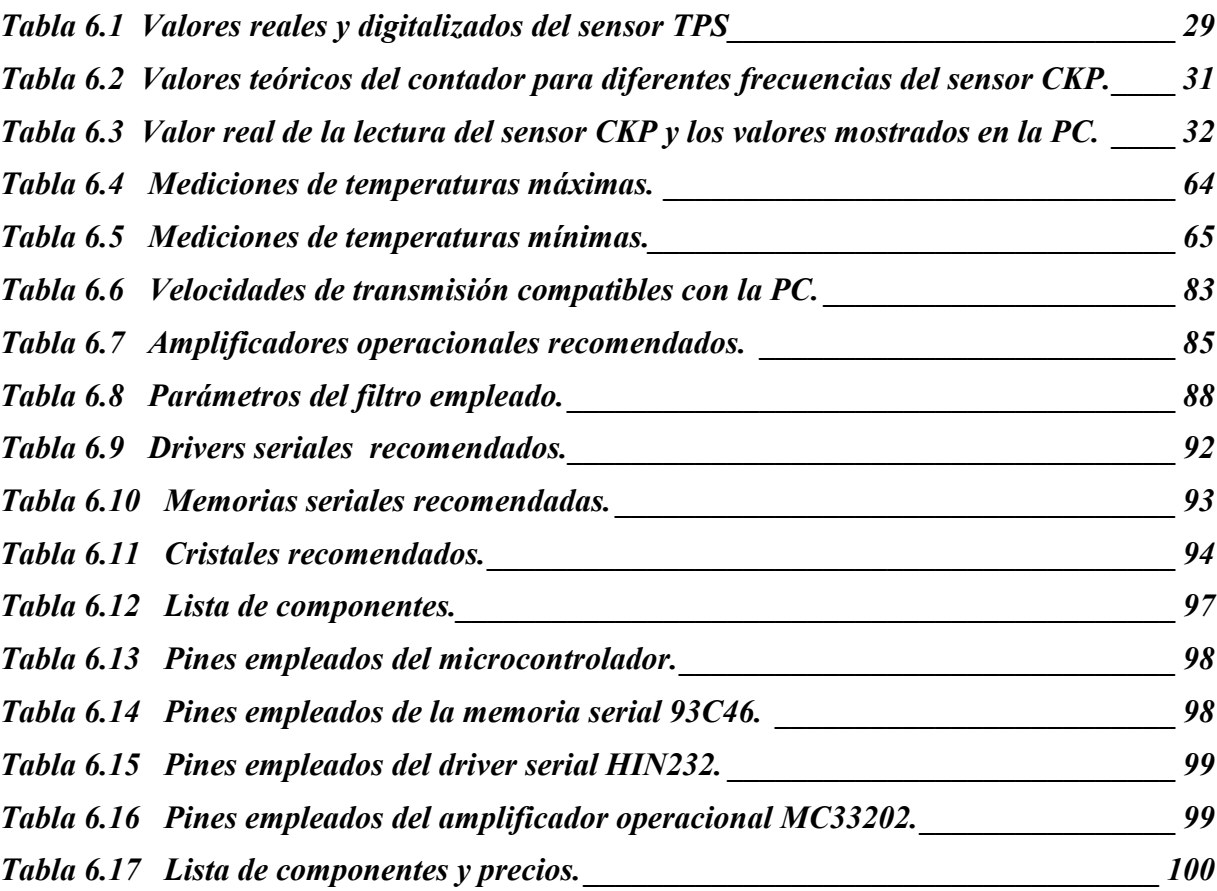

#### <span id="page-10-0"></span>**1.1 Descripción de la empresa**

Computación Automotriz S.A. (AUTOCOM), es una empresa dedicada a la electrónica del automóvil, orientada principalmente al diagnóstico, reparación y venta de módulos electrónicos automotrices y de maquinaria pesada.

La compañía fue fundada en 1997, desde entonces se ha destacado por brindar un servicio de calidad y ha experimentado un crecimiento, tanto en el área operativa como administrativa. Los propietarios de la empresa y encargados del área operativa son, el señor Esteban Madriz Morales y el señor Fabián Madriz Meza.

La empresa se divide en tres áreas bien definidas, las cuales están en un proceso de crecimiento para llegar a ser departamentos totalmente independientes, éstas son el área operativa, el área administrativa y el área de soporte de software. La primera consta de tres personas, aquí se llevan a cabo los diagnósticos y reparaciones de los equipos, además, de brindar asesoría técnica y orientación en la solución de problemas relacionados con la electrónica. La segunda, se encarga de la administración y la logística para que el servicio ofrecido a los clientes sea lo más eficiente posible, los responsables en esta área son un contador y un oficinista. Por último, la tercer área se encarga de dar soporte en software a las dos primeras, aquí un técnico en software desarrolla todo lo necesario para que AUTOCOM sea competitiva.

Los servicios se ofrecen en todo el territorio nacional, teniendo una red de mensajería la cual permite en muy poco tiempo atender las necesidades de sus clientes.

Por último AUTOCOM está iniciando con una representación a nivel centroamericana de una empresa Italiana en el área de potenciación de vehículos, Dimension Sport Srl. Lo que le permitirá, incursionar en esta área. Además, de poder ofrecer la conversión de vehículos gasolina a gas empleando tecnología de muy alta calidad y seguridad.

#### <span id="page-12-0"></span>**1.2 Definición del problema y su importancia**

El problema a resolver consiste en poder controlar el avance de encendido de vehículos dotados de sistemas de inyección gasolina. Los cuales por características del hardware empleados en sus módulos de control, no permiten una modificación de su software.

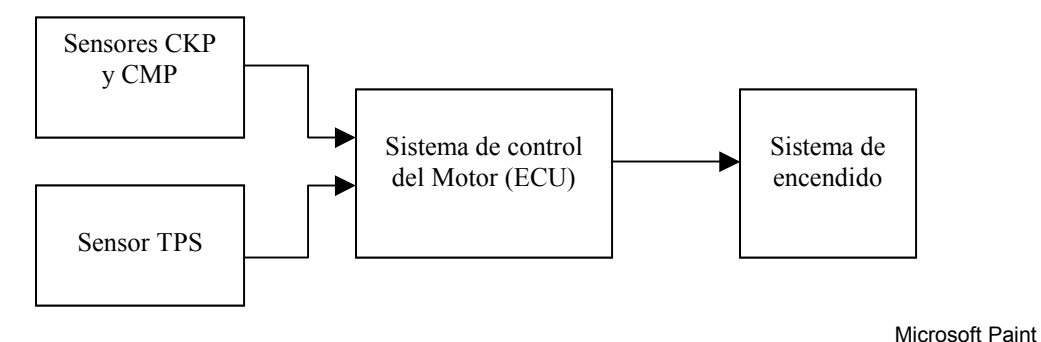

**Figura 1.1** Diagrama de bloques del sistema de control de encendido.

En la figura 1.1 se muestra un diagrama de bloques del sistema que consta del sensor TPS (sensor de posición del acelerador), el sensor CKP (sensor de velocidad del motor), el sensor CMP (sensor de posición del árbol de levas) y el sistema de control del motor (ECU). Este último controla entre otras tareas, el sistema de encendido, procesando las lecturas de los sensores mencionados. Dichos sensores se ubican en el motor del vehículo. La ECU generalmente es ubicada dentro de la cabina del vehículo, sin embargo esta ubicación puede variar según el fabricante del automóvil.

Algunas unidades de control (ECU) almacenan el software en memorias EPROM o FLASH, lo cual permite tener acceso al software y modificarlo para lograr las condiciones de trabajo del motor deseadas.

En otros casos los sistemas emplean microcontroladores PROM. Éstos no son reprogramables y sus hojas de datos no son accesibles, por lo que es necesario emplear un módulo externo para variar el avance de encendido.

Con este problema se presenta una dificultad técnica ante los clientes que poseen vehículos con esta limitación, ya sea por exigencias en el área competitiva automotriz, o en el área ambiental en donde se requiere la utilización de combustibles menos contaminantes, y a su vez más baratos. En el contexto de estas dos áreas es importante contar con un dispositivo que permita proporcionar una variación del avance de encendido del motor.

La empresa pretende dar una solución que requiera la menor cantidad de cambios en el sistema original del vehículo y que a la vez sea rentable.

Para Computación Automotriz la realización de este proyecto es importante para poder brindar una acertada solución, que además, ayude a desarrollar el área automotriz en nuestro país.

#### <span id="page-14-0"></span>**1.3 Objetivos**

#### **1.3.1 Objetivo General**

Desarrollar un prototipo de un módulo de control de avance de encendido para vehículos dotados de sistemas de inyección de gasolina con un solo sensor CKP.

### **1.3.2 Objetivos específicos**

- 1.3.2.1 Realizar una investigación del sistema de inyección de gasolina que emplea un solo sensor CKP.
- 1.3.2.2 Seleccionar el hardware que cumpla con los requerimientos del módulo de control.
- 1.3.2.3 Digitalizar la información proporcionada por el sensor TPS.
- 1.3.2.4 Digitalizar la información proporcionada por el sensor CKP (señal de punto muerto superior y RMP del motor).
- 1.3.2.5 Reproducir la señal del sensor CKP.
- 1.3.2.6 Reproducir la señal del sensor CKP con desfase.
- 1.3.2.7 Establecer la comunicación bidireccional con la PC.
- 1.3.2.8 Diseñar el protocolo de comunicación entre la PC y el módulo de control.
- 1.3.2.9 Programar en un lenguaje de alto nivel, la interfase con el usuario y la transferencia de datos con el módulo.
- 1.3.2.10 Almacenar los datos programados de avance de encendido en memoria no volátil.

## <span id="page-16-0"></span>**CAPÍTULO 2: ANTECEDENTES**

#### **2.1 Estudio del problema a resolver**

El proceso consiste en que la ECU recibe las señales de los sensores TPS y CKP, las procesa y determina en que momento se debe dar el encendido.

El sensor CKP del sistema es una señal generada por una bobina captora ubicada en el motor del vehículo (conocidos como magnéticos, ver figura 2.1), la cual genera una señal de corriente alterna. La amplitud y la frecuencia de esta señal son directamente proporcionales a la velocidad del motor. Por medio de esta señal se identifica la posición de cada cilindro, el inicio del ciclo de encendido (TDC) o cuando el cilindro 1 está en la posición de punto muerto superior y las revoluciones por minuto del motor (RPM). En base a esta información la ECU determina cuando se debe dar el encendido. El sensor TPS es un potenciómetro el cual varía según la posición del acelerador entre 0 V y 5V.

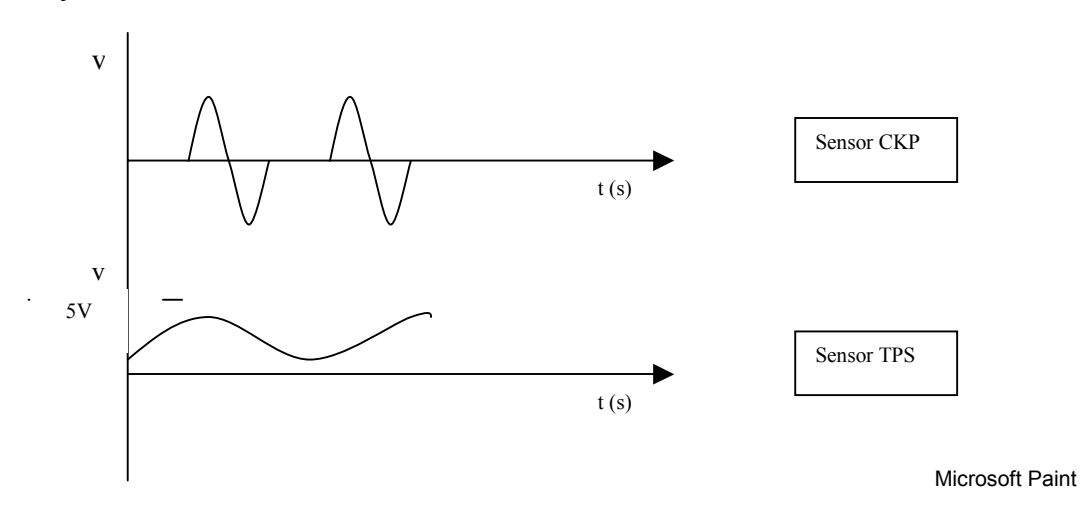

**Figura 2.1** Formas de onda de los sensores empleados

<span id="page-17-0"></span>El vehículo en que se trabajó es un Kia Sportage, el CKP está ubicado en el volante del vehículo, el cual gira una vez completa por cada ciclo del motor. Este volante posee una circunferencia dentada de 58 dientes y un faltante de 2 dientes, o sea, un total de 60. Por cada diente se genera un ciclo de una señal alterna (ver figura 2.2), por consiguiente por cada vuelta completa del volante se tendrán 58 ciclos de la señal y un lapso de dos ciclos sin señal. En la figura 2.2, se muestra parte de la señal del sensor CKP, en donde después del ciclo 58 se tiene un espacio sin señal equivalente a 2 ciclos, e inicia de nuevo vuelta del volante.

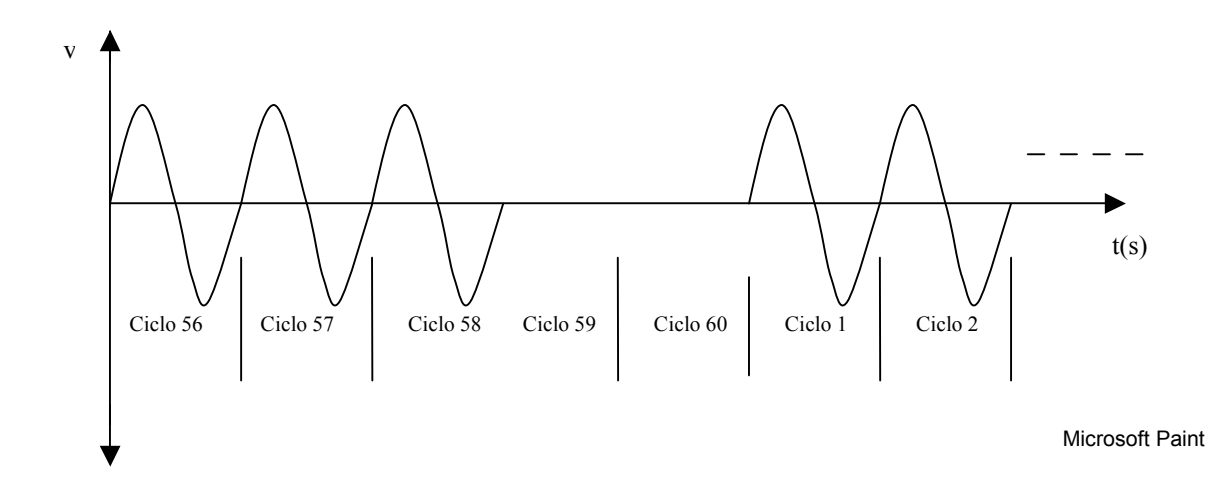

**Figura 2.2** Parte de la señal del sensor CKP del sistema empleado.

Este faltante de dos dientes es detectado al inicio del arranque, es utilizado para detectar el punto muerto superior y sincronizar el sistema. La frecuencia que se mide directamente del sensor corresponde a las revoluciones por minuto del motor. Por ejemplo, si la frecuencia es de 1 KHz, el motor está girando a 1000 RPM. La amplitud es directamente proporcional a la velocidad del motor y en el momento del arranque es de aproximadamente 2V pico con una frecuencia de 400 Hz.

<span id="page-18-0"></span>Si no hay avance de encendido, la señal de la ECU al sistema de encendido estaría en fase con la señal de identificación de cada cilindro. El avance consiste en adelantar la señal al sistema de encendido con respecto a la señal de identificación de cilindro (ver figura 2.3).

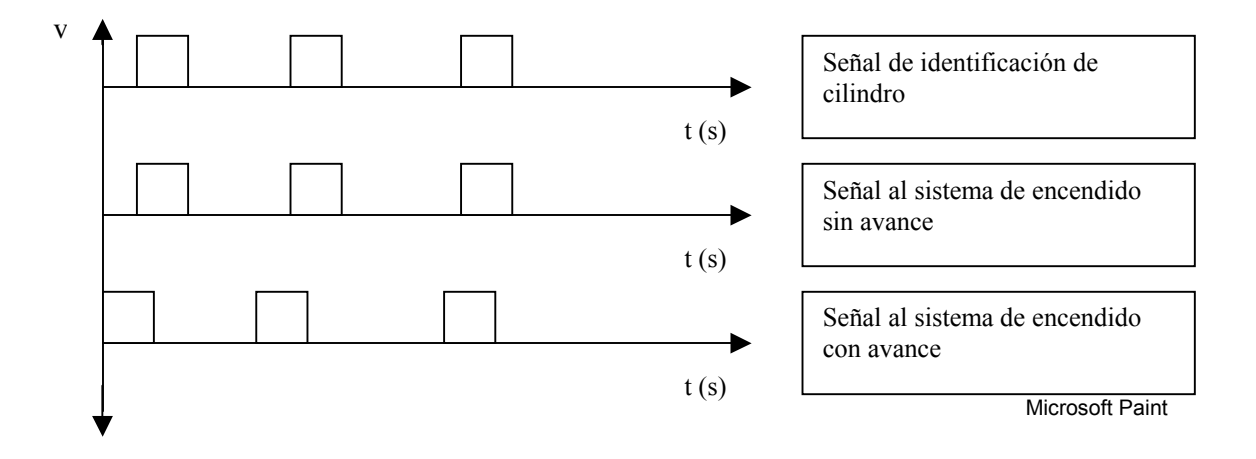

**Figura 2.3** Señal al módulo de encendido con y sin avance

En la mayoría de sistemas de inyección es necesario ajustar un tiempo de avance base, el cual es un avance no determinado por la ECU, o sea, la ECU determina el AE a partir de este ajuste. Esto se consigue moviendo físicamente el CKP (generalmente ubicado en el distribuidor) entonces, el mismo efecto se obtendría desfasando la señal del CKP electrónicamente. En los sistemas en donde el ajuste base no es necesario se obtendrá un efecto de retardo o adelanto con este desfase electrónico.

Además, si el vehículo se apaga o por alguna razón se desconecta la batería, los datos de avance de encendido programados por el usuario deben de almacenarse para que al siguiente arranque el vehículo se comporte exactamente igual a la forma como se programó inicialmente.

Por otro lado, en el área de la potenciación, además de poder controlar el avance de encendido también es necesario controlar la inyección, por lo que se tomó en cuenta que este módulo integrará otro sistema el cual tiene los siguientes requerimientos:

#### 2.1.1 Conectividad a una PC

La comunicación entre el módulo y una PC se debe llevar a cabo con el fin de poder monitorear los valores de los sensores por medio de los cuales se determina el avance de encendido y la inyección.

2.1.2 Lectura de al menos cuatro sensores más.

Por medio de los cuales se calcula la curva de carga del motor. Según el sistema se pueden emplear medidores de flujo de aire (MAF) o medidores de presión absoluta del múltiple de admisión (MAP). La lectura de estos sensores puede ser de un nivel de voltaje entre 0V y 5V o una señal con frecuencia variable de aproximadamente 25 Hz a 1 KHz. Estos sensores se emplean con el fin de tener una medida de la cantidad de aire que entra al motor en determinada condición de trabajo. Otro de los sensores es el de oxígeno, el cual cierra el lazo de control del sistema e indica si la relación aire-combustible es muy pobre (mucho aire y poco combustible) o muy rica (viceversa). Este se ubica en el múltiple de escape del motor. En los sistemas dotados de turbo, se emplea un sensor de presión del turbo, que entrega una señal que varía entre 0V y 5V y toma como referencia para controlar el sistema de turbo del sistema.

2.1.3 Control de al menos dos señales más.

Se necesitará reproducir la señal del MAF o MAP con el fin de poder manipular la curva de carga del sistema. La señal del sensor de oxígeno se emplea para calcular el factor Lampda (indicación de si la mezcla es rica o pobre), y es importante dar este dato al usuario cuando se hace un trabajo de potenciación en un vehículo. También será necesario reproducir el sensor de presión del turbo con el fin de poder controlar la presión a la que se desea llegue el turbo.

#### <span id="page-21-0"></span> **2.2 Solución propuesta.**

Con la lectura de los sensores CKP y TPS se obtuvo la siguiente información:

- 1. Inicio del ciclo de encendido
- 2. Velocidad del motor (RPM)
- 3. Posición del acelerador

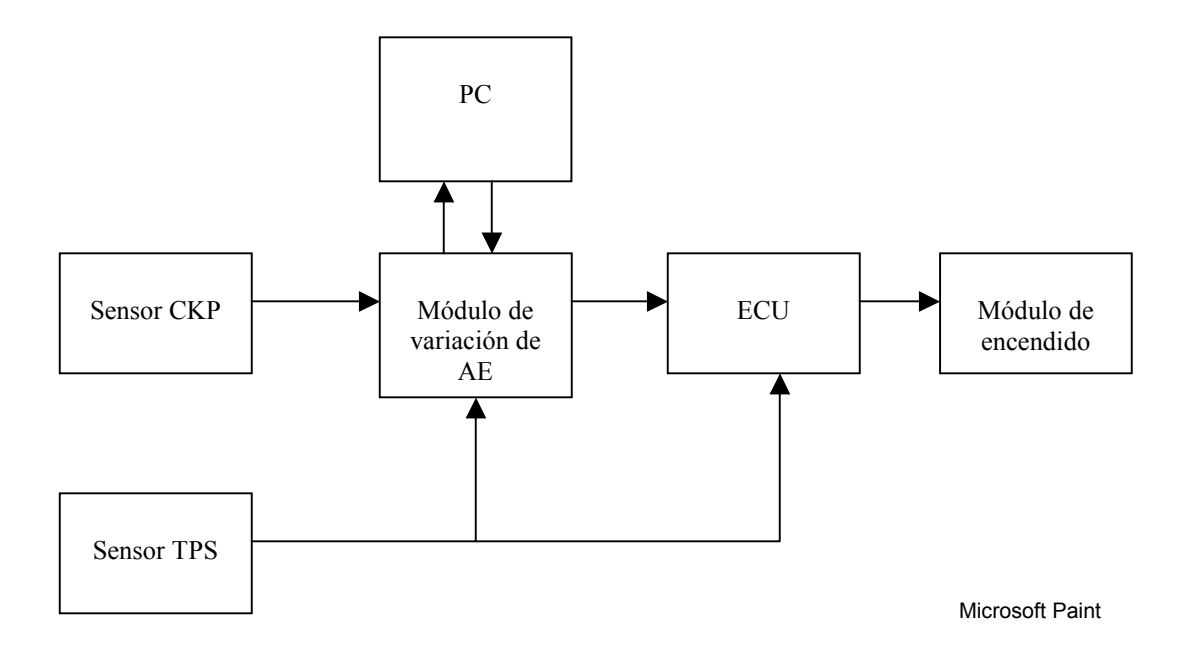

**Figura 2.4** Diagrama de bloques de la solución implementada.

En la figura 2.4, se muestra el diagrama de bloques de la solución propuesta. Una vez que se obtuvo la información de los sensores se transmite por puerto serial a una PC en donde se diseñó en Visual Basic un software por medio del cual se pueden visualizar. Además, se determinan y envían al módulo los parámetros de avance de encendido deseados según el estado el motor.

<span id="page-22-0"></span>Además, se implementó por medio del módulo un puente entre el sensor CKP y la ECU con el fin de reproducirlo y desfasarlo según lo deseado. Del sensor TPS solo se tomó una referencia para poder ubicar un cursor en la figura 2.5 y obtener el mapa de avance de encendido.

| <b>RPM</b><br>$*1000$  |                  |              |                  |                  |                  |      |      |      |      |      |      |     |  |                |  |
|------------------------|------------------|--------------|------------------|------------------|------------------|------|------|------|------|------|------|-----|--|----------------|--|
| $\overline{9}$         |                  |              |                  |                  |                  |      |      |      |      |      |      |     |  |                |  |
| $\,8\,$                |                  | $\mathbf{0}$ | $\boldsymbol{0}$ | $\boldsymbol{0}$ | $\boldsymbol{0}$ | $+2$ | $-1$ | $-2$ | $-2$ | $-2$ | $-2$ |     |  |                |  |
| $\tau$                 |                  | $+2$         | $+3$             | $+3$             | $\boldsymbol{0}$ | $+1$ | $+1$ | $+1$ | $+2$ | $+1$ | $+2$ |     |  |                |  |
| 6                      |                  | $\mathbf{0}$ | $\boldsymbol{0}$ | $\boldsymbol{0}$ | $\boldsymbol{0}$ | $+2$ | $-1$ | $-2$ | $-2$ | $-2$ | $-2$ |     |  |                |  |
| $\sqrt{5}$             |                  | $+2$         | $+3$             | $+3$             | $\mathbf{0}$     | $+1$ | $+1$ | $+1$ | $+2$ | $+1$ | $+2$ |     |  |                |  |
| $\overline{4}$         |                  | $\theta$     | $\boldsymbol{0}$ | $\boldsymbol{0}$ | $\boldsymbol{0}$ | $+2$ | $-1$ | $-2$ | $-2$ | $-2$ | $-2$ |     |  |                |  |
| $\mathfrak{Z}$         |                  | $\mathbf{0}$ | $\boldsymbol{0}$ | $\boldsymbol{0}$ | $\boldsymbol{0}$ | $+2$ | $-1$ | $-2$ | $-2$ | $-2$ | $-2$ |     |  |                |  |
| $\overline{2}$         |                  | $\mathbf{0}$ | $\boldsymbol{0}$ | $\boldsymbol{0}$ | $\boldsymbol{0}$ | $+2$ | $-1$ | $-2$ | $-2$ | $-2$ | $-2$ |     |  |                |  |
| $\mathbf{1}$           |                  | $+2$         | $+3$             | $+3$             | $\boldsymbol{0}$ | $+1$ | $+1$ | $+1$ | $+2$ | $+1$ | $+2$ |     |  |                |  |
| $\cdot$ <sup>8</sup> . |                  | $+2$         | $-1$             | $+3$             | $\boldsymbol{0}$ | $+1$ | $+1$ | $+1$ | $+2$ | $+1$ | $+2$ |     |  |                |  |
|                        | $\boldsymbol{0}$ |              | 10               | 20               | 30               | 40   | 50   | 60   | 70   | 80   | 90   | 100 |  | TPS en %       |  |
|                        |                  |              |                  |                  |                  |      |      |      |      |      |      |     |  | Microsot Paint |  |

 **Figura 2.5** Gráfico de las lecturas de RPM vrs TPS.

En la figura 2.5, se muestra un ejemplo de cómo se vería el mapa de encendido de un sistema. En un vehículo el avance se da en valores enteros, en donde cada unidad corresponde a un grado. Los valores positivos y negativos en la cuadrícula de la gráfica, corresponden a valores de avance (positivos) y retraso (negativos) que en ese determinado estado del motor se desea. El cuadro sombreado, indica que en ese momento el vehículo estaba operando entre 5000 y 6000 RPM a un valor de posición del acelerador de entre 40 % y 50 %. En este caso el mapa tiene los valores mínimos y máximos de 0% y 100% para la TPS, 800 y 9000 RPM para las revoluciones respectivamente.

Desde la PC se envía al módulo de control los siguientes parámetros:

- 1. Rangos mínimo y máximo de RPM
- 2. Rangos mínimo y máximo de TPS
- 3. Valor de adelanto o atraso de cada punto del mapa de avance

Como se dijo anteriormente, desde el módulo de control a la PC, se envían los valores de los sensores TPS y CKP con el fin de poder posicionar un cursor, el cual, nos indica en que posición del mapa de encendido se esta trabajando. Con esto se monitorea en línea el estado del auto, lo que podrá proporcionar la comodidad de hacer pruebas con el vehículo en carretera si fuese necesario, o en un dinamómetro (sistema para medir la potencia y torque del vehículo), con el fin de optimizar el rendimiento del mismo.

La posibilidad de manejar rangos mínimos y máximos de TPS y RPM, permite brindar la facilidad al usuario de acortar las escalas del mapa de encendido y concentrarse en una zona de operación deseada.

Cada vez que el vehículo se apaga, el módulo almacena el valor del avance de encendido programado en una memoria serial no volátil. Con esto se logra que al siguiente arranque del vehículo se aplique al sistema este valor. Además, el voltaje de alimentación del módulo se puede desconectar y el dato del avance aplicado permanece almacenado. Al conectar el módulo a la PC, en el software se visualiza el avance para el cual está programado el módulo.

<span id="page-24-0"></span>El planeamiento de la metodología para el cumplimiento de los objetivos, se llevó a cabo de una forma modular, en donde se seccionó el problema de acuerdo a la cantidad de objetivos específicos, los cuales representan un módulo a implementar.

Varios de estos objetivos se pudieron realizar en paralelo, lo que le dio cierta flexibilidad al desarrollo al proyecto, además, algunos objetivos se desarrollaron más rápido que lo estimado, lo que permitió dedicar tiempo extra a los objetivos más complejos.

Una vez que se contó con el hardware seleccionado, se trabajó en el desarrollo de pequeñas rutinas de software que cumplen con una tarea específica, las cuales en conjunto, permiten alcanzar alguno de los objetivos planteados.

Se llevaron a cabo pruebas en el laboratorio en donde se contó con una computadora de un vehículo Kia Sportage año 1993. Para esto, se simularon los sensores necesarios del vehículo con el fin de hacer funcionar la computadora. En otras palabras, se simularon las condiciones del vehículo en el laboratorio para lograr que la computadora funcionara para un estado de mínimas revoluciones y sin carga del motor, también para un rango de revoluciones medio con una carga media. En este punto se tomaron los datos del instante en que se da el encendido con respecto al sensor CKP.

Posteriormente se incorporó al sistema el prototipo desarrollado. Esto con el objetivo de adelantar o atrasar el tiempo de encendido con respecto al CKP. Se llevaron a cabo nuevas mediciones con el fin de corroborar los cambios introducidos.

Por último, se contó con un hyundai accent 1995, en donde se llevaron a cabo las pruebas de campo y se comprobó el funcionamiento del prototipo.

#### <span id="page-26-0"></span>**4.1 Kit de desarrollo Motorola**

El kit de desarrollo NEO-HC08TD (hojas de datos en anexo B4), consiste en una tarjeta por medio de la cual se pueden programar microcontroladores de la familia motorola (ver anexo B1). Además por medio del software proporcionado se puede programar y compilar las rutinas requeridas en ensamblador. La tarjeta posee entre otras características, un puerto serial por medio del cual se provee conectividad con una PC, jumpers de selección de modo usuario, estado en el cual ejecuta el software programado, y jumpers de selección de modo monitor, en donde se programa vía puerto serial el microcontrolador y si es necesario correr paso a paso la rutina programada con el fin de seguir el flujo del programa y depurarla.

En modo monitor, el fabricante recomienda emplear un oscilador externo de 9.8304 Mhz, con el cual, la frecuencia del bus de datos es de 2.4576 Mhz. La frecuencia máxima del bus de datos es de 8.0 Mhz, de ser necesario se puede incorporar a la tarjeta un cristal de mayor frecuencia y por medio de jumpers, seleccionar el oscilador para programar el microcontrolador o el cristal para ejecutar el programa a mayor velocidad.

#### <span id="page-27-0"></span>**4.2 Microcontrolador MC68HC908GP32**

El MC68HC908GP32 es un microcontrolador de 8 bits (hojas de datos en anexo B1), posee 512 bytes de memoria RAM y 32 Kbyets de memoria flash. Como se mencionó en el apartado anterior, la tarjeta empleada posee un oscilador de 9.8304 Mhz, este microcontrolador puede funcionar hasta con un oscilador externo de 32 Mhz, lo que proporcionaría cuatro veces la velocidad con la que se trabaja actualmente. El rango de temperatura de funcionamiento es de -40 ºC a 85 ºC.

 A continuación se describen las características empleadas en el desarrollo del módulo:

#### **4.2.1 Puertos entrada-salida**

 Posee 33 puertos de entrada salida, de los cuales 26 son compartidos con otras funciones. Con esto se tiene una cantidad suficiente de posibles señales para control de elementos externos o lectura de sensores. La programación de la dirección de los puertos es muy sencilla (entrada o salida), lo que permite en cualquier punto del programa elegir un puerto y su dirección para cumplir con una determinada tarea.

#### <span id="page-28-0"></span> **4.2.2 Puerto de comunicación serial**

Posee un puerto de comunicación serial bidireccional, al cual se le puede programar la velocidad de transmisión según lo deseado.

La transmisión de datos se efectúa escribiendo el valor a transmitir en un registro, el cual es transferido al módulo de transmisión y enviado. En estas tareas no es necesario controlar ningún aspecto.

La recepción se efectúa por medio de una interrupción, la cual se genera cada vez que se recibe un dato. Una vez atendida, lo único que se debe hacer es leer el registro de almacenamiento de datos del puerto serial.

Si fuera necesario emplearlos, la UART posee todos los aspectos de un puerto serial de una PC, por ejemplo, control de paridad, control de errores y estado de escucha (si fuese necesario emplearlo en una red serial).

#### **4.2.3 Convertidores analógico-digital.**

Se tienen a disposición 8 canales de convertidores analógico digital de 8 bits, los cuales son compartidos con puertos entrada-salida. Se debe escoger cual convertidor emplear y llevar a cabo una sencilla programación del mismo. Se puede elegir hacer una única conversión, o que el microcontrolador ejecute conversiones cada cierto periodo.

#### <span id="page-29-0"></span> **4.2.4 Módulo TIM en Modo Imput Compare**

Por medio de este módulo (Timer Interfase Module), el microcontrolador es capaz de cronometrar eventos los cuales son detectados por medio de una interrupción, éstos pueden ser flancos positivos o negativos. Una vez generada la interrupción se inicia el conteo por medio de un contador de 16 bits. Al detectar el siguiente flanco, este contador se detiene y se puede medir la duración del evento. El reloj de entrada del contador es programable, proporcionando flexibilidad según la duración del evento. Además, una vez que se detecta la interrupción, este módulo permite controlar un puerto de salida, el cual se puede poner en alto o en bajo según las necesidades que se tengan. Prácticamente se puede reproducir el evento cronometrado, lo que es una tarea esencial para el desarrollo del prototipo.

#### **4.2.4 Módulo TBM**

En este módulo (Time Base Module) se permite llevar a cabo un conteo hasta un valor determinado por el usuario. Al alcanzar este valor se genera una interrupción. En la rutina de servicio de esta interrupción se puede configurar de nuevo el módulo para que realice otra cuenta inmediatamente, además se tiene acceso a un puerto de salida, el cual se puede colocar en alto o en bajo según lo deseado. El contador empleado es el mismo para los módulos TBM y TIM. Este contador se puede parar o volver a cero en el momento que se desee, con lo que se tiene una flexibilidad en su manejo para llevar a cabo tareas determinadas.

#### <span id="page-30-0"></span> **4.2.5 Módulo SPI**

Por medio de este módulo, el microcontrolador se puede comunicar con periféricos en forma serial. Para esto emplea cuatro líneas de conexión: generación de reloj, selección de maestro o esclavo, entrada y salida de datos. En este caso se emplea el microcontrolador como maestro para almacenar datos en una memoria serial. La velocidad de transmisión de datos es programable por el usuario y en modo maestro, el microcontrolador genera en la línea de reloj la señal de sincronización de transmisión. La recepción de datos se puede llevar a cabo por medio de una interrupción en donde se diseña la rutina para llevar a cabo esta tarea.

#### **4.3 Amplificador operacional MC33202**

En la etapa de lectura del sensor CKP se empleó este amplificador operacional (hojas de datos en anexo B2), el cual posee como característica principal que necesita una sola fuente de alimentación positiva (1.8 a 12 voltios). Debido a que en el vehículo se cuenta con una sola fuente de alimentación de 12 V, se simplifica la etapa de alimentación de voltaje del prototipo a un único regulador de 5 voltios para todo el sistema. Además, posee características como un bajo ruido y distorsión en la salida, una operación "rail to rail", lo que permite al usuario emplear casi por completo el rango total disponible de la fuente de alimentación en la salida. Por último, tiene la característica de no poseer fase de reversa sobre la salida para una entrada que no exceda los parámetros dados por el fabricante. En esta aplicación se emplea como un detector de nivel, por medio del cual se detectan los niveles deseados del sensor CKP para digitalizarlo a niveles TTL. El rango de temperatura de funcionamiento es de -40 ºC a 105 ºC.

#### <span id="page-31-0"></span>**4.4 Controlador serial HIN 232**

En la etapa de salida del prototipo se empleó un controlador serial con el fin de obtener una señal alterna del sensor CKP (hojas de datos en anexo B3). Este controlador posee la característica de que debe ser alimentado con una única fuente de 5V y emplear cuatro capacitores externos como únicos componentes adicionales. La salida es una señal RS 232 con niveles de +10 V para un cero lógico y -10 V para un uno lógico. La frecuencia máxima de transmisión es de 120 Kbps, para el prototipo la frecuencia máxima es de alrededor de 12 Kbps, por lo que se satisface por completo la necesidad. El rango de temperatura de funcionamiento es de -40 ºC a 85 ºC.

#### **4.5 Memoria serial 93C46**

El almacenamiento de datos se lleva a cabo en una memoria serial 93C46 fabricada por microchip. Esta memoria posee una capacidad de 1 kbit organizada en 64 palabras de 16 bits. La comunicación con el microcontrolador (módulo SPI) se lleva a cabo por medio de cuatro líneas, entrada de reloj, chip select, entrada de datos y salida de datos. Para almacenar y leer datos de la memoria se lleva a cabo por medio de un protocolo proporcionado por el fabricante en donde se especifican palabras de control para escritura y lectura y la secuencia en que se deben transmitir. El rango de temperatura de funcionamiento de la memoria es de -40 ºC a 125 ºC.

### <span id="page-32-0"></span>**5.1 Herramienta de desarrollo de Win IDE**

Para el desarrollo de rutinas en ensamblador se empleó la herramienta de desarrollo Win Ide 1.22, por P&E Microcomputer System Inc., que permite en un único software editar el código, compilarlo y programar el microcontrolador por medio del puerto serial de la PC.

|                  |                                                      |                                          | WIN IDE - [HCO8GPGT.PPF] - [C:\pemicro\icsO8gpgtz\Transmision Serial con lectura ADC.asm] | 卢<br>$\overline{\phantom{a}}$ |
|------------------|------------------------------------------------------|------------------------------------------|-------------------------------------------------------------------------------------------|-------------------------------|
|                  |                                                      | File Edit Environment Search Window Help |                                                                                           | Cerrar                        |
| 丒<br>吗<br>终      | $\frac{\circledcirc}{\cdot \cdot \cdot}$<br>ge.<br>K | 臀<br>粤<br>哦                              | 四日<br>$\mathbf{d}$<br>蚤<br>蚕                                                              |                               |
| RAMStart         | EQU                                                  | \$0040                                   | : Inicio de la memoria RAM                                                                |                               |
| RomStart         | EQU                                                  | \$8000                                   | ; Inicio de la memoria Flash                                                              |                               |
| <b>RESETUEC</b>  | EQU                                                  | <b>SFFFE</b>                             | ; Inicio de del sector de arranque                                                        |                               |
|                  |                                                      | * LOCALIZACION DE REGISTROS              |                                                                                           |                               |
| <b>SCDR</b>      | EQU                                                  | \$0018                                   | <b>DATOS DEL SERIAL</b>                                                                   |                               |
| <b>SCBR</b>      | EQU                                                  | \$0019                                   | <b>VELOCIDAD DE TRANSMISION</b>                                                           |                               |
| SCC1             | EQU                                                  | \$0013                                   | <b>CONTROL1</b>                                                                           |                               |
| SCC <sub>2</sub> | EQU                                                  | \$0014                                   | <b>CONTROL2</b>                                                                           |                               |
| <b>SCC3</b>      | EQU                                                  | \$0015                                   | <b>CONTROL3</b>                                                                           |                               |
| SCS1             | EQU                                                  | \$0016                                   | ESTAD01                                                                                   |                               |
| SCS <sub>2</sub> | EQU                                                  | \$0017                                   | ESATD02                                                                                   |                               |
| <b>ADSCR</b>     | EQU                                                  | \$0030                                   | <b>ESTADO Y CONTROL DEL ADC</b>                                                           |                               |
| ADR              | EQU                                                  | \$003D                                   | <b>DATOS DEL ADC</b>                                                                      |                               |
| <b>ADCCLK</b>    | EQU                                                  | \$003E                                   | : CLOCK DEL ADC                                                                           |                               |
| CONFIG1          | EQU                                                  | \$001F                                   |                                                                                           |                               |
| CONFIG2          | EQU                                                  | \$001E                                   |                                                                                           |                               |
|                  | org RamStart                                         |                                          | ; inicio de variables en RAM                                                              |                               |
| <b>TPS</b>       | DS 1                                                 |                                          | : DEFINE LA VARIABLE TPS EN RAM                                                           |                               |
| UAL <sub>1</sub> | <b>DS 1</b>                                          |                                          |                                                                                           |                               |
|                  |                                                      |                                          |                                                                                           |                               |
| $\leq$           |                                                      |                                          |                                                                                           |                               |
| 2:1              |                                                      | Total: 117                               | Top: 9<br><b>Bytes: 3464</b><br>Insert                                                    |                               |

 **Figura 5.1** Ventana principal del software de desarrollo del Win Ide.

En la figura 5.1 se muestra la ventana principal del software, en donde se tienen a disposición los comandos de ensamblar, compilar y llevar a cabo la programación (botones en la parte superior de la ventana).

Por medio de este software y una tarjeta de desarrollo donde el microcontrolador pueda correr en modo monitor, se puede ejecutar la rutina a programar paso a paso, lo que permite una depuración de la misma.

## <span id="page-34-0"></span>**5.2 Software desarrollado para el módulo**

El interfaz con el usuario se desarrolló en Visual Basic. Por medio de este software el usuario tiene la opción de visualizar los datos de los sensores involucrados con el sistema de encendido. Además transmitir los parámetros de programación al módulo para adelantar o atrasar el tiempo de encendido.

|            | $\bf{0}$ | 10      | 20 | 30 | 40   | 50 | 60        | 70 | 80 | 90 | 100 | <b>TPS</b>            |
|------------|----------|---------|----|----|------|----|-----------|----|----|----|-----|-----------------------|
| 500        |          |         |    |    |      |    |           |    |    |    |     |                       |
| 1000       |          |         |    |    |      |    |           |    |    |    |     | <b>TPS</b>            |
| 1500       |          |         |    |    |      |    |           |    |    |    |     |                       |
| 2000       |          |         |    |    |      |    |           |    |    |    |     | 54                    |
| 2500       |          |         |    |    |      |    |           |    |    |    |     |                       |
| 3000       |          |         |    |    |      |    |           |    |    |    |     | $\circ$ v<br>$G$ %    |
| 3500       |          |         |    |    |      |    |           |    |    |    |     |                       |
| 4000       |          |         |    |    |      |    |           |    |    |    |     | <b>RPM</b>            |
| 4500       |          |         |    |    |      |    |           |    |    |    |     |                       |
| 5000       |          |         |    |    |      |    |           |    |    |    |     |                       |
| 5500       |          |         |    |    |      |    |           |    |    |    |     | 4142                  |
| 6000       |          |         |    |    |      |    |           |    |    |    |     |                       |
| 6500       |          |         |    |    |      |    |           |    |    |    |     |                       |
| 7000       |          |         |    |    |      |    |           |    |    |    |     |                       |
| 7500       |          |         |    |    |      |    |           |    |    |    |     |                       |
| 8000       |          |         |    |    |      |    |           |    |    |    |     | ,,,,,,,,,,,,,,,,,,,,, |
| 8500       |          |         |    |    |      |    |           |    |    |    |     | 医草                    |
| 9000       |          |         |    |    |      |    |           |    |    |    |     |                       |
| 9500       |          |         |    |    |      |    |           |    |    |    |     | [Conectar]            |
| 10000      |          |         |    |    |      |    |           |    |    |    |     |                       |
| <b>RPM</b> |          |         |    |    |      |    |           |    |    |    |     |                       |
|            |          | Atrasar |    |    | Fase |    | Adelantar |    |    | 0  |     | Cerrar                |

 **Figura 5.2** Ventana principal del software de interfase con el usuario.

## <span id="page-35-0"></span>**5.2.1 Datos Visualizados**

En el software se visualizan los siguientes datos:

• Sensor TPS: este sensor indica la posición del acelerador y varía de 0 V a 5 V. Se puede visualizar en voltaje o en porcentaje (0V es 0% y 5V es 100%). En la figura 5.3 se muestra un ejemplo de esta visualización en donde el TPS tiene un valor del 54%.

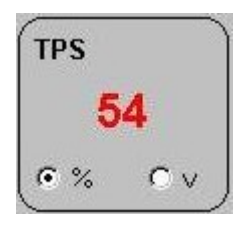

**Figura 5.3** Visualización del valor de la TPS.

• Revoluciones por minuto del motor (RPM): este valor es la indicación de la cantidad de ciclos por minuto del motor. En la figura 5.4 se muestra un ejemplo de la lectura de las RPM del motor.

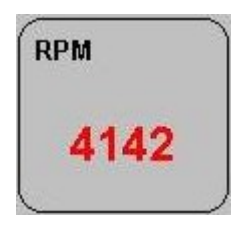

**Figura 5.4** Visualización del valor de RPM**.** 

• Mapa de encendido: este es un sistema de ejes de los valores del TPS vrs RPM. Forma una cuadrícula en donde se ubica un cursor en rojo indicando el estado del vehículo en cuanto a RPM y TPS en un determinado momento.
En la figura 5.2 se muestran los valores de TPS y RPM de 54% y 4142 respectivamente. En la cuadrícula se ubica el cursor en la intersección de 50% para la TPS y 4000 RPM. Esto indica que en ese instante la TPS está entre 50 y 60 por ciento y las revoluciones entre 4000 y 4500 RPM.

# **5.2.2 Parámetros de control**

En el software se tienen los siguientes parámetros de control:

• Conectar: por medio de este control se inicia el proceso de visualización del cursor en la cuadrícula. Éste se muestra en la figura 5.5

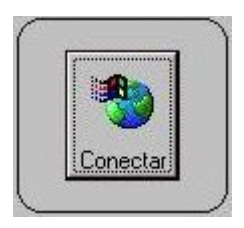

**Figura 5.5** Botón de conexión.

• Controles de adelanto, atraso y fase: por medio de estos botones se envían los parámetros de adelanto, atraso y puesta en fase del tiempo de encendido. Al lado de estos botones se indica el valor actual de este desfase. Cada incremento o decremento es de 3 grados del ciclo de funcionamiento del motor. Estos botones se muestran en la figura 5.6.

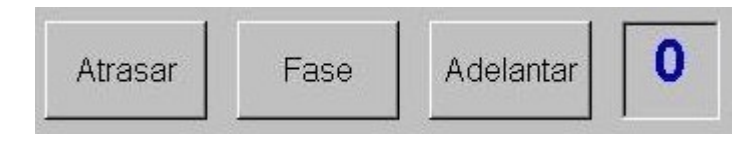

**Figura 5.6** Botones de control de desfase.

## **6.1 Explicación del diseño**

Como se mencionó en la metodología, el diseño del prototipo se seccionó en módulos, los cuales cumplen con tareas específicas según los objetivos planteados. Estos se describen a continuación:

#### **6.1.1 Digitalización del sensor TPS**

En este módulo se empleó el convertidor analógico digital (ADC) que posee el microcontrolador con el fin de digitalizar la lectura del sensor TPS. El ADC disponible es de 8 bits como se mencionó en la sección 2.1 (estudio del problema a resolver). Este sensor varía de 0 V a 5V, por lo que la precisión que se obtuvo con el convertidor fue la siguiente:

$$
P = \frac{5v}{255} = 19.61mv
$$
 (6.1)

Con esta precisión se obtiene una lectura con un más menos 0.02 V con respecto al valor real, o sea, debería de existir un máximo porcentaje de error de un 2 por ciento.

| Valor Real (V) | Valor Digitalizado (V) | $%$ error $(\%)$ |
|----------------|------------------------|------------------|
| 0.50           | 0.51                   | 2.00             |
| 1.00           | 0.98                   | 2.00             |
| 1.50           | 1.51                   | 1.00             |
| 2.00           | 2.00                   | 0.00             |
| 2.50           | 2.51                   | 1.00             |
| 3.00           | 3.02                   | 2.00             |
| 3.50           | 3.50                   | 0.00             |
| 4.00           | 4.01                   | 1.00             |
| 4.50           | 4.50                   | 0.00             |
| 5.00           | 4.98                   | 2.00             |

**Tabla 6.1** Valores reales y digitalizados del sensor TPS

En la tabla 6.1 se muestran los valores reales y digitalizados del sensor TPS. Para obtener la lectura digitalizada se diseñó una rutina que convierte el valor del TPS y lo envía por medio del puerto serial a la PC, en donde un software desarrollado en Visual Basic captura el dato y lo despliega empleando un factor de conversión expresado en la ecuación 2.

$$
fc = \frac{valorcapturado}{51} = voltaje
$$
 (6.2)

Según lo esperado, el porcentaje de error obtenido no fue mayor de un 2%.

## **6.1.2 Digitalización del sensor CKP**

Experimentalmente se obtuvo el dato de que la frecuencia del CKP en Hz (ciclos por segundo) corresponde a la medida de las revoluciones por minuto del motor. Por ejemplo, si la frecuencia es de 1 Khz el motor está girando a 1000 RPM.

Se empleó el módulo TIM con que cuenta el microcontrolador para obtener el valor de las RPM a las que gira el motor. El valor del contador del módulo TIM es en 16 bits, por lo que se almacena la parte alta y baja en variables diferentes. Posteriormente se empleó la rutina de transmisión de datos para enviar la parte alta y luego la baja corroborando la lectura en la PC. Se implementó una rutina en Visual Basic por medio de la cual se reciben los datos de las dos variables, se calcula la frecuencia y por consiguiente las RPM del motor.

El reloj empleado para el módulo TIM es de 614.3 Khz, entonces por cada 1.628 us el contador aumenta en una unidad la cuenta.

Se utilizó la ecuación 3 para calcular la frecuencia según los datos transmitidos por el módulo y a su vez las RPM del motor. Se debe tomar en cuenta que los datos transmitidos son la parte alta y baja de un contador de 16 bits, por lo que una vez recibidos se deben concatenar para formar el dato.

$$
RPM = \frac{1}{contact \times 1.628 \mu s \times 2}
$$
 (6.3)

El dos en el denominador de la ecuación 3 se debe a que la medición se efectúa entre dos flancos sucesivos, o sea, se cronometra medio periodo. Se debe multiplicar por dos para obtener el periodo completo.

| <b>Sensor CKP (kHz)</b> | $T/2$ (us) | <b>Contador (decimal)</b> | <b>Contador (Hexa)</b> |
|-------------------------|------------|---------------------------|------------------------|
| 1.00                    | 500.00     | 307.00                    | 133                    |
| 2.00                    | 250.00     | 154.00                    | 99                     |
| 3.00                    | 166.70     | 102.00                    | 66                     |
| 4.00                    | 125.00     | 77.00                     | 4C                     |
| 5.00                    | 100.00     | 61.00                     | 3D                     |
| 6.00                    | 83.33      | 51.00                     | 33                     |
| 7.00                    | 71.43      | 44.00                     | 2B                     |
| 8.00                    | 62.50      | 38.00                     | 26                     |
| 9.00                    | 55.56      | 34.00                     | 22                     |
| 10.00                   | 50.00      | 31.00                     | 1E                     |

**Tabla 6.2** Valores teóricos del contador para diferentes frecuencias del sensor CKP.

En la tabla 6.2 se observan diferentes valores del contador para algunas muestras de frecuencias del sensor CKP. En el caso de 1 Khz, se observa que el contador llegará a un valor de 133 en hexadecimal. La rutina de transmisión envía primero un 1 y posteriormente un 33 ambos en hexadecimal. En la rutina de la PC los concatena para formar el valor hexa de 133, lo convierte a valor decimal (307) y aplica la ecuación 3 para obtener la frecuencia del CKP y por ende las RPM del motor.

| Valor Real (Khz) | Valor en la PC (Khz) | $%$ de error $(\%)$ |
|------------------|----------------------|---------------------|
| 1.00             | 1.03                 | 3.00                |
| 2.00             | 1.95                 | 2.50                |
| 3.00             | 3.05                 | 1.67                |
| 4.00             | 4.15                 | 3.75                |
| 5.00             | 5.19                 | 3.80                |
| 6.00             | 6.17                 | 2.83                |
| 7.00             | 7.21                 | 0.30                |
| 8.00             | 8.18                 | 2.25                |
| 9.00             | 9.16                 | 1.77                |
| 10.00            | 10.23                | 2.30                |

**Tabla 6.3** Valor real de la lectura del sensor CKP y los valores mostrados en la PC.

Como se observa en la tabla 6.3, el porcentaje de error entre el valor real y el medido por medio del módulo es bastante bajo. Se debe tomar en cuenta que se introducen algunos errores como por ejemplo el redondeo en la PC a dos decimales. Con el fin de ajustar el valor medido al real se llevó a cabo un ajuste en la rutina de Visual Basic.

Otro detalle importante de mencionar es que se debe tener cuidado de no llevar a cabo la medición de la frecuencia del CKP justo en el instante en que se tiene el faltante de dos ciclos (ver sección 2.1), ya que el periodo sería el doble del real y se obtendría una lectura errónea de la frecuencia.

#### **6.1.3 Reproducción del sensor CKP**

 Con el fin de no interferir en el proceso de arranque del vehículo, desde el primer momento en que se tiene una lectura del sensor CKP, debe reproducirse con la misma fase y frecuencia.

Para llevar a cabo esta tarea se empleó el modulo TIM del microcontrolador, que al detectar un flanco cambia el estado de un puerto de salida según una programación dada. En este punto se determinó que si se detecta un flanco positivo, el puerto de salida se pone en alto, si se detecta uno negativo el puerto de salida se pone en bajo. De esta forma se reproduce la señal del sensor CKP sin importar la frecuencia del mismo.

Un aspecto importante en esta etapa fue el detectar el faltante de los ciclos 59 y 60 de la señal del sensor CKP. Una vez que se detecta el primer flanco se lleva un conteo hasta completar 120 flancos sucesivos. Con esto se asegura que el volante halla girado una vuelta completa y la velocidad del mismo sea estable. Posteriormente lo que se lleva a cabo es una comparación del valor del periodo anterior con el actual, si el actual no tiene al menos el doble de duración del anterior, no se está en el faltante de ciclos, entonces el actual pasa a ser el anterior y se espera por una nueva medición del periodo actual para llevar a cabo la comparación. Si tiene al menos el doble de duración se ha detectado el faltante de dos ciclos e inicia un conteo de los flancos con el fin de identificar el siguiente faltante por medio de la cuenta. De esta forma se sincroniza el sistema al sensor CKP.

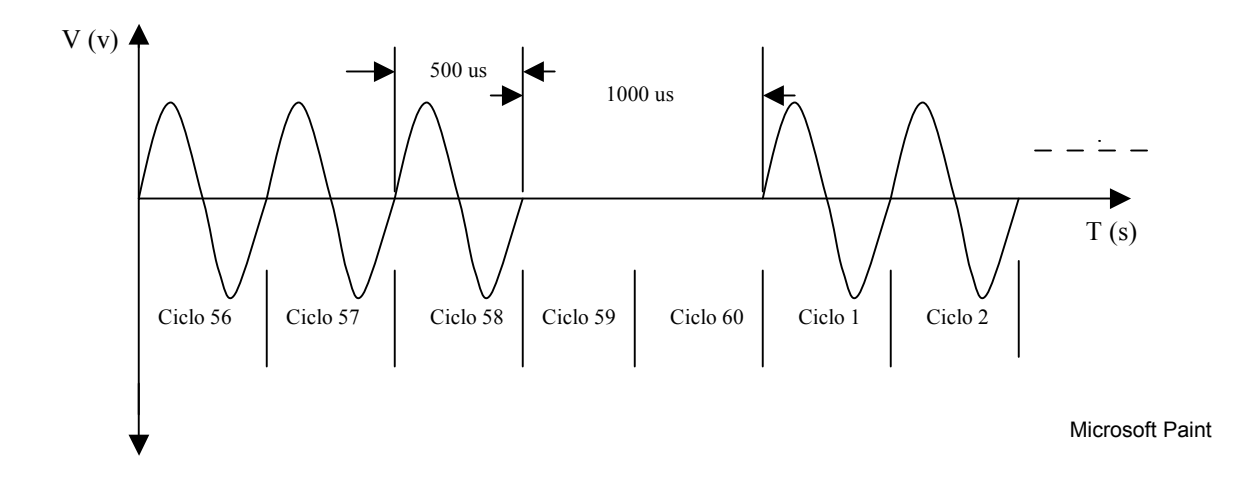

**Figura 6.1** Señal del sensor CKP.

En la figura 6.1 se observan los ciclos 59 y 60 los cuales corresponden al faltante de dos dientes en el volante. Si el ciclo anterior es el 58 y este mide por ejemplo 500 us, al ser el siguiente flanco el positivo del ciclo 1, se obtendrá una lectura del doble del anterior (1000 us), por lo que se detecta este faltante de dientes y se inicia el conteo en uno de los siguientes ciclos. Al llegar a 58 se determina que el siguiente es el faltante. En el próximo flanco se inicia de nuevo el conteo.

Mientras se llevan a cabo las comparaciones para determinar el faltante es importante que el sensor CKP siempre sea reproducido a la misma frecuencia y fase, ya que como se mencionó anteriormente no se debe afectar el proceso de arranque del vehículo.

#### **6.1.4 Introducción de desfase del sensor CKP**

Como se describió en la sección 2.1, el sensor CKP toma la información de una rueda dentada conocida como volante, la cual posee 58 dientes y un faltante de dos dientes. Fue importante calcular a cuantos grados del ciclo del motor equivale un ciclo del sensor CKP (generado por un diente del volante). Debido a las disposiciones físicas del motor, una vuelta del volante equivale un ciclo de trabajo del motor.

$$
Grados = \frac{360}{60} = 6
$$
 (6.4)

Según la ecuación 4, cada ciclo del sensor CKP equivale a 6 grados del ciclo del motor, o en su defecto, medio ciclo equivale a 3 grados del ciclo del motor.

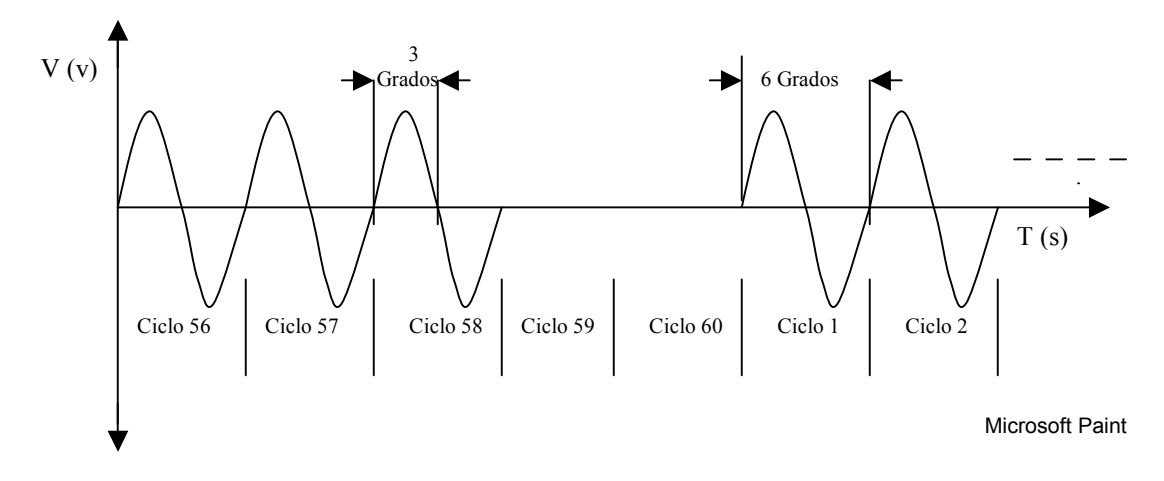

 **Figura 6.2** Señal CKP con la equivalencia en grados del ciclo de motor.

En la figura 6.2 se pude observar que el ciclo 1 completo equivale a 6 grados del ciclo del motor. La mitad del ciclo 58 equivale a 3 grados del ciclo del motor.

Para crear un adelanto o atraso en el tiempo de encendido se necesita reproducir el CKP con un adelanto o atraso con respecto a la señal original. Para lograr este efecto se tomó en cuenta cuándo iniciar el avance o retrazo, o sea, en que punto del ciclo completo del CKP adelantar o atrasar la señal. También se consideró que este desfase debe ser independiente de la frecuencia del sensor, por lo que se realizó una rutina para calcular el desfase en tiempo dependiendo de la frecuencia del sensor. Para solucionar estos dos problemas, se planteó que en cada faltante de dos dientes se ejecute la rutina que calcule el desfase y lo aplique, o sea, para cada vuelta del volante se está refrescando el valor del adelanto o atraso.

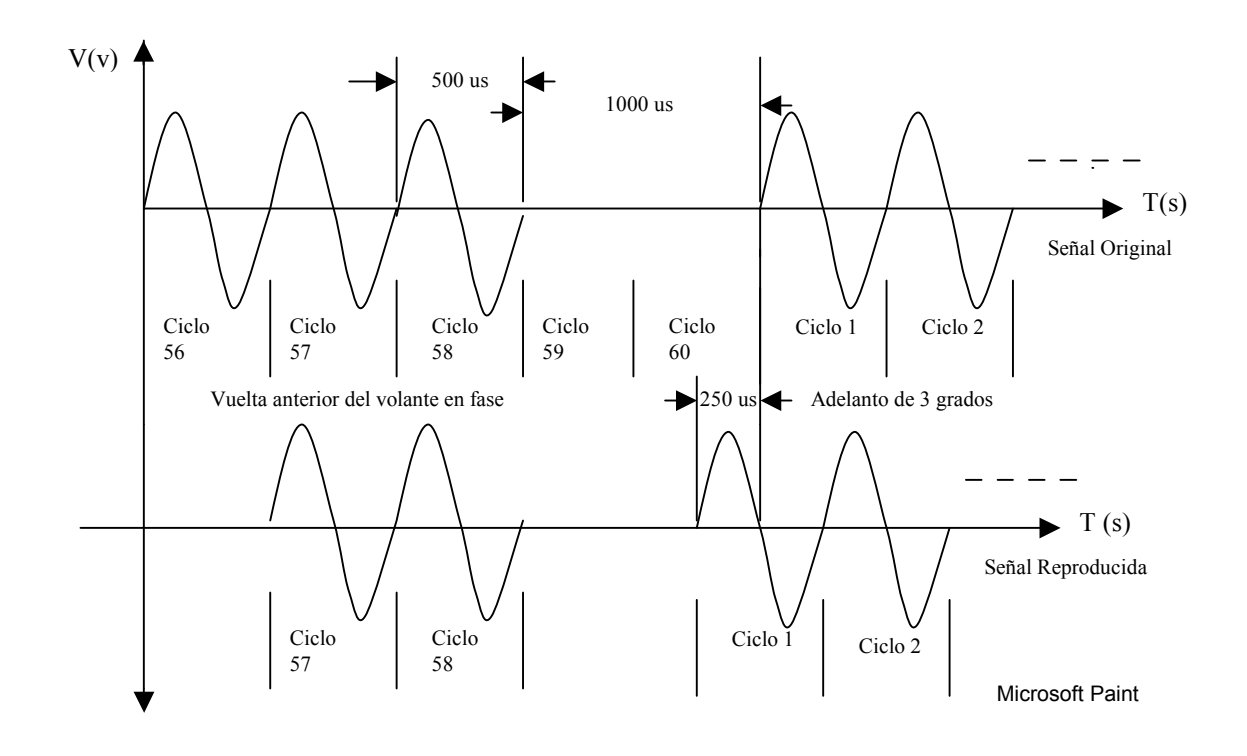

 **Figura 6.3** Inicio de adelanto del sensor CKP.

En la figura 6.3 se observa que el periodo de la señal es de 500 us (2000 RPM). Si se desea adelantar 3 grados, el flanco positivo del ciclo 1 debe iniciar 250 us antes, pero si se tuviese un periodo de 200 us (5000 RPM) y se desea adelantar los mismos 3 grados, el primer flanco del ciclo 1 se debe adelantar 100 us. Además, se muestra que el adelanto se da en el faltante de dientes. Independientemente de un adelanto o atraso del sensor CKP siempre deben existir los 58 ciclos y el faltante de dos, ya que de lo contrario la computadora perdería la sincronización de encendido e inyección y se apagaría el vehículo. Como también se observa en la figura anterior, el ciclo 58 todavía está en fase, debido a que este ciclo es de la vuelta anterior del volante que todavía estaba en fase. El próximo ciclo 58 ya estará también con un adelanto de 3 grados. En la figura 6.4 se muestra como quedará la señal CKP adelantada 3 grados con respecto a la original.

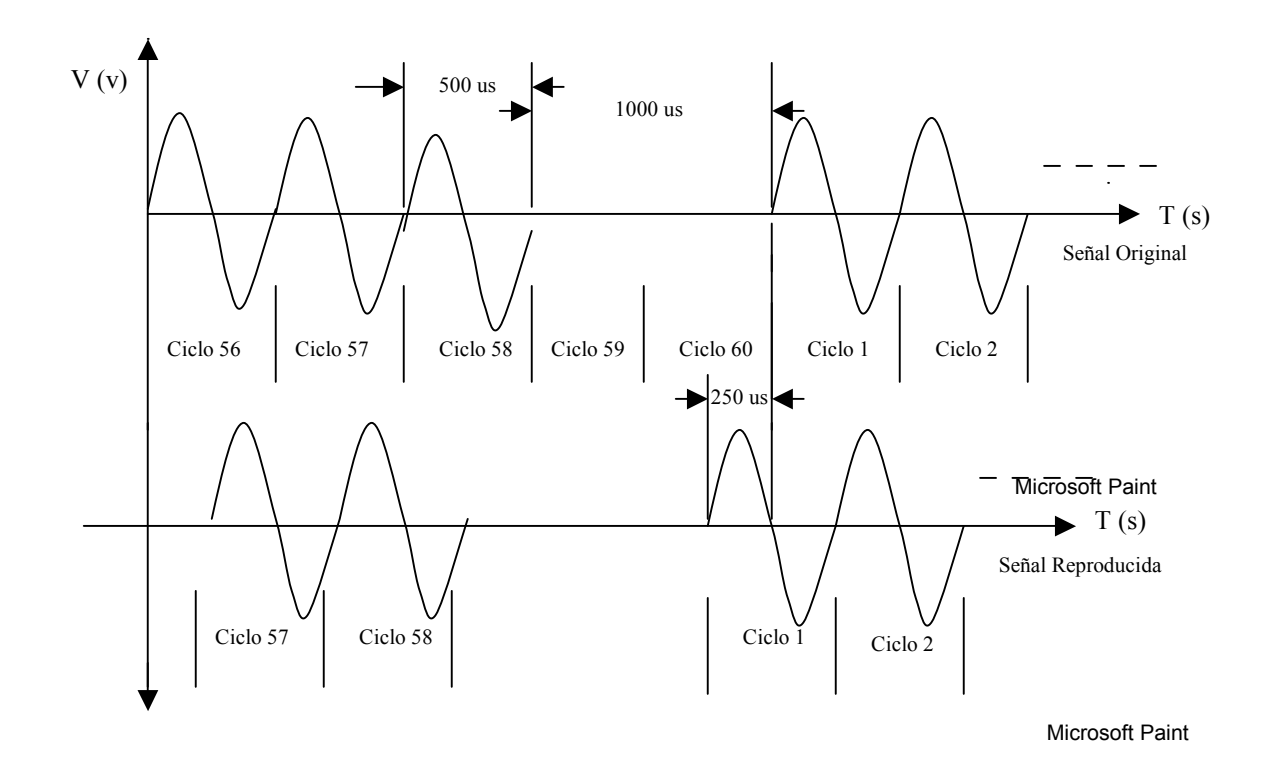

 **Figura 6.4** Señal CKP desfasada 3 grados.

## **6.1.4.1 Pruebas de laboratorio**

En las pruebas de laboratorio se simuló el sistema completo de un Kia Sportage, para que la computadora funcionara similarmente a como si estuviese en el vehículo.

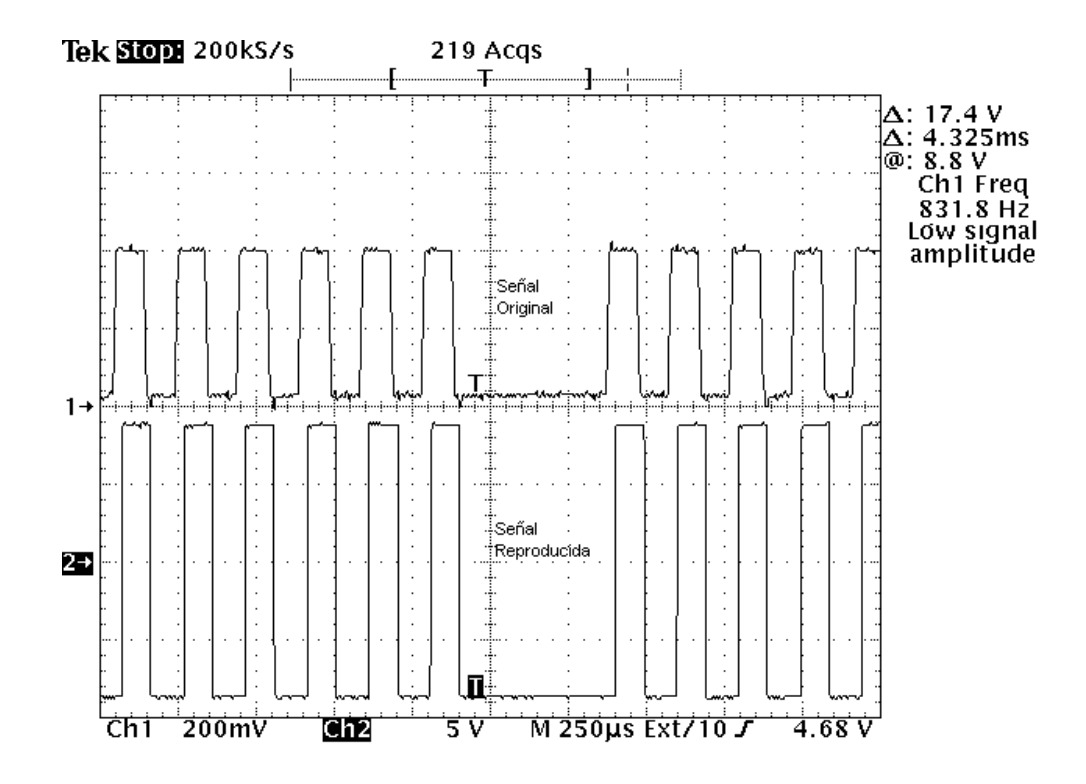

 **Figura 6.5** Señal CKP digitalizada y la señal CKP reproducida en fase.

En la figura 6.5 se observa la señal del CKP que ingresa al módulo (canal 1) y la señal de CKP reproducida (canal 2) en fase. La señal que ingresa al módulo ya ha sido digitalizada a niveles TTL con el fin de ser procesada por el módulo. La señal reproducida tiene niveles de más menos 10 V, debido a que la etapa de entrada de este sensor en la computadora fue diseñada para reconocer una señal de este tipo. Lo anterior se detalla en la sección 6.1.7.

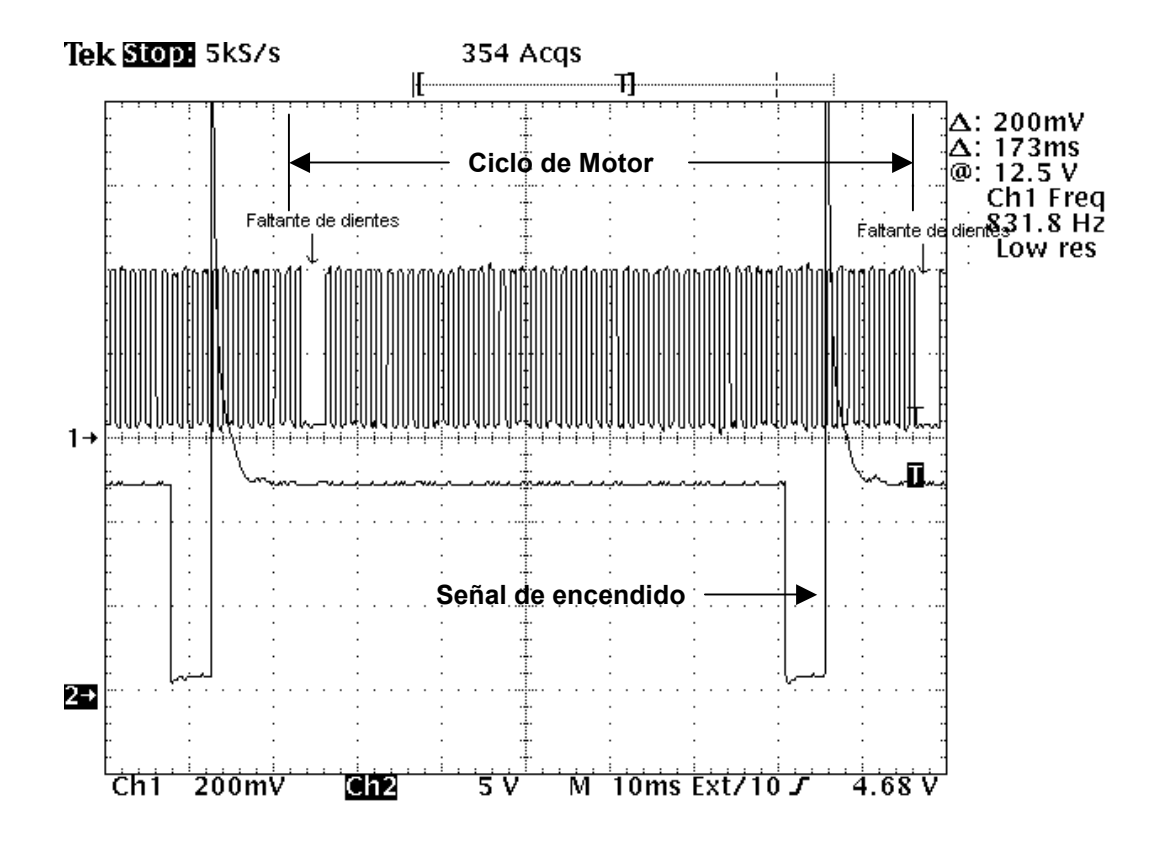

 **Figura 6.6** Vista general de la señal CKP de entrada ya la señal de encendido.

En la figura 6.6 se observa en el canal 1, la señal del sensor CKP digitalizada. Los dos espacios que se observan de mayor periodo corresponden al faltante de dientes en el volante. De espacio a espacio se tiene una vuelta completa del ciclo de motor. En el canal 2 se observa la señal de encendido en uno de los bloques de bobinas de alta tensión (el vehículo emplea dos bloques de bobinas controladas individualmente por la computadora). Esta señal se empleará para llevar a cabo el análisis a la hora de introducir adelantos o retrasos en el tiempo de encendido. En la misma figura se observa que por cada ciclo del volante se tiene una señal de disparo en este bloque de bobinas.

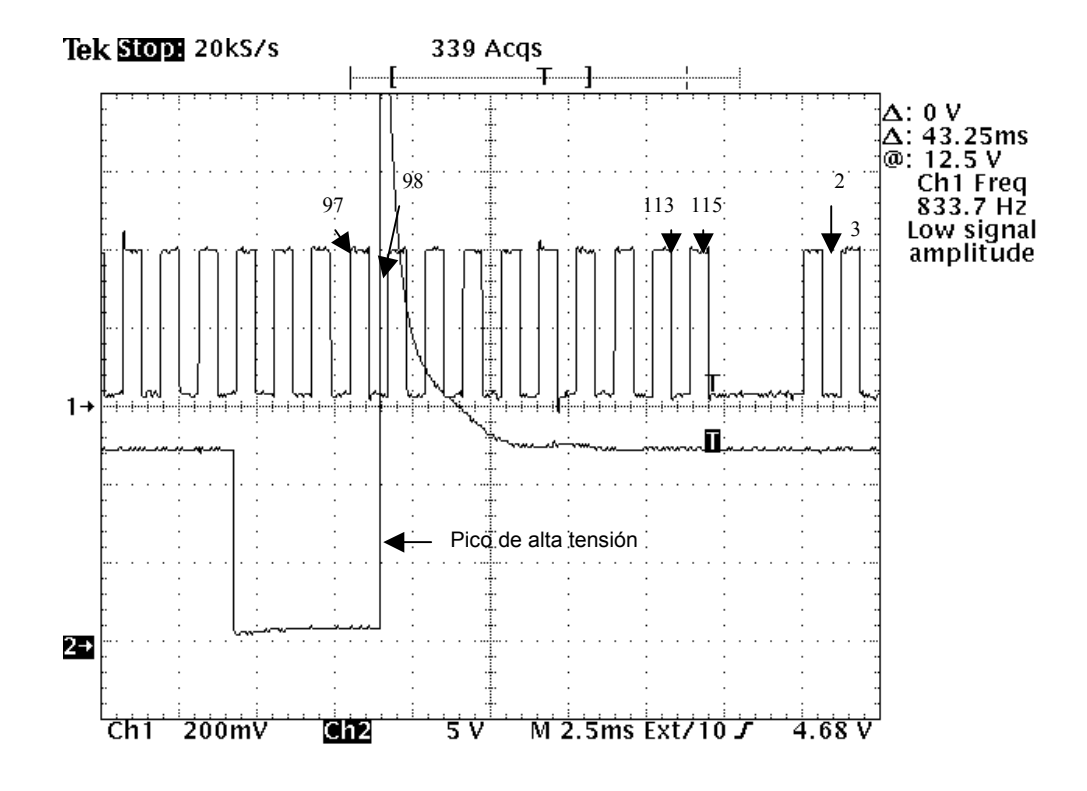

**Figura 6.7** Detalle de la señal CKP y la señal de encendido.

Con el fin de facilitar el análisis, la señal de entrada se dividirá en semiciclos numerados a partir de 1. El último semiciclo positivo será el número 115. Un desplazamiento en cada semiciclo equivale a desplazarse 3 grados del ciclo del motor según la ecuación 4.

En la figura 6.7 se muestra que el pico de alta tensión ocurre en el semiciclo 58 (canal 2). Por medio de un scanner se visualizaron algunos parámetros de la computadora en tiempo de ejecución. Se observó que en este instante el tiempo de encendido es de +6 grados. Este valor es un parámetro que la computadora varía según las RPM del motor y el estado de carga del mismo.

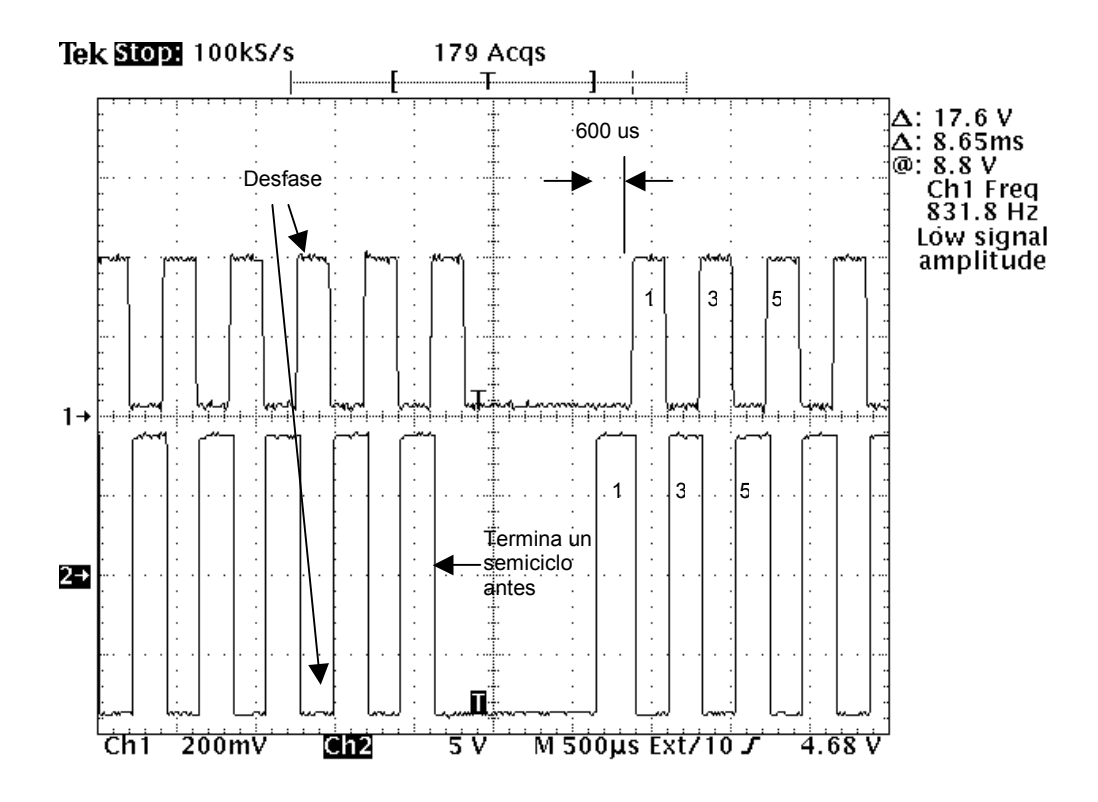

 **Figura 6.8** Señal CKP original y reproducida con 3 grados de adelanto.

En la figura 6.8 se observa la señal CKP original (canal 1) y la reproducida con un adelanto de 3 grados (canal 2). Éstos equivalen a un semiciclo de la señal CKP. La frecuencia de la señal es de 831 Hz, por lo que un semiciclo equivale aproximadamente a 600 us. El primer semiciclo reproducido inicia 600 us antes que el original y el último semiciclo reproducido termina un semiciclo antes que el original. La señal reproducida está invertida con respecto a la original, o sea, donde la original está en alto la reproducida está en bajo. Esta condición se repetirá para los desfases impares (+3, +9, -3 y -9).

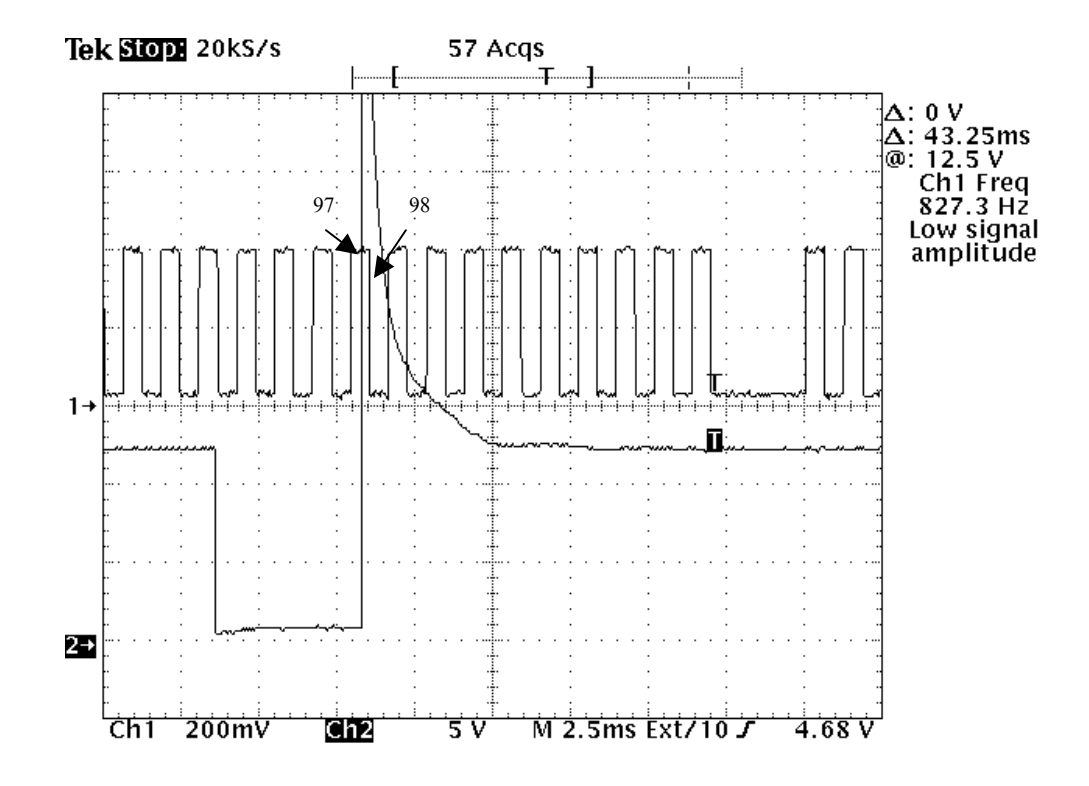

 **Figura 6.9** Señal CKP original y señal de encendido con un adelanto de 3 grados.

En la figura 6.9 se observa el efecto de adelantar la señal CKP reproducida 3 grados con respecto a la señal original (figura 6.8). La señal de alta tensión (canal 2) ya no se da en el semiciclo 98 (figura 6.7) sino que se adelantó al semiciclo 97. Este adelanto es el efecto buscado con el desfase del sensor CKP. Lo que se logró fue simular el adelanto de tiempo mecánico, al mover físicamente el distribuidor en un automóvil de encendido convencional. El dato de adelanto del scanner muestra los mismos 6 grados iniciales, lo que quiere decir, que se ha introducido un desfase de tiempo sobre el cual la computadora no tiene control. En los vehículos de encendido convencional se conoce como tiempo base.

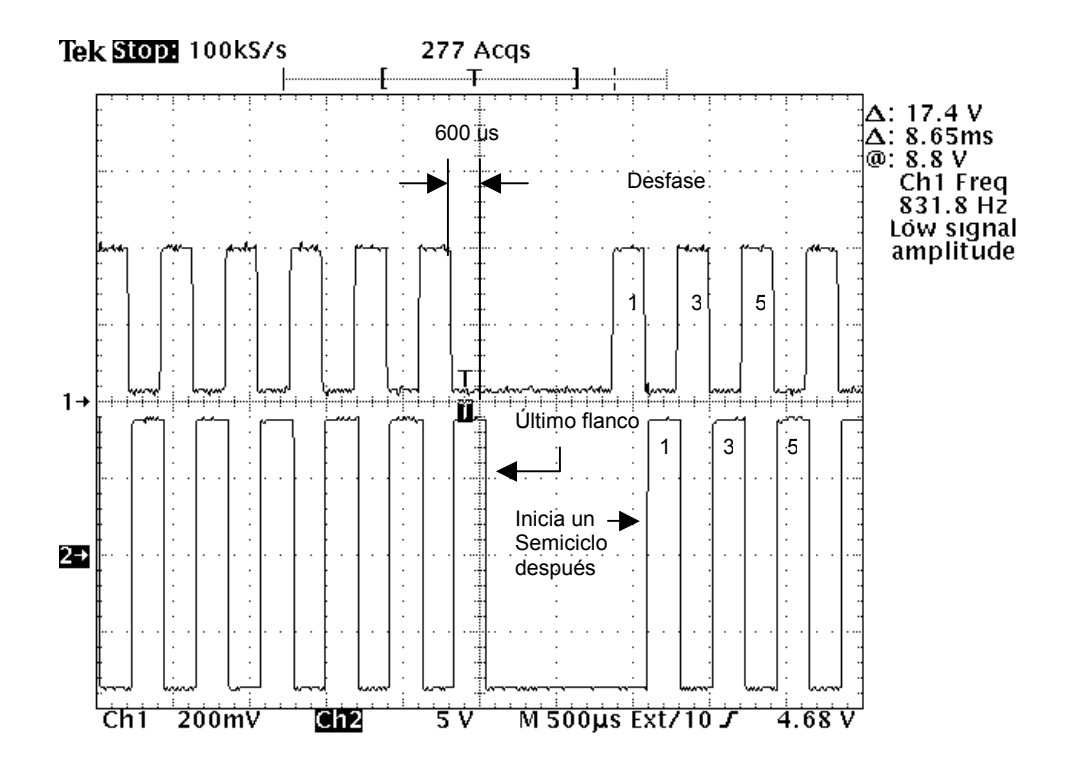

 **Figura 6.10** Señal CKP original y reproducida con un retrazo de 3 grados.

En la figura 6.10 se muestra la señal CKP original (canal 1) y reproducida con un atraso de 3 grados (canal 2). El primer semiciclo reproducido inicia un semiciclo después con respecto a la señal original, además, se inicia el desfase para los siguientes semiciclos. El último semiciclo reproducido termina un semiciclo después que el original. Se debe calcular el tiempo de duración de este semiciclo con el fin de generar el último flanco. Esta duración es inversamente proporcional a la frecuencia de la señal.

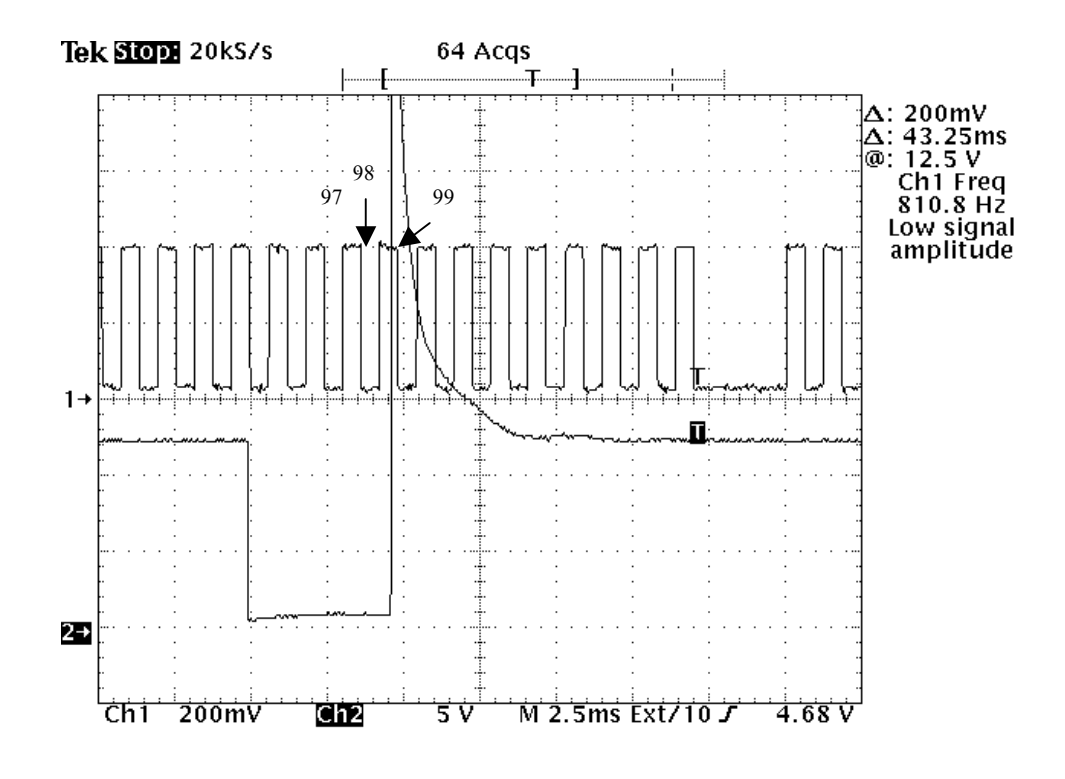

**Figura 6.11** Señal CKP original y señal de encendido con un retrazo de 3 grados.

En la figura 6.11 se muestra en el canal 1, la señal de CKP original y en el canal 2, la señal de encendido para el respectivo retraso de tres grados mostrado en la figura 6.10. Con este retraso, la señal de encendido se da en el semiciclo 99, o sea, uno después de cuando no se introduce ningún desfase (semiciclo 98).

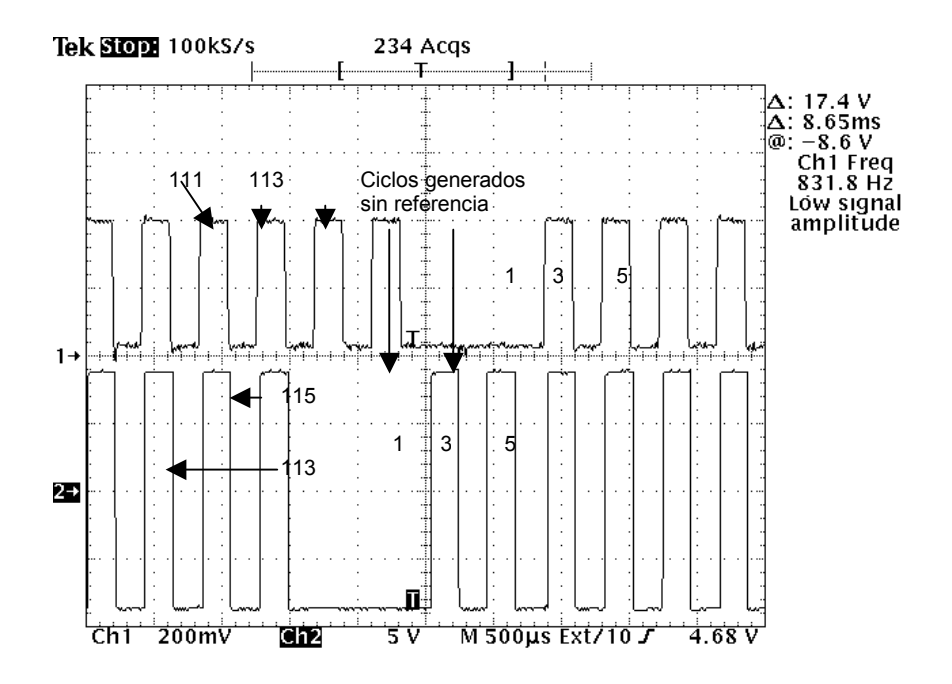

 **Figura 6.12** Señal CKP original y reproducida con un adelanto de 12 grados.

En las figuras 6.12 y 6.13 se observan los máximos desfases que se pueden introducir al sistema (+12 grados y -12 grados respectivamente). En los faltantes de ciclos de la señal original no se cuenta con ningún flanco con el cual se pueda sincronizar los ciclos de la señal reproducida, por lo que a partir de la introducción de 6 grados de desfase (adelanto o atraso) se tienen que generar ciclos de la señal reproducida sin referencia de flancos de la señal de entrada.

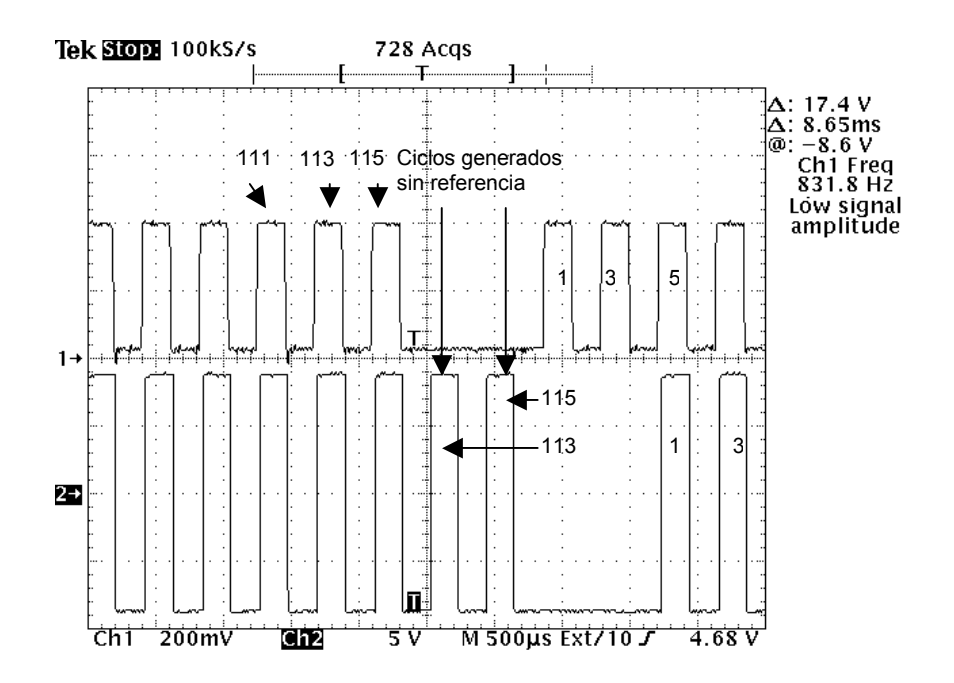

 **Figura 6.13** Señal CKP original y reproducida con un retrazo de 12 grados.

Al inicio de cada faltante, una rutina de software calcula la frecuencia de la señal y determina la duración de cada semiciclo el cual es inversamente proporcional a la frecuencia. Dependiendo del desfase deseado, se determina en donde ubicar el último semiciclo generado (115) y donde inicia el primer semiciclo generado (1). Por ejemplo, en la figura 6.12 (+12 grados) el último semiciclo generado coincide con el semiciclo 111 de la señal original. En la figura 6.13 el último semiciclo generado se ubica en el faltante de la señal original. En la misma figura el último semiciclo generado se ubica en el faltante y el primero con el semiciclo 5 de la señal original.

### **6.1.5 Comunicación serial**

La interfaz con el usuario desarrollada en Visual Basic (sección 5.2) se comunica vía puerto serial con el módulo. El módulo le envía a la interfaz información que será desplegada al usuario y esta le envía al módulo parámetros de control.

# **6.1.5.1 Transmisión de datos**

El módulo envía tres datos por medio de los cuales el interfaz ubica un cursor que indica al usuario el estado del vehículo en ese instante.

- **Valor alto del contador:** es el byte alto de un contador de 16 bits por medio del cual el módulo cronometra la duración entre dos flancos sucesivos.
- **Valor bajo del contador:** corresponde al byte bajo del contador de 16 bits.
- **TPS:** es el valor del sensor de posición del acelerador obtenido por medio del convertidor analógico digital que emplea el módulo.

Por cada vuelta del volante se capturan los tres datos. Para saber con que periodicidad se capturan estos datos es necesario calcular la duración del volante en dar una vuelta.

$$
t = \frac{1}{f} \times 60\tag{6.5}
$$

La ecuación 5 nos brinda información de cuanto tiempo dura el volante en dar una vuelta completa. Por ejemplo, a 800 hz (o 800 RPM del motor) el tiempo es de 75 ms, a 5000 hz el tiempo es de 12 ms. Este es el tiempo de muestreo de los datos.

La captura de los datos se lleva a cabo en un solo semiciclo, por lo que no se tiene una variación de las condiciones del motor de la toma del primer dato al tercero. Con esto se logró una correspondencia de datos en el instante de la toma.

Una vez que el módulo recibe la petición de inicio de transmisión del primer dato, la toma de datos de detiene hasta que se envíe el tercero, momento en que se reanuda la toma hasta una nueva petición de transmisión.

La transmisión de estos tres bytes se hace de forma sincrónica, o sea, el interfaz hace la petición del primer byte, una vez recibido hace la petición del segundo y luego del tercero. Así se asegura que el buffer del puerto serial no se desborde y se pierda información.

En cualquier momento, el usuario puede interrumpir la transmisión y reanudarla sin perder la concordancia de los datos.

# **6.1.5.2 Transmisión de parámetros**

La transmisión de parámetros se refiere a los comandos que el módulo recibe del interfaz con el fin de llevar a cabo un desfase deseado por el usuario.

El rango de desfases es de +12 a -12 grados en donde los saltos se dan cada 3 grados, por lo tanto se tienen 9 comandos los cuales el usuario transmite al módulo por medio de los botones de control (figura 5.6, sección 5.2.2).

Una vez que el módulo esta funcionando, la transmisión de estos parámetros se pueden dar en cualquier momento, aún sin necesidad de estar visualizando el cursor del estado del vehículo.

Cuando el módulo recibe e identifica el comando, en el próximo faltante de dientes se aplicará el desfase requerido por el usuario.

#### **6.1.6 Pruebas de campo**

Para estas pruebas se contó con un Kia Sportage año 95, en el cual se instaló el módulo y se comprobó su funcionamiento. Además, con un scanner se visualizaron algunos parámetros necesarios para corroborar el buen funcionamiento del vehículo una vez instalado el módulo.

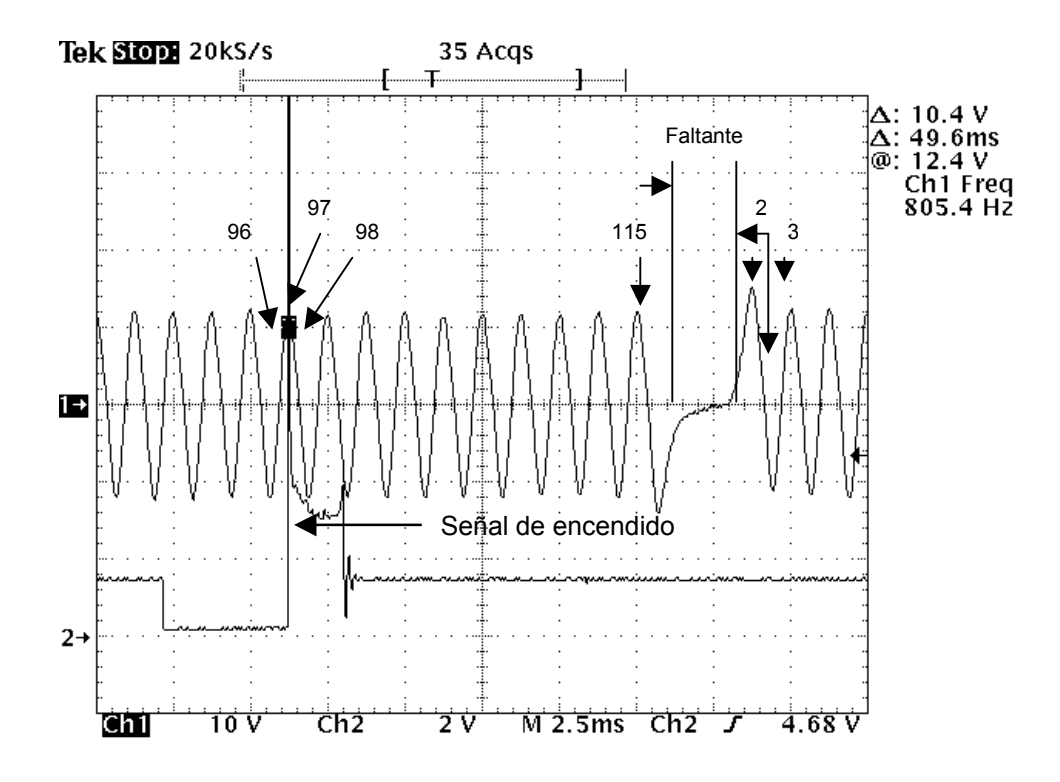

 **Figura 6.14** Señal CKP original y señal de encendido en el vehículo en mínimo.

En la figura 6.14 se observa la señal CKP original (canal 1) y la señal de encendido (canal 2) con el vehículo en mínimas revoluciones (800 RPM). Se identifican algunos semiciclos con el fin de observar la concordancia con la señal reproducida en el laboratorio (figura 6.7). El pico de alta tensión se produce en el semiciclo 97. En el scanner se muestra que el adelanto es de 9 grados.

En el laboratorio el pico de alta tensión se dio en el ciclo 98, y el scanner mostró que el adelanto era de 6 grados, o sea, 3 grados atrasado (lo que demuestra lo calculado por medio en la ecuación 4). Esta diferencia de adelanto entre el laboratorio y el vehículo se debe a la diferencia entre los valores ajustados de los sensores en el laboratorio y los valores reales de estos sensores. Esta diferencia no es relevante para corroborar el funcionamiento de la computadora en el laboratorio.

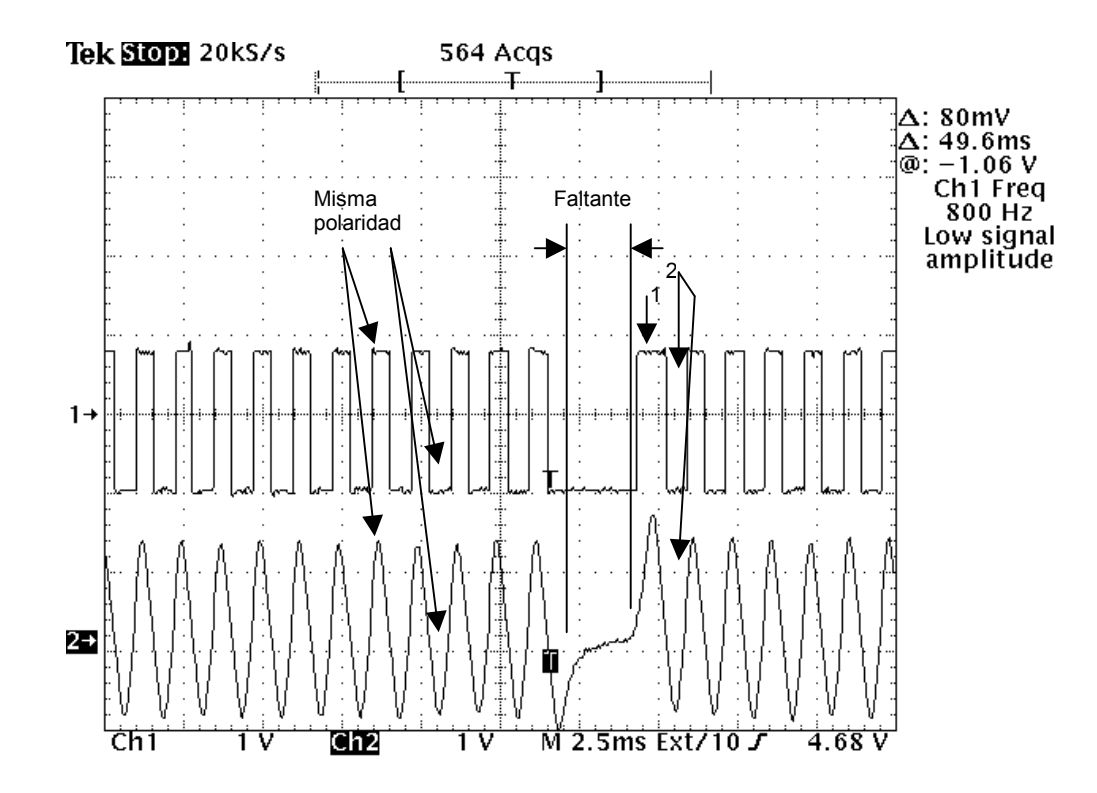

 **Figura 6.15** Señal CKP original y reproducida en el vehículo en mínimo.

En la figura 6.15 se muestran las señales CKP original (canal 2) y reproducida (canal1). Se observa la concordancia en semiciclos y polaridad. En este punto no se ha introducido ningún desfase. La señal de encendido corresponde a la mostrada en la figura 6.14.

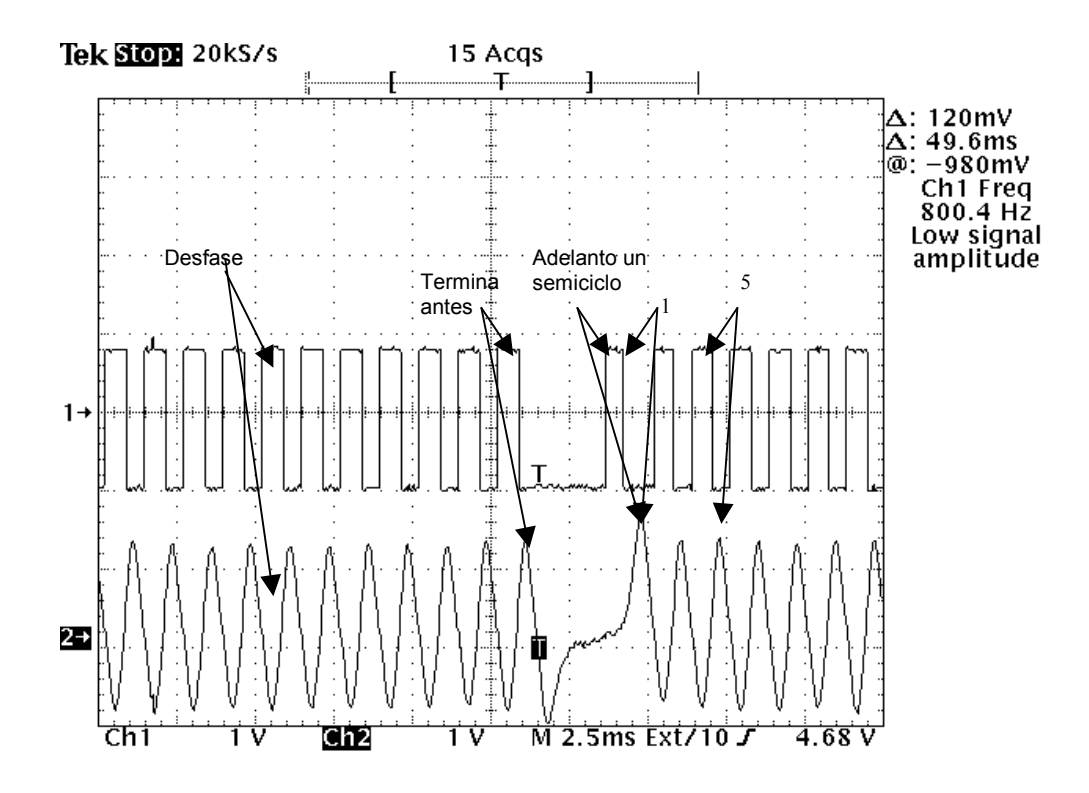

 **Figura 6.16** Señales CKP en el vehículo con un adelanto de 3 grados.

En la figura anterior se muestran las señales CKP original (canal 2) y reproducida (canal 1) para un adelanto de tres grados. Al igual que en el laboratorio el semiciclo uno se adelanta un semiciclo con respecto al original. El semiciclo 115 termina uno antes que el original y se lleva a cabo el desfase en todos los semiciclos.

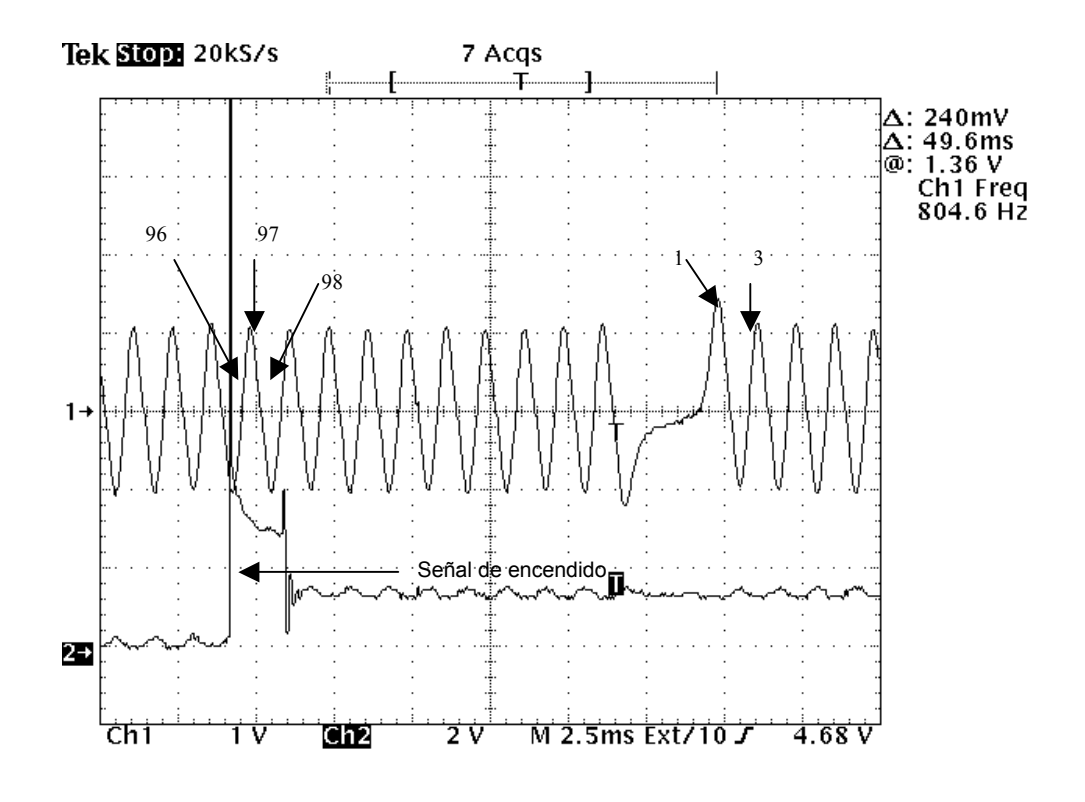

 **Figura 6.17** Señal de encendido en el vehículo con un adelanto de 3 grados.

En la figura anterior se observa que la señal de alta tensión se da en el semiciclo 96. En la figura 6.14, cuando no se ha introducido ningún desfase, el pico de alta tensión se da en el semiciclo 97. Al igual que en el laboratorio, al introducir un adelanto de 3 grados en la señal del sensor CKP se adelanta la señal de encendido un semiciclo equivalente a tres grados del ciclo del motor.

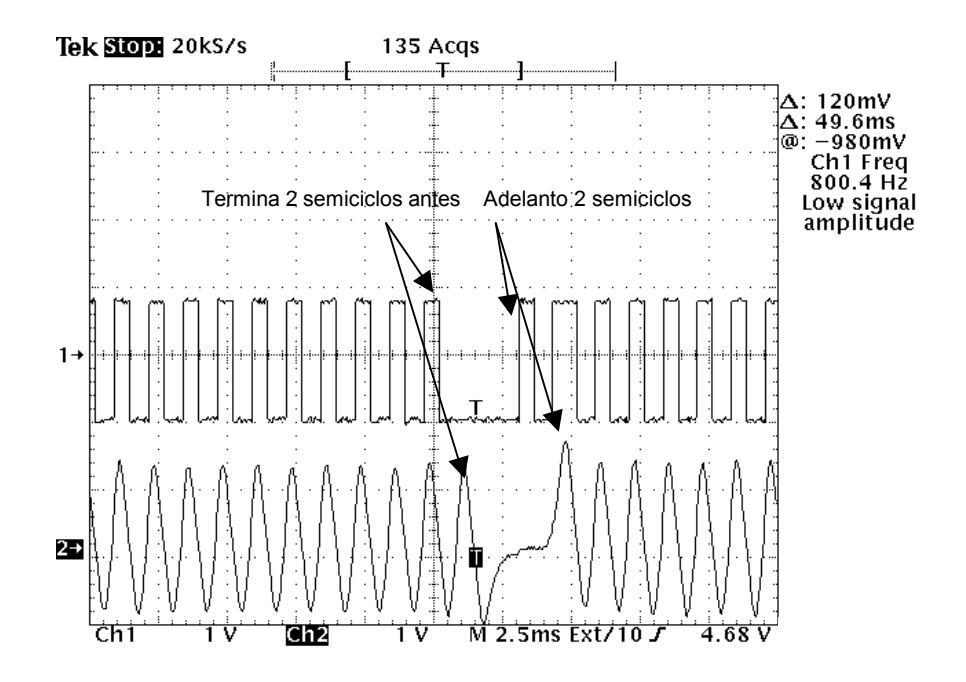

 **Figura 6.18** Señales CKP en el vehículo con un adelanto de 6 grados.

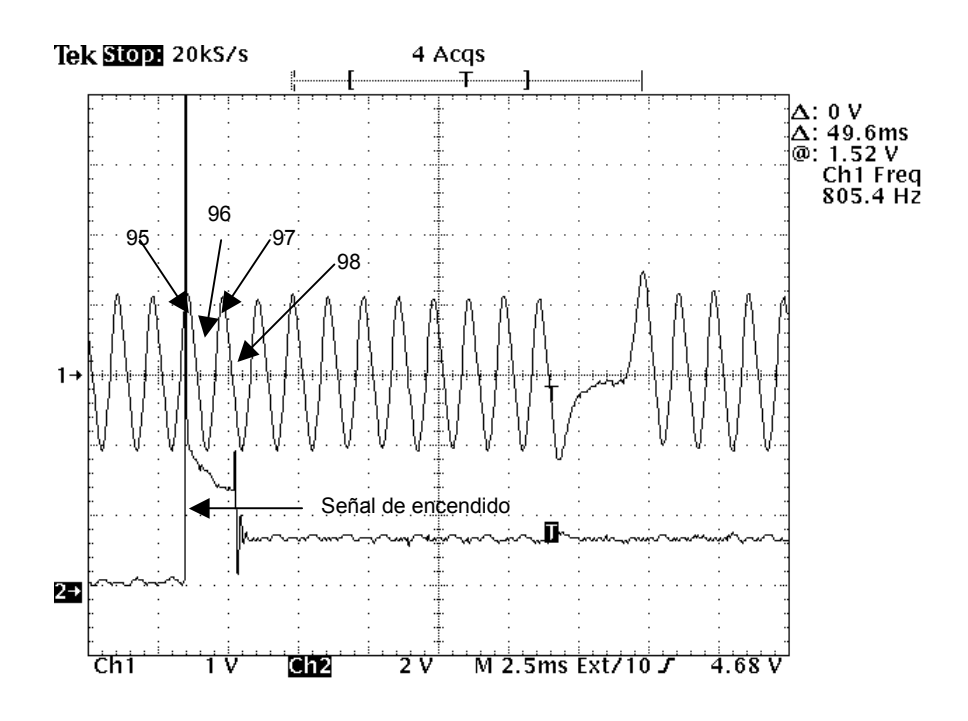

 **Figura 6.19** Señal de encendido en el vehículo con un adelanto de 6 grados.

En las figuras 6.18 y 6.19 (mostrada en la página anterior) se muestra el adelanto de 6 grados efectuado. El semiciclo 1 de la señal CKP reproducida inicia dos semiciclos antes del original y el 115 termina dos semiciclos después que el original. La señal de encendido se produce en el semiciclo 95, o sea, dos antes que cuando no hay desfase. Esto equivale a 6 grados de adelanto (un ciclo completo).

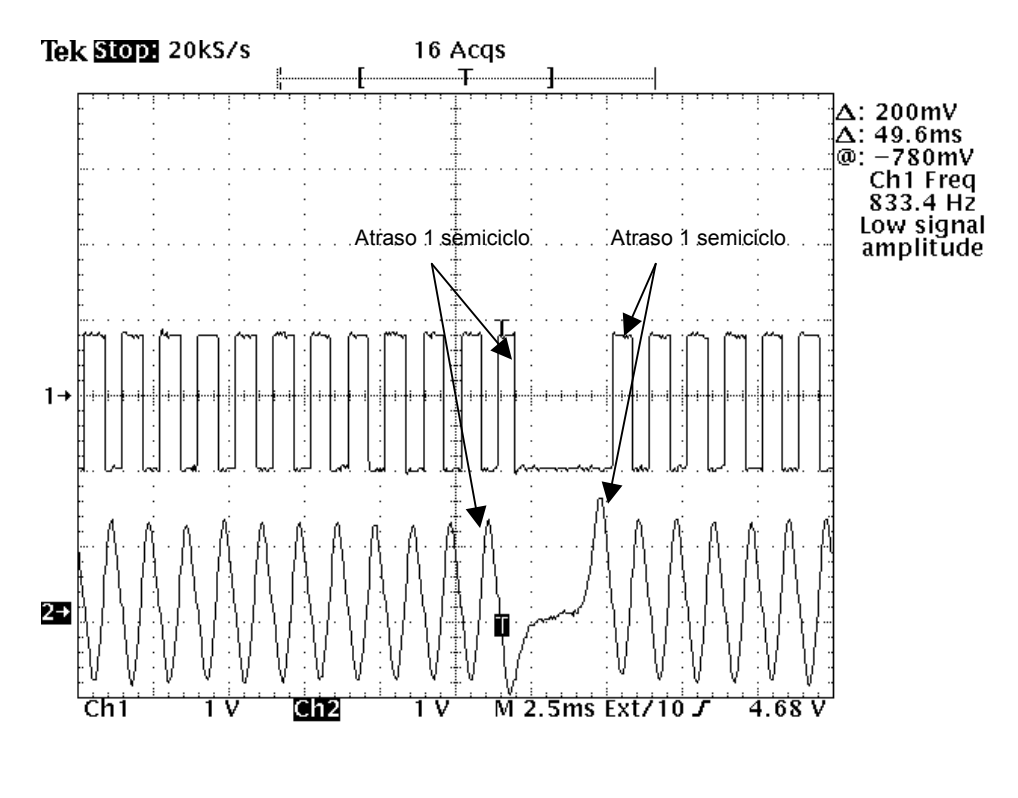

 **Figura 6.20** Señales CKP en el vehículo con un retraso de 3 grados.

En la figura 6.20 se muestra un desfase de -3 grados. La señal reproducida (canal 1) se retrasa un semiciclo con respecto a la señal original (canal 2). La señal de encendido se dará en el semiciclo 98, un semiciclo después de cuando no hay desfase, equivalente a 3 grados de retraso.

## **6.1.7 Etapa de entrada del sensor CKP**

Para la etapa de reconocimiento del sensor CKP se empleó el amplificador operacional MC33202 [\(ver sección 4.3\)](#page-30-0).

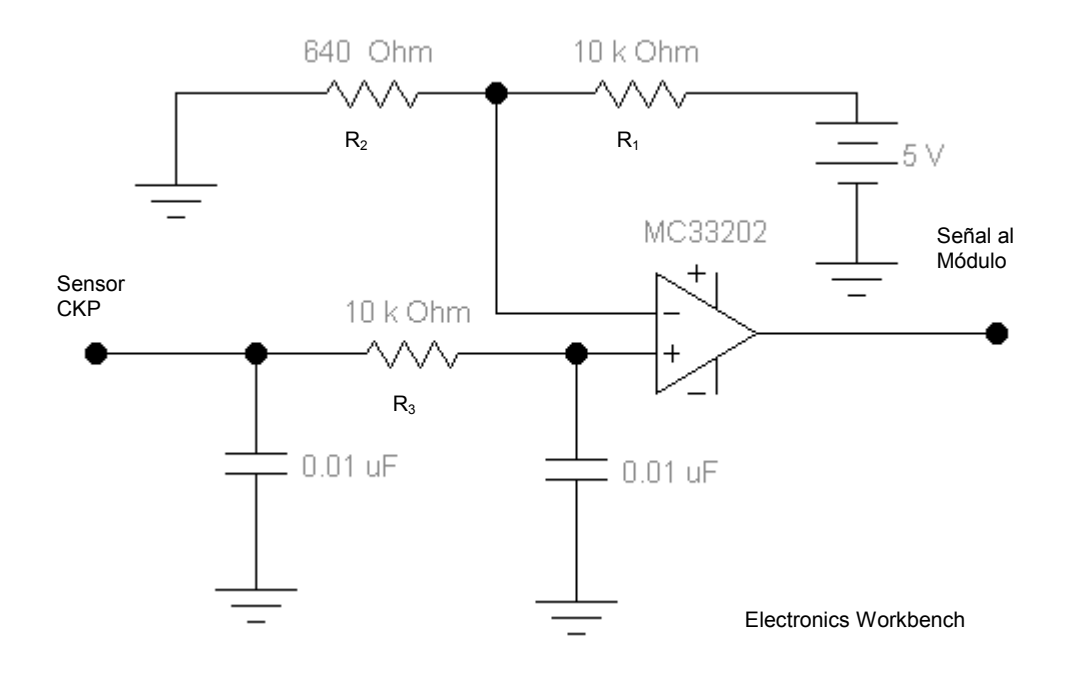

 **Figura 6.21** Circuito de entrada del sensor CKP al módulo.

El amplificador operacional se emplea como un detector de nivel positivo. El voltaje del sensor CKP se compara con un valor de 0.3 V proporcionado por el divisor de tensión de  $R_1$  y  $R_2$ . Además, al ser la amplitud de la señal del sensor CKP directamente proporcional a la velocidad angular de la rueda dentada, para frecuencias aproximadamente superiores a 800 Hz, el valor pico de la señal supera el voltaje de alimentación del amplificador operacional (5V).

Esta situación se debe evitar con el fin de no dañar el amplificador. Para esto se emplea un filtro pasa bajo formado por R3 y los dos capacitores de 0.01 uf.

$$
\omega_c = \frac{1}{RC} = 2 \pi f \tag{6.6}
$$

La frecuencia de corte del filtro se obtiene por medio de la ecuación 6. Para los valores empleados la frecuencia de corte es de 1.591 Khz.

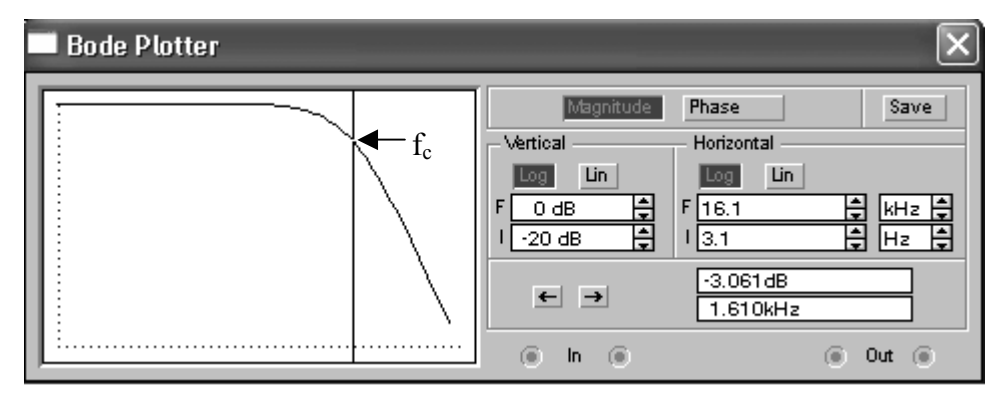

Electronics Workbench

 **Figura 6.22** Diagrama de bode para el filtro pasa baja empleado**.** 

En la figura anterior se muestra el diagrama de bode obtenido por medio de una simulación en el software Electronics Workbench. La frecuencia de corte  $f_c$  es de 1.591 Khz.

Por medio de este filtro se garantiza que la señal de entrada al amplificador operacional no supere el voltaje de alimentación de 5 V. Para todo el rango de frecuencia, la señal de entrada al operacional es aproximadamente de 3 V pico-pico.

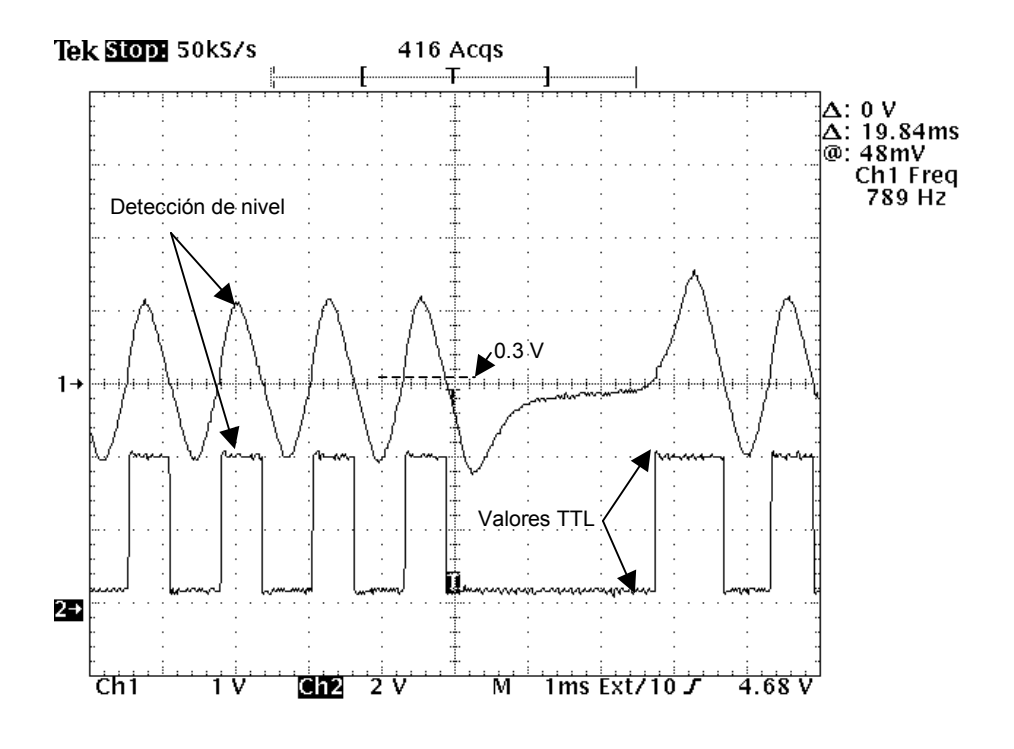

 **Figura 6.23** Señal CKP original y señal de entrada al módulo.

En la figura 6.23 se observa la señal CKP en el vehículo (canal 1) y la señal a la salida del amplificador operacional (canal 2). Si el voltaje del sensor CKP es mayor a 0.3 V, el amplificador operacional tendrá en su salida aproximadamente 4.5 V. Si el voltaje del sensor CKP está por debajo de 0.3 V la salida será aproximadamente 0.2 V. De esta manera se detectan los semiciclos positivos del sensor CKP y se forma una señal digital de valores TTL.

#### **6.1.8 Etapa de salida del sensor CKP**

Para sistemas en donde se tienen sensores de bobinas captoras como en el caso del sistema en que se trabaja, algunas computadoras emplean etapas de entrada que detectan los semiciclos positivos y negativos de la señal. Si se reproduce la señal del sensor CKP unipolar, tal y como la genera el microprocesador, la computadora no la detectará. Por este motivo es que fue necesario convertir la señal unipolar en bipolar. Se llevó a cabo una investigación en la cual se encontró un driver de comunicación serial RS-232 (ver sección 4.4) que necesita ser alimentado por una única fuente de 5 V. Con cuatro capacitores externos como únicos componentes adicionales, genera una señal bipolar de +-10 V, de acuerdo a una señal TTL en su entrada.

En una transmisión RS-232 con este driver, un uno lógico equivale a - 10 V y un cero equivale a +10 V. La señal de entrada al driver se debió invertir con el fin de hacer coincidir un uno lógico con +10 V y un cero lógico con -10 V. De esta forma la señal de salida del driver coincidirá con la señal del CKP original.

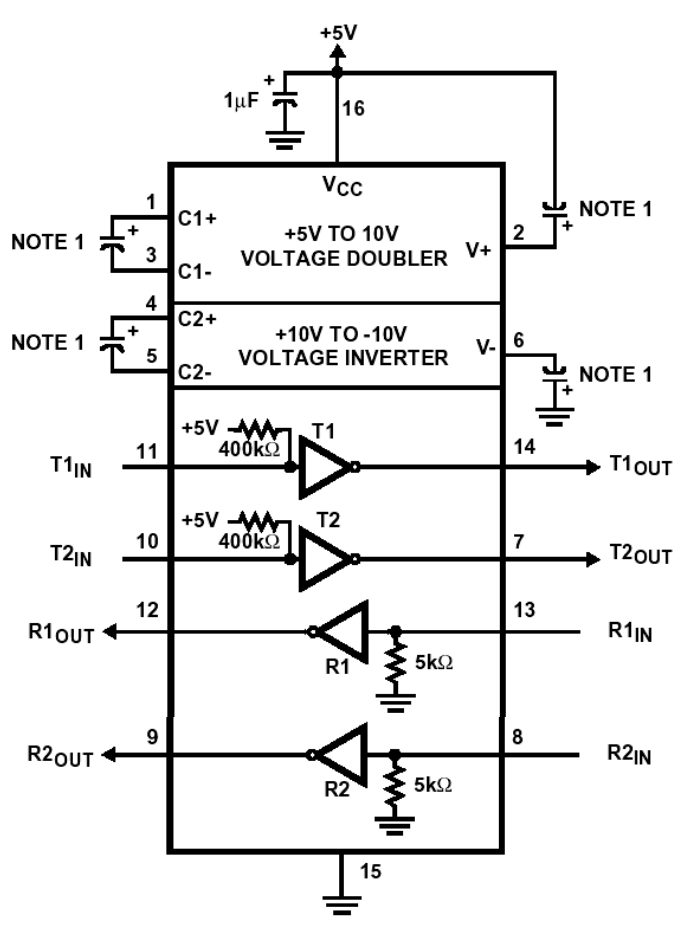

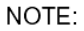

1. Either 0.1µF or 1µF capacitors may be used. The V+ capacitor may be terminated to V<sub>CC</sub> or to GND.

 **Figura 6.24** Circuito empleado para el driver serial.

En la figura anterior se muestra el circuito para emplear el driver. Los capacitores C1 y C2 forman parte de la etapa duplicadora de voltaje de 5 V a 10 V. Los capacitores C3 y C4 se emplean para invertir el voltaje de 10 V a -10 V.

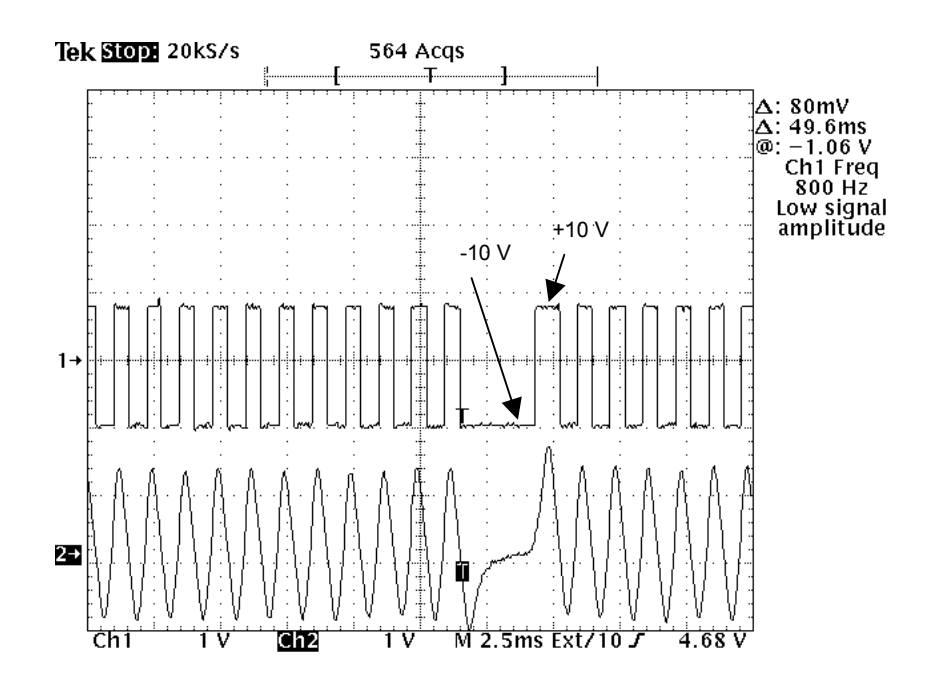

**Figura 6.25** Señal de salida del driver.

En la figura anterior se muestra la señal CKP original (canal 2) y la señal de salida del driver (canal 1). Los niveles de la señal de salida son de +- 10 V.

# **6.1.9 Almacenamiento de datos en memoria**

Una vez que el usuario ha programado el avance de encendido, el sistema espera la siguiente vez que el vehículo se apague para almacenar este dato en la memoria serial. No es necesaria ninguna instrucción por parte del usuario para ejecutar este procedimiento. Al arrancar el vehículo el sistema extrae de la memoria el dato del avance programado y lo aplica.

El microcontrolador, por medio del módulo SPI como maestro sincroniza la transmisión de datos con la memoria. La rutina de escritura y lectura de la memoria es basada en el protocolo proporcionado por el fabricante. La estructura de transmisión consiste en un comando de escritura o lectura seguido por la dirección de memoria y luego el dato a almacenar (en el caso de escritura).

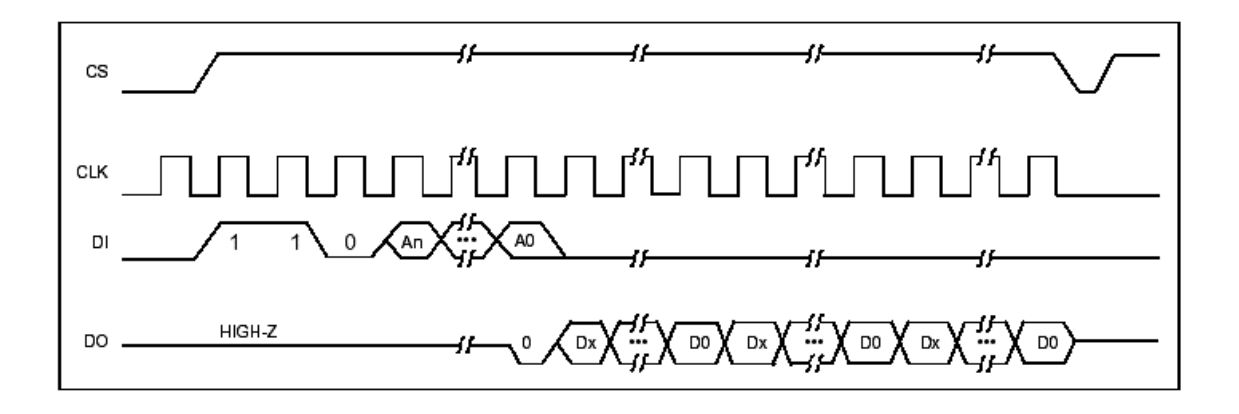

 **Figura 6.26** Secuencia de datos para lectura de la memoria serial.

En la figura 6.26 se muestra la secuencia de datos de lectura para la memoria serial. La señal DI corresponde a los datos transmitidos por el módulo SPI del microcontrolador. En primer lugar se selecciona la memoria por medio del pin chip select (CS) con un nivel de 5 voltios. Luego se envía el comando 1-1-0 (comando de lectura) seguido de la dirección de memoria a leer. En la línea DO (salida de datos de la memoria) se inicia la transmisión de datos con un bit de inicio en bajo seguido de la palabra de 16 bit correspondiente al dato. Si la línea CS se deja en alto, la memoria se cicla transmitiendo los datos sucesivamente a partir de la dirección enviada.
Es importante mencionar que los datos están sincronizados por la señal de reloj (CLK) proporcionada por el módulo SPI del microcontrolador como maestro.

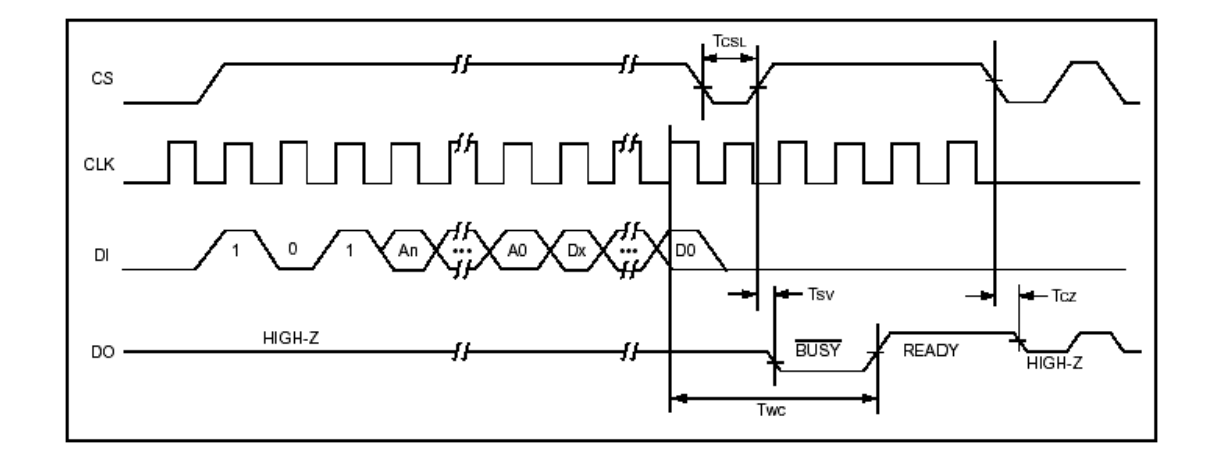

 **Figura 6.27** Secuencia de datos para escritura de la memoria serial**.** 

En la figura anterior se muestra el ciclo de escritura de la memoria. Se inicia seleccionando la memoria, luego el módulo SPI envía el comando 1-0-1 seguido de la dirección en donde se desea escribir el dato y por último el dato. Posteriormente el pin CS se pone en un nivel bajo por un tiempo mínimo de 250 ns (Tcsl) y se selecciona de nuevo la memoria. La misma estará en un tiempo de programación mientras se almacena el dato por un máximo de 15 ms (Twc). Por último se envía el pin CS a un nivel bajo concluyendo el ciclo de escritura. Este ciclo se debe repetir para cada dato que se desee almacenar.

### **6.1.10 Temperatura de funcionamiento**

El módulo fue diseñado para ser instalado en la cabina del vehículo. La temperatura que se alcance dentro del mismo se debe tomar en cuenta para el funcionamiento del módulo. Se llevaron a cabo pruebas de temperaturas máximas y mínimas en diferentes días, en la región geográfica de Cartago, Costa Rica. Las temperaturas máximas se dieron aproximadamente entre las 12:00 y 1:30 de la tarde y las mínimas entre las 4:00 y 5:00 de la mañana. Las mediciones tabuladas son las 10 temperaturas más altas y las diez más bajas de un total de aproximadamente 30 mediciones.

| <b>Medición</b> | <b>Temperatura</b> | <b>Temperatura</b> |
|-----------------|--------------------|--------------------|
|                 | Exterior (°C)      | interior (°C)      |
| 1               | 26                 | 43                 |
| $\overline{2}$  | 27                 | 45                 |
| 3               | 25                 | 41                 |
| 4               | 28                 | 47                 |
| 5               | 27                 | 45                 |
| 6               | 24                 | 39                 |
| 7               | 27                 | 43                 |
| 8               | 28                 | 43                 |
| 9               | 25                 | 41                 |
| 10              | 26                 | 40                 |

**Tabla 6.4** Mediciones de temperaturas máximas.

| <b>Medición</b> | <b>Temperatura</b> | <b>Temperatura</b> |
|-----------------|--------------------|--------------------|
|                 | Exterior (°C)      | interior (°C)      |
| 1               | 16                 | 18                 |
| $\overline{2}$  | 18                 | 19                 |
| 3               | 18                 | 19                 |
| 4               | 17                 | 19                 |
| 5               | 16                 | 18                 |
| 6               | 14                 | 16                 |
| $\overline{7}$  | 17                 | 20                 |
| 8               | 17                 | 19                 |
| 9               | 16                 | 19                 |
| 10              | 16                 | 18                 |

**Tabla 6.5** Mediciones de temperaturas mínimas.

En la tabla 6.4 se muestran las temperaturas máximas obtenidas. El promedio de las temperaturas exteriores es de 26.3 ºC y de las temperaturas interiores es de 42.9 ºC. La diferencia es de 15.6 ºC, lo que equivale a casi un 50 % de la temperatura exterior. En condiciones más extremas, en donde la temperatura exterior ronda los 40 ºC se podría interpolar que la temperatura interior será aproximadamente 60 ºC. El menor rango de funcionamiento para los chips empleados es de - 40 ºC a 85 ºC. Esto da un margen de 25 ºC en el límite superior. La mayoría de los fabricantes que ubican la computadora del vehículo dentro de la cabina, lo hacen lo más abajo posible, debido a que el aire más caliente se localiza en la parte superior de la cabina. siguiendo esta recomendación, el módulo se debe ubicar lo más bajo posible o lo más cerca de la computadora del motor, en donde posiblemente la temperatura sea la menor dentro de la cabina.

En la tabla 6.5 se muestran las temperaturas mas bajas obtenidas. El promedio de las temperaturas exteriores es de 16.5 ºC y el promedio de las temperaturas interiores es de 18.5 ºC. La diferencia es de 2 ºC equivalente a un 12.2% de la temperatura exterior. Interpolando se tendría que si la temperatura exterior es de 5 ºC, la interior sería de 5.6 ºC. El rango mínimo de temperatura permisible es de -40 ºC, por lo que en este límite se tiene un amplio margen de funcionamiento.

## **6.2 Configuración Final.**

En esta sección se describe la definición del problema para establecer los criterios necesarios para seleccionar el hardware de la configuración final. Posteriormente se muestra una selección del hardware existente en el mercado que cumple con los criterios establecidos y que se recomienda emplear. Por último se describe el circuito esquemático de la configuración final, la lista de componentes y un presupuesto aproximado para la implementación del módulo.

### **6.2.1 Definición del problema.**

 El problema consiste en introducir un adelanto o atraso en la señal de encendido del vehículo con el fin de optimizar el rendimiento del motor. Este desfase no debe interferir con el funcionamiento normal del vehículo.

La computadora del motor utiliza la lectura de los siguientes sensores con el fin de determinar el instante en donde se debe dar el encendido:

1. Sensor de posición del acelerador TPS: proporciona la información de la posición del acelerador por medio de una señal de voltaje que varía de 0 a 5 voltios.

2. Sensor de posición de cigüeñal CKP: proporciona a la computadora las revoluciones por minuto del motor (RPM). Además se emplea para determinar el punto muerto superior del pistón número uno con el fin de sincronizar el encendido y la inyección en el momento del arranque.

Introducir un adelanto al instante de encendido consiste en reproducir la señal del sensor CKP con un adelanto respecto a la original, un atraso consiste en reproducirla retrasada.

Para introducir un adelanto o retraso se debe tomar en cuenta el estado del motor en cuanto a RPM y posición del acelerador. Para esto se establece un mapa de encendido (apéndice A2) de la lectura de RPM contra la posición del acelerador en la PC. Por medio del software desarrollado el usuario programa los desfases necesarios para optimizar el rendimiento del motor.

A continuación se enumeran los requerimientos que debe satisfacer el hardware a emplear:

1. Digitalización del sensor TPS.

En este proceso es necesario emplear un convertidor analógico digital con el cual se digitalice la señal de voltaje del sensor TPS cada100 mV.

$$
Escalar_{ADC} = \frac{5v}{0.1v} = 50
$$
 (6.7)

Por medio de la ecuación anterior se determina que es necesaria una escala con 50 valores. Un convertidor de 6 bits proporciona una escala de 64 valores la cual satisface esta necesidad. Con este convertidor la digitalización de la señal del sensor TPS se llevará a cabo cada 78 mV (ecuación 6.8).

$$
Escalar_{ADC} = \frac{5}{2^6} = 78mv
$$
 (6.8)

Se requiere una señal de voltaje del sensor TPS estable y sin ruido a la entrada del ADC con el fin de obtener lecturas fiables. Para esto es necesario emplear un filtro pasa bajo.

El factor RC debe cumplir la siguiente relación para determinar los valores de la resistencia (R) y los capacitores (C) a emplear en el filtro:

$$
0.5 * 10^{-3} s \le RC \le 2 * 10^{-3} s \tag{6.9}
$$

Con esto se obtiene un rango para la frecuencia de corte de 79.58 hz a 318.31 hz.

2. Digitalización del sensor CKP.

La frecuencia obtenida del sensor CKP equivale a la lectura de revoluciones por minuto del motor (si la frecuencia es de 1000 Hz el motor del vehículo está girando a 1000 RPM).

Del sensor CKP se obtiene una señal de corriente alterna. La frecuencia y amplitud de la misma son directamente proporcionales a la velocidad de giro del motor. La amplitud de la señal tiene aproximadamente un rango de 4  $V_p$  (800 RPM) a 25  $V_p$  (12000 RPM) y la frecuencia tiene un rango de 400 Hz a 12000 Hz. La digitalización consiste en convertir la señal de corriente alterna a una señal de corriente directa con niveles TTL (0 y 5 voltios).

Por medio de un detector de nivel de voltaje que compare la señal del sensor CKP con un valor de 0.3 V a 0.5 V se convertirá la señal a niveles lógicos. Para una señal del CKP mayor al voltaje de comparación se obtendrá un nivel alto en la salida y para un valor menor un nivel bajo.

Por medio de un amplificador operacional se puede satisfacer esta necesidad. Este amplificador es necesario que se alimente con una única fuente de voltaje de 5 voltios que proporcione cinco veces su máximo consumo de corriente (sección 5.2.7) y que opere en un rango de temperatura de -40 ºC a 85 ºC.

En el momento del arranque la amplitud de la señal del sensor CKP es aproximadamente 2.5  $V<sub>pico</sub>$ . Para frecuencias menores a 800 Hz la amplitud de la señal está por debajo de los 4  $V<sub>pico</sub>$ . Para frecuencias mayores a 800 Hz este voltaje se aproxima por medio de la siguiente ecuación:

$$
v_{CKP} = 0.002 * f + 2.5 \qquad [\mathbf{V}] \tag{6.10}
$$

En la ecuación anterior se observa que el voltaje es directamente proporcional a la frecuencia y aumenta en forma lineal. La señal del sensor CKP debe ser menor a 5 voltios para no dañar el amplificador operacional y mayor a 2.5 voltios para facilitar la detección del nivel. Por medio de un filtro pasa bajo se satisface esta necesidad. En la salida del filtro se obtendrá la señal del sensor CKP en un rango de 2.5V a 5V.

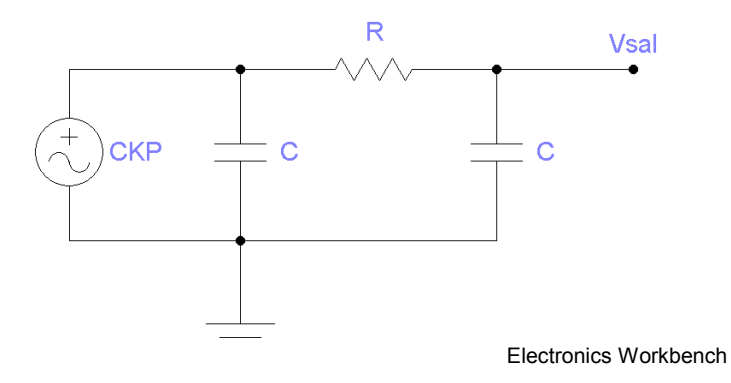

 **Figura 6.28** Diagrama eléctrico del filtro pasa bajo.

En la figura anterior se muestra el esquema de un filtro pasa bajo compuesto por dos capacitores y una resistencia. La fuente de alimentación corresponde a la señal producida por el sensor CKP y el voltaje V<sub>sal</sub> a la señal filtrada la cual ingresa al detector de nivel.

$$
v_{sal} = \frac{v_{CKP} * \frac{1}{j2\pi Cf}}{R + \frac{1}{j2\pi Cf}}
$$
(6.11)  

$$
v_{sal} = \frac{v_{CKP}}{1 + j2\pi RC}
$$
(6.12)

En la ecuación 6.11 se aplica un divisor de voltaje para encontrar  $V_{sal}$ en el circuito mostrado en la figura anterior. Trabajando la expresión se obtiene la ecuación 6.12. Sustituyendo  $V_{CKP}$  por la ecuación 6.10 se obtiene lo siguiente:

$$
v_{sal} = \frac{0.002 * f + 2.5}{1 + j2\pi RC}
$$
 (6.13)

La señal  $V_{sal}$  debe estar en el rango de 2.5 a 5 voltios, por lo que se obtiene:

$$
2.5 \le \frac{0.002 \cdot f + 2.5}{1 + j2\pi fRC} \le 5
$$
 (6.14)

A continuación se analizará la ecuación anterior para los valores máximo y mínimo de frecuencia para determinar una relación para el factor RC. Así se obtendrá un parámetro para determinar los valores de R y C del filtro pasa bajo.

Para una frecuencia de 12 Khz se obtiene la mayor amplitud de la señal de voltaje del sensor CKP (26.5 V).

Sea:

 $f = 12Khz$  $v_{\text{CKP}} = 26.5v$  $2\pi f = 75398$ 

Sustituyendo los valores anteriores la ecuación 6.14 se obtiene:

$$
\frac{26.5}{1 + j75398CR} \le 5
$$
\n(6.15)

$$
CR \ge 69.031*10^{-6} \quad \text{[s]}
$$
 (6.16)

Evaluando la otra desigualdad:

$$
2.5 \le \frac{26.5}{1 + j75398CR}
$$
 (6.17)

$$
CR \le 139.96 \times 10^{-6} \text{ [s]}
$$
 (6.18)

 Según las ecuaciones 6.16 y 6.18 se obtiene la siguiente relación para determinar los valores de R y C:

$$
69.031*10^{-6} s \le RC \le 139.96*10^{-6} s \tag{6.19}
$$

Para la frecuencia de 800 hz se obtiene el valor mínimo de la señal de voltaje del sensor CKP (4.1 v).

 Sea: *f* = 800*hz*  $v_{CKP} = 4.1v$  $2\pi f = 5026$ 

Sustituyendo los valores anteriores en la ecuación 6.14 se obtiene:

$$
\frac{4.1}{1 + j5026RC} \le 5
$$
 (6.20)

$$
\frac{4.1}{\sqrt{1 + (5026RC)^2}} \le 5
$$
 (6.21)

La desigualdad anterior es válida para cualquier valor real positivo de la relación RC, por lo que no es tomada en cuenta en el análisis.

Evaluando la otra desigualdad:

$$
2.5 \le \frac{4.1}{1 + j5026RC}
$$
 (6.22)

$$
RC \le 258.60 \times 10^{-6} \text{ [s]}
$$
 (6.23)

De la relación 19 se obtiene que RC < 139.96\*10<sup>-6</sup> segundos por lo que la relación anterior tampoco es tomada en cuenta.

Por lo tanto los valores de la resistencia y los capacitores a emplear en el filtro pasa bajo deben cumplir con la relación 6.19.

$$
v_{sal} = \frac{v_{CKP}}{1 + j2\pi fRC}
$$
 (6.24)

Trabajando la ecuación anterior por medio de la cual se calcula el voltaje de salida del filtro pasa bajo se obtiene:

$$
V_{sal} = \frac{v_{CKP}(1 - j2\pi fRC)}{1 + (2\pi fRC)^2}
$$
(6.25)

La fase de la ecuación anterior corresponde a la fase del voltaje de salida del filtro. Por medio de la siguiente ecuación se calcula dicha fase:

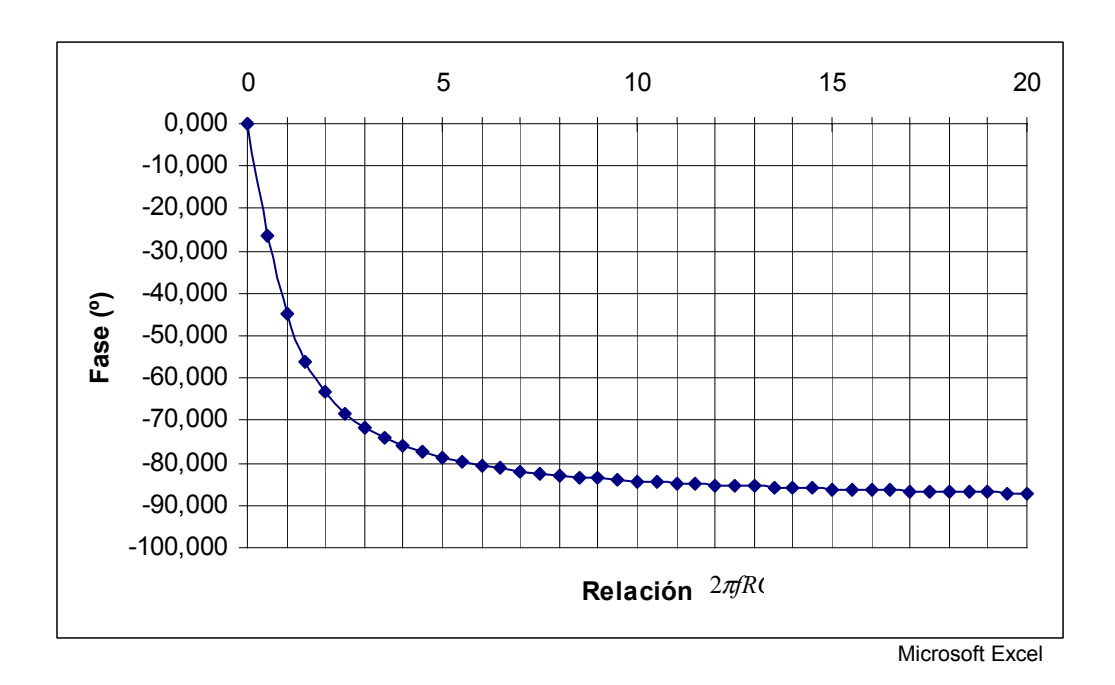

$$
fase = \tan^{-1}\left(\frac{-2\pi RC}{1}\right) \tag{6.26}
$$

**Figura 6.29** Fase de la señal V<sub>sal</sub> vrs la relación RC.

En el gráfico anterior se muestra que la tendencia de la fase es de -90 grados para los valores de frecuencia más altos y para una relación de RC máxima de 139.96 us.

3. Medición de la frecuencia:

 Para calcular la frecuencia es necesario medir el tiempo transcurrido entre dos flancos sucesivos (medio periodo) y aplicar la siguiente fórmula:

$$
f = \frac{1}{t \cdot 2} \tag{6.27}
$$

Los flancos pueden ser uno positivo seguido de uno negativo o viceversa. La detección del primer flanco inicia el conteo y la detección del segundo flanco lo detiene. Por lo tanto se debe poder detectar flancos positivos y negativos. Este conteo equivale a *n* cantidad de ciclos de reloj cuya frecuencia depende del hardware a emplear en la detección de los flancos. La frecuencia máxima a medir es de 12 Khz.

$$
t_{\min} = \frac{1}{2 \cdot f}
$$
 (6.28)

Mediante la ecuación anterior se calcula el tiempo entre dos flancos sucesivos en función de la frecuencia de la señal. Para una frecuencia máxima de 12 Khz éste es de 41.667 us, el cual debe ser considerado como un requerimiento para el hardware a emplear.

4. Reproducción del sensor CKP.

La señal del sensor CKP es necesario reproducirla desde el momento del arranque del motor con el fin de no introducir cambios en el sistema original. La computadora del motor fue diseñada para procesar una señal de voltaje del sensor CKP bipolar con referencia a tierra, por lo que la señal reproducida no puede ser de niveles TTL. El nivel de la señal bipolar reproducida debe ser mayor a 4  $V<sub>pico</sub>$ .

La detección de flancos del punto anterior puede ser empleada para reproducir la señal del sensor CKP. La frecuencia máxima a reproducir es de 12 Khz.

El retraso introducido en la señal reproducida del sensor CKP debido al tiempo de procesamiento del hardware a emplear debe ser lo más reducido posible, ya que esto significa un retaso en el tiempo de encendido del motor.

5. Introducción de desfase.

Para llevar a cabo un adelanto en el tiempo de encendido se requiere introducir un adelanto de la señal CKP reproducida con respecto a la original. Para un atraso retrasar la señal reproducida con respecto a la original.

La señal del sensor CKP es tomada de la circunferencia dentada del volante del motor. Por cada ciclo completo del motor (360º) el volante gira una vez completa. El volante está compuesto por 58 dientes y un faltante de dos por medio de los cuales el sensor CKP genera una señal de 58 ciclos con un faltante de dos (en total 60 ciclos).

$$
\frac{Grados.Ciclo.Motor}{Ciclos.Sensor.CKP} = \frac{360^{\circ}}{60.ciclos} = 6
$$
 (6.29)

Por medio de la relación anterior se calcula la equivalencia de un ciclo de la señal del sensor CKP con respecto a los grados del ciclo de encendido del motor, ésta es de 6 grados.

Por un semiciclo de la señal del sensor CKP el motor ha recorrido 3 grados. Un desfase de un semiciclo de la señal del sensor CKP equivale a un desfase de 3 grados del ciclo de encendido del motor. El adelanto debe ser de 3, 6, 9 o 12 grados (1, 2, 3 o 4 semiciclos) al igual que el retraso.

Luego del ciclo 58 (inicio del faltante) es necesario conocer el tiempo del último semiciclo con el fin de poder reproducirlos sin ninguna referencia de la señal original (faltante de dientes del volante).

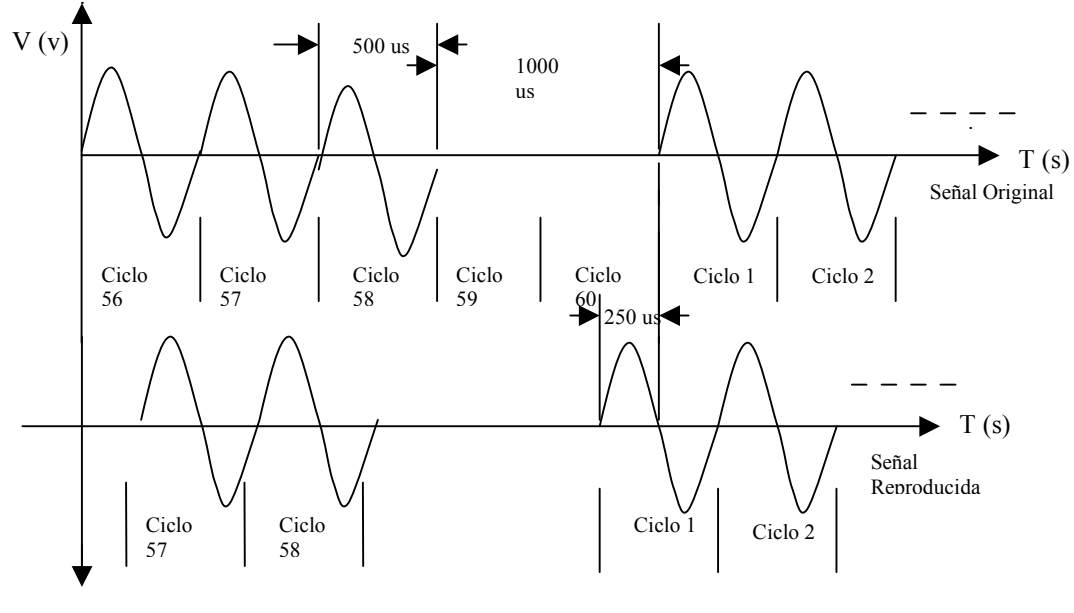

Microsoft Paint

 **Figura 6.30** Señal del sensor CKP y reproducida con un adelanto de 3 grados.

En la figura anterior se muestra un ejemplo para una frecuencia del sensor CKP de 2 Khz (2000 RPM del motor). Se muestra la señal reproducida con un adelanto de un semiciclo equivalente a 3 grados de avance de encendido. La señal reproducida debe contar con los 58 ciclos y el faltante de dos con el fin de que la computadora del motor no pierda la sincronía del sistema en cuanto a inyección y encendido. Esta condición es necesaria aún en el momento de la introducción de un desfase.

6. Transmisión de datos a la PC.

Con el fin de generar el mapa de encendido es necesario transmitir la lectura de los sensores a la PC. Por cada vuelta del volante se requiere una transmisión de los valores para actualizar el mapa de encendido. Se requiere que la actualización del mapa de encendido sea correspondiente al estado actual del vehículo, para esto es necesario la transmisión de cada dato al menos cada 10 ciclos de la señal CKP. Para una frecuencia máxima de la señal del sensor CKP de 12 Khz los 10 ciclos equivalen a 833.33 us. Por lo tanto la transmisión de un dato debe darse en un tiempo menor a éste.

Desde la PC se envían los parámetros de programación para llevar a cabo los desfases deseados por el usuario. Esta transmisión se puede dar en cualquier estado de funcionamiento del motor.

7. Programación del módulo no volátil.

Si la fuente de alimentación es desconectada, la siguiente vez que se encienda el módulo es necesario recuperar la última programación llevada a cabo. Para esto se requiere almacenar los parámetros necesarios en una memoria no volátil. Este proceso debe hacerse en forma automática.

## **6.2.2 Selección del hardware.**

La configuración final se desglosa en las siguientes etapas:

## **6.2.2.1 Etapa de procesamiento.**

Esta etapa está comprendida por el microcontrolador a emplear el cual ejecutará las rutinas diseñadas para el funcionamiento del módulo. Las siguientes características se tomaron como criterio para su elección:

1. Frecuencia del bus interno de datos.

En vehículos de competición los motores se diseñan para poder funcionar en un régimen de revoluciones más elevado. En algunos casos alcanzan las 12.000 RPM. El atraso introducido en la señal reproducida del sensor CKP con respecto a la original, debido al tiempo de procesamiento del microcontrolador debe ser lo más reducido posible, ya que esto significa un atraso en el tiempo de encendido del motor. El diseño del programa que ejecuta el microcontrolador también influye directamente en este retraso. Una vez optimizado el software se debe corroborar que a la máxima frecuencia de la señal del sensor CKP no se introduzca más de un grado de retraso. En caso de darse se debe aumentar la frecuencia del bus del microcontrolador para disminuirlo.

Para una frecuencia del bus de 2.5 Mhz se obtiene que un ciclo de reloj es 0.4 us. A una frecuencia de 12 Khz para la señal del sensor CKP un grado del ciclo de motor equivale a 13.89 us.

En este tiempo se tienen aproximadamente 34 ciclos de reloj los cuales no son suficientes para ejecutar todas las instrucciones requeridas en la reproducción de la señal. Con una frecuencia del bus de datos de 8 Mhz se obtienen aproximadamente 110 ciclos de reloj los cuales son suficientes para ejecutar la rutina diseñada. Por lo tanto es necesario que el microcontrolador pueda emplear una frecuencia del bus de datos de 8 Mhz.

2. Un convertidor analógico digital de 6 bits.

Se necesita que el microcontrolador posea un convertidor analógico digital de 6 bits, con el fin de satisfacer el requerimiento 1 mencionado en la sección anterior (6.2.1) referente a la digitalización del sensor TPS.

3. Un canal de TIM.

Por medio de este módulo se detectan los flancos de la señal del sensor CKP con el fin de medir su frecuencia y reproducirlo. De esta manera se satisfacen los requerimientos 3 y 4 de la sección anterior en cuanto a la medición de la frecuencia de la señal del sensor CKP y su reproducción.

4. Un módulo de base de tiempo TBM.

Este módulo permite la reproducción de la señal del sensor CKP en puntos donde no se tiene referencia de entrada de la señal del mismo sensor. Su empelo permite la introducción del desfase en la señal reproducida del sensor CKP con respecto a la original (requerimiento 5).

5. Módulo de comunicación con periféricos seriales SPI.

La comunicación con la memoria serial se lleva a cabo por medio de este módulo (requerimiento 6, programación del módulo no volátil). Se emplea una línea de generación de reloj y dos más de entrada y salida de datos. La memoria a emplear debe ser compatible con este módulo, o sea, una línea de entrada de reloj y dos más para la entrada y salida de datos. Es necesario que el microcontrolador genere la señal de reloj para sincronizar la transmisión de datos y que la velocidad de transmisión sea programable.

6. Puerto de comunicación serial.

Por medio de este puerto el módulo establece una comunicación serial con la PC (requerimiento 6). Se transmiten las mediciones de los sensores del módulo hacia la PC y parámetros de control en la dirección opuesta. Se requiere que la velocidad de transmisión sea compatible con el puerto serial de la PC y la transmisión de un byte debe darse en un tiempo menor a 833.33 us.

En la siguiente tabla se muestran las posibles velocidades de transmisión compatibles con el driver serial de la PC. En el tiempo de transmisión de un byte se incluye también un bit de inicio y un bit de parada. Se observa que a partir de 19200 bps el tiempo de transmisión es menor a 833.33 us por lo que ésta debe ser la velocidad mínima de transmisión.

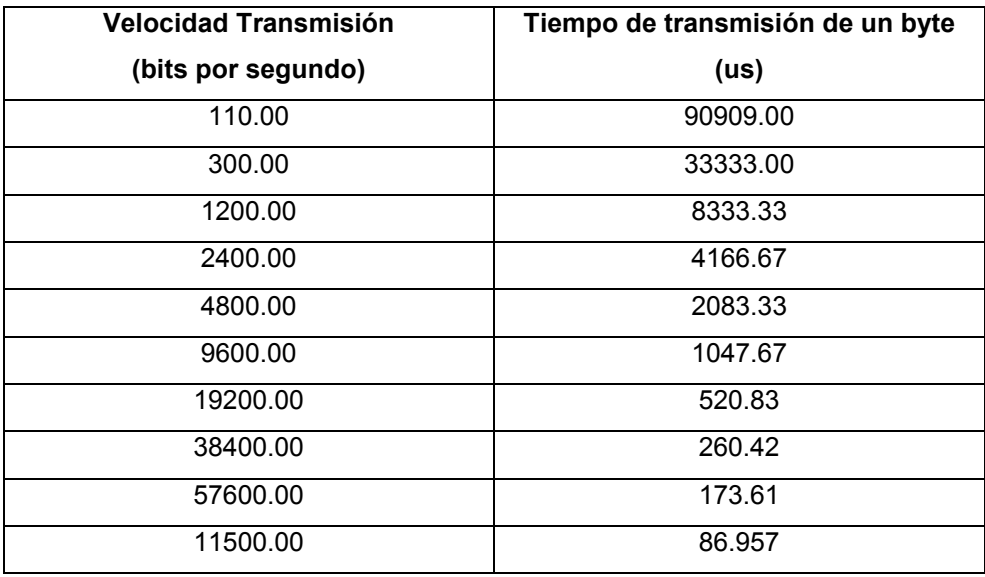

**Tabla 6.6** Velocidades de transmisión compatibles con la PC.

7. Cuatro puertos de entrada-salida.

Una vez que se detecta un flanco de la señal del sensor CKP dos puertos de salida son conmutados a 0 V o 5V según sea necesario con el fin de reproducir la señal del sensor CKP (requerimiento 4). Los demás puertos se emplean para controlar la memoria serial.

8. Compatibilidad con el código desarrollado en ensamblador.

Toda la implementación del módulo se llevó a cabo con una herramienta de desarrollo para microcontroladores motorola. Las rutinas en ensamblador fueron implementadas con un set de instrucciones, direcciones de registros y memoria de la familia de microcontroladores de este fabricante. El microcontrolador debe ser compatible con el código desarrollado.

9. Necesitar una única fuente de alimentación.

En el vehículo se cuenta con una fuente de alimentación de 12 V cd con el motor apagado y aproximadamente 14 V cd con el motor encendido. En el mercado se encuentra más facilidad de adquirir chips que necesitan un nivel de alimentación de 5 V, lo que también facilita la implementación de la etapa de regulación de voltaje. El microcontrolador debe ser alimentado con una fuente de 5 V de corriente directa la cual pueda suplir cinco veces su consumo máximo de corriente (sección 6.2.2.7 Etapa de regulación de voltaje).

10. Temperatura de funcionamiento de -40 ºC a 85 ºC.

En la sección 6.1.10 (Temperatura de funcionamiento) se concluyó que el rango de temperatura mínimo de los chips a emplear debe ser de -40 °C a 85 °C con el fin de no tener problemas en el funcionamiento del módulo.

- 11. Fácil adquisición.
- 12. Bajo costo.

El único microcontrolador que reúne las características mencionadas anteriormente es el MC68HC908GP32 fabricado por Motorola.

## **6.2.2.2 Etapa de entrada del sensor CKP.**

Esta etapa consta de un detector de nivel de la señal de voltaje del sensor CKP (requerimiento 2). Para implementar este detector se necesita emplear un amplificador operacional el cual cumpla con los siguientes criterios:

1. Necesitar una única fuente de alimentación de 5 V cd la cual pueda suplir cinco veces su máximo consumo de corriente (sección 6.2.2.7 Etapa de regulación de voltaje).

- 2. Temperaturas de funcionamiento de -40 ºC a 85 ºC.
- 3. Fácil adquisición.
- 4. Bajo costo.

En un estudio llevado a cabo en el mercado se encontraron amplificadores operacionales que además de cumplir con los criterios anteriores, poseen las siguientes características que los hacen ideales para esta aplicación:

1. Funcionamiento *rail to rail*, lo que quiere decir que la señal de salida puede estar muy cerca del voltaje de alimentación cuando está en alto o muy cerca de tierra en bajo.

2. Baja distorsión por ruido.

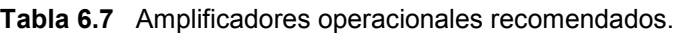

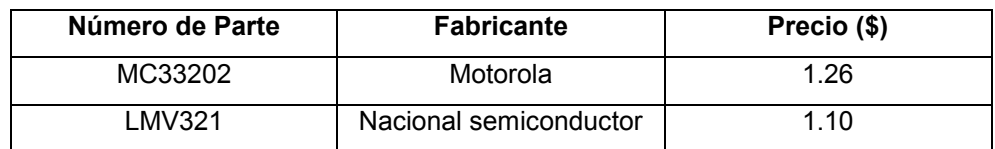

En la tabla anterior se muestran los amplificadores operacionales que cumplen con todos los criterios. Además de tener un precio similar, la distribución de pines es la misma.

Por medio de un divisor de tensión resistivo, el amplificador operacional obtendrá el nivel de voltaje con el cual puede comparar la señal del sensor CKP. Este valor debe ser de aproximadamente 0.3 V.

$$
Vcomp = \frac{5 * 640}{10.000 + 640} = 0.300v
$$
 (6.30)

Empleando los valores de 10 Kohm y 640 ohm (valores comerciales de mercado) y con una fuente de alimentación de 5 V se obtiene un voltaje de 0.3 V (ver ecuación anterior para un divisor de tensión).

$$
P = V_R * \frac{5}{R_T}
$$
 (6.31)

Por medio de la ecuación anterior se calcula la potencia disipada para cada resistencia. V<sub>R</sub> es el voltaje en cada resistencia y R<sub>T</sub> es la suma de las dos resistencias. Para la resistencia de 10 Kohm la potencia disipada es de 2.209 mW y para la resistencia de 640 ohm la potencia disipada es de 0.141 mW. En el mercado se adquieren fácilmente resistencias con valores típicos bajos de potencia de 1/8 de watt (125 mW) las cuales se recomiendan para esta aplicación.

En la entrada de la señal del sensor CKP se debe emplear un filtro pasa bajo (requerimiento 2).

$$
69.031*10^{-6} s \le RC \le 139.96*10^{-6} s \tag{6.32}
$$

En la relación anterior se muestra el criterio para seleccionar los valores de la resistencia y los capacitores. Empleando valores típicos de mercado de 10 Kohm para la resistencia y 0.01 uf para los capacitores se obtiene una relación RC = 100  $*10^{-6}$ , la cual cumple con el criterio.

$$
fc = \frac{1}{2\pi RC} = 1.591 Khz
$$
 (6.33)

Por medio de la ecuación anterior se calculó la frecuencia de corte para el filtro la cual es 1.591 Khz.

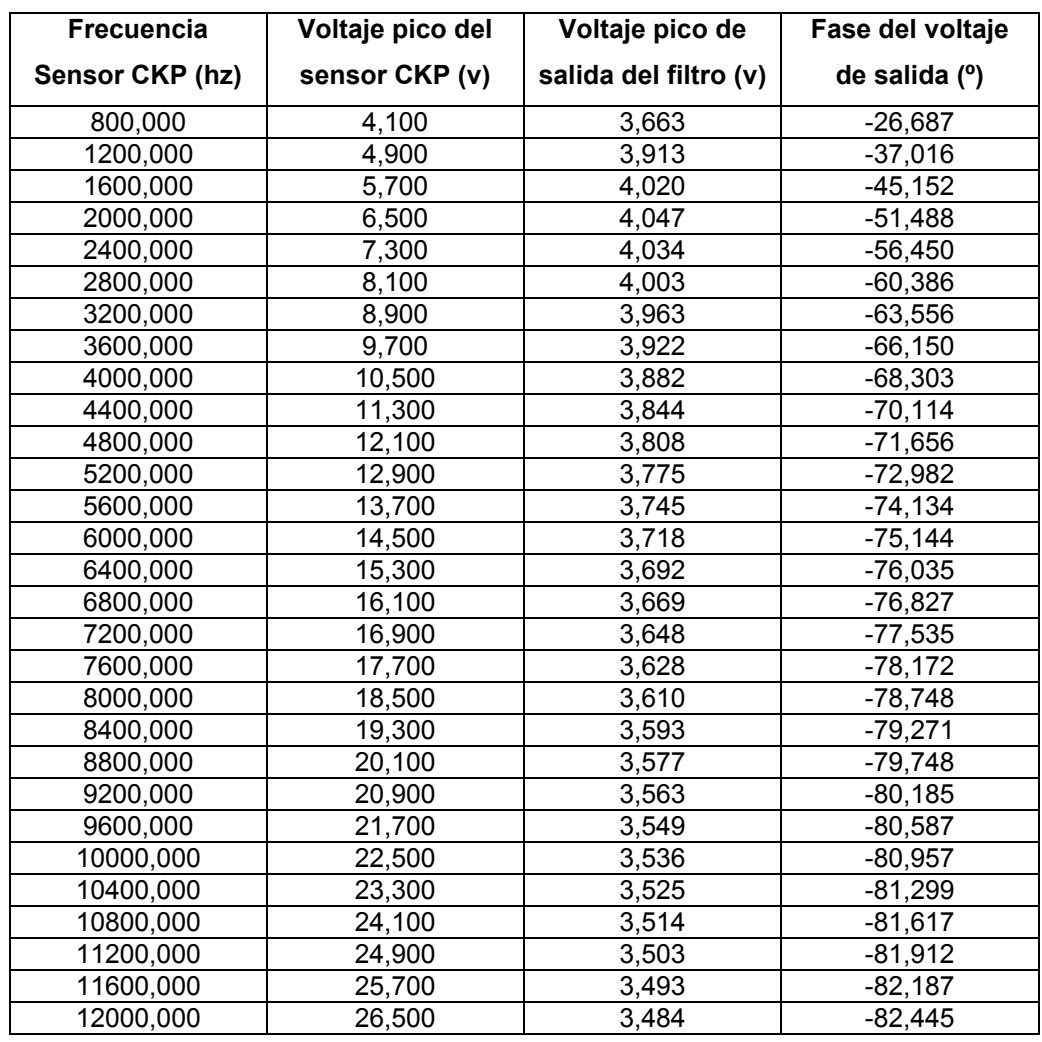

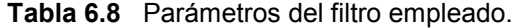

En la tabla anterior se muestran los valores del voltaje de entrada (señal del sensor CKP), voltaje de salida y la respectiva fase del filtro empleado. Como se puede observar el voltaje de salida se mantiene en el rango requerido de 2.5 v a 5 v.

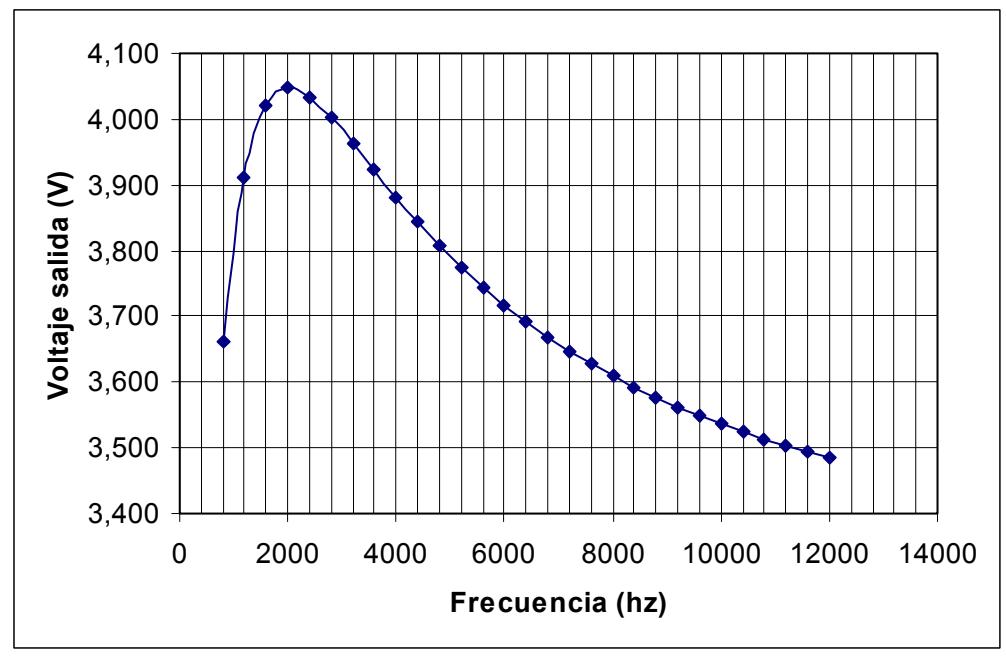

Microsoft Excel

 **Figura 6.31** Gráfico del voltaje de salida del filtro vrs frecuencia.

En el gráfico anterior se muestra el voltaje de salida del filtro vrs la frecuencia del sensor CKP. El valor máximo es de 4.047 V y el mínimo es de 3.48 V. Con este filtro se logra que la señal de entrada al amplificador operacional se mantenga en el rango especificado independientemente de la frecuencia de la señal del sensor CKP.

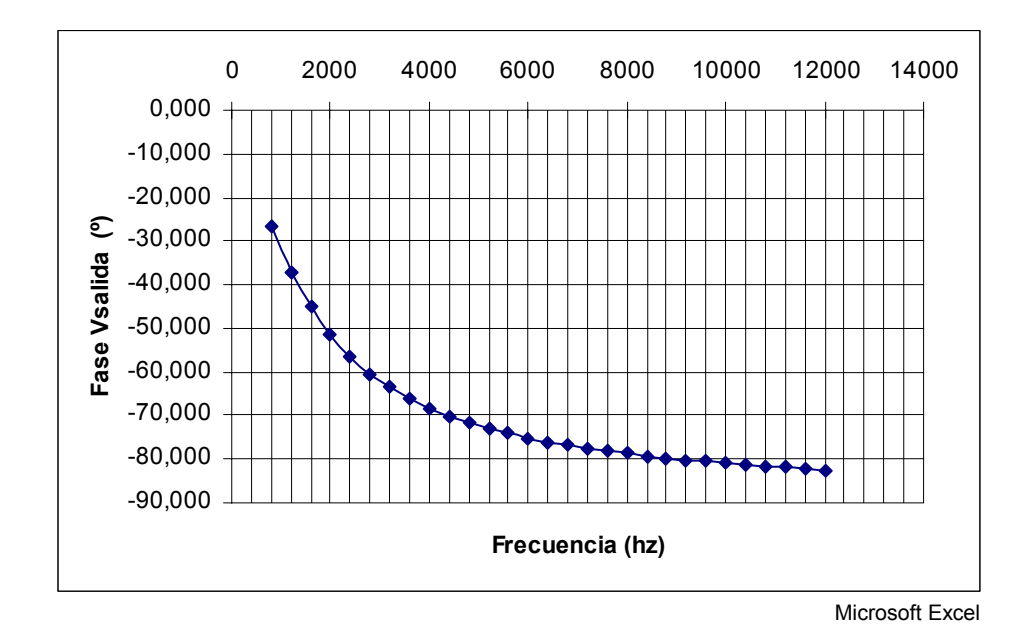

 **Figura 6.32** Gráfico de la fase de señal de salida del filtro vrs frecuencia.

En el gráfico anterior se muestra la fase de la señal de salida del filtro empleado. La fase posee un rango de -26.7 grados a -82.45 grados. El signo negativo quiere decir que se trata de un atraso de la señal. En términos de grados del ciclo del motor se emplea la siguiente ecuación para determinar a cuantos grados equivale:

$$
^{\circ} motor = \left| \frac{1.5 * \text{ fase}}{90} \right| \tag{6.34}
$$

Por ejemplo -26.7 grados de fase equivale 0.445 grados de atraso en el avance de encendido y -82.45 a 1.37 grados. A mayor frecuencia se introduce un mayor retraso con respecto a la señal original. Este retraso debe ser compensado por medio de la programación del módulo.

#### **6.2.2.3 Etapa de entrada del sensor TPS.**

En la etapa de entrada de la señal del sensor TPS se emplea un filtro pasa bajo con el fin de evitar ruido en la entrada del convertidor analógico digital del microcontrolador (requerimiento 1). Para los capacitores se emplea un valor típico de mercado de 0.1 uf y para la resistencia un valor de 10 Kohm.

$$
\omega_c = \frac{1}{RC} = 2\pi f \tag{6.35}
$$

Empleando la ecuación anterior se obtiene una frecuencia de corte de 159.24 Hz.

#### **6.2.2.4 Etapa de salida del sensor CKP.**

En esta etapa se reproduce la señal del sensor CKP hacia la computadora del vehículo (requerimiento 4). Esta señal debe ser bipolar y se puede reproducir por medio de un driver serial para el estándar de comunicación RS-232 (ver sección [6.1.8,](#page-67-0) Etapa de salida del sensor CKP). El chip a emplear debe cumplir con los siguientes criterios:

- 1. Emplear una única fuente de alimentación de 5 V cd.
- 2. Temperatura de funcionamiento de -40 ºC a 85 ºC.
- 3. Fácil adquisición.
- 4. Bajo costo.

5. Dos drivers de comunicación serial. Esto es con el fin de emplear un driver para la reproducción de la señal CKP y otro para la comunicación serial con la PC.

| Número de Parte | <b>Fabricante</b> | Precio (\$) |
|-----------------|-------------------|-------------|
| <b>HIN232</b>   | Intersil          | 0.89        |
| MAX232          | Maxim             | 3.31        |

**Tabla 6.9** Drivers seriales recomendados.

Por medio de una investigación se encontraron los chips mostrados en la tabla anterior que cumplen con todos los criterios. Se recomienda emplear el HIN232 debido a que su precio es menor, sin embargo ambos poseen la misma distribución de pines por lo que se puede emplear cualquiera de los dos. Los chips que se muestran en la tabla necesitan cuatro capacitores de un valor de 0.1 uf para su operación.

#### **6.2.2.5 Etapa de almacenamiento de datos.**

Para satisfacer el requerimiento 7 es necesario emplear una memoria no volátil para almacenar los parámetros necesarios. Los criterios empleados para la selección de la memoria no volátil fueron los siguientes:

1. Compatibilidad con el módulo SPI del microcontrolador. La comunicación se debe dar por medio de tres líneas: reloj, entrada y salida de datos. Es necesario que la secuencia de datos para la operación de la memoria sea la misma que para la memoria empleada en el desarrollo del módulo. El propósito es no llevar acabo cambios en la rutina diseñada para almacenar datos en la memoria y leerlos.

2. Capacidad de la memoria. Una vez que el módulo es programado se necesitan almacenar ocho bytes para recuperar la programación en caso de desconectar la fuente de alimentación del módulo.

3. Emplear una única fuente de alimentación de 5 V cd la cual pueda suplir cinco veces su máximo consumo de corriente (sección 6.2.2.7 Etapa de regulación de voltaje).

- 4. Facilidad de adquirirla en el mercado.
- 5. Bajo costo.
- 5. Temperatura de funcionamiento de -40 ºC a 85 ºC.

| Número de Parte | <b>Fabricante</b>          | Precio (\$) |
|-----------------|----------------------------|-------------|
| 93C46           | <b>ST Microelectronics</b> | 0.26        |
| AT93C46         | ATMEL                      | 1 1 1       |
| 93C46           | Microchip                  | 0.39        |

**Tabla 6.10** Memorias seriales recomendadas.

En la tabla anterior se muestra una lista de memorias que cumplen con todos los requerimientos. Las tres tienen la misma distribución de pines y características muy similares. Se recomienda emplear la ST ya que tiene el menor precio.

## **6.2.2.6 Etapa de generación de reloj.**

Para obtener una velocidad del bus de datos del microcontrolador de 8 Mhz se necesita emplear un cristal de 32 Mhz. Los siguientes criterios se emplearon para su elección:

- 1. Fácil de adquirir.
- 2. Bajo costo.
- 3. Temperatura de funcionamiento de -40 ºC a 85 ºC.

| Número de Parte | <b>Fabricante</b> | <b>Capacitores</b> | Precio (\$) |
|-----------------|-------------------|--------------------|-------------|
|                 |                   | (pf)               |             |
| <b>HC49US32</b> | Citizen           | 18                 | 0.88        |
| CA301 32000     | <b>EPSON</b>      | 18                 | 0.96        |
| ATS320          | <b>CTS</b>        | 20                 | 1.51        |

**Tabla 6.11** Cristales recomendados.

 En la tabla anterior se muestran diferentes fabricantes de cristales los cuales cumplen con los criterios anteriormente mencionados. Se recomienda emplear el fabricado por Citizen ya que tiene el menor costo. Los cristales necesitan dos capacitores para su funcionamiento cuyos valores se muestran en la tabla anterior.

#### **6.2.2.7 Etapa de regulación de voltaje.**

Según datos del fabricante, el consumo máximo de corriente del microcontrolador con todos los módulos activados es de aproximadamente 16 mA. Para el amplificador operacional MC33202 el consumo típico es de 1.125 mA. Para la memoria serial 93C46 el consumo máximo se da en el proceso de escritura en el cual consume 2.1 mA. El consumo máximo del driver serial es de 10 mA. En total el consumo de los chips empleados es de 29.225 mA.

En el vehículo se dispone de una fuente de 12 V de corriente directa con el vehículo apagado y de aproximadamente 14 V de corriente directa con el vehículo encendido. Para el funcionamiento del módulo se necesita regular de los 12 V o 14 V a 5 V de corriente directa y que supla 150 mA, tomando como criterio cinco veces el consumo total de los chips empleados. Además se debe considerar que el costo no debe ser elevado y que sea fácil de adquirir.

El regulador de 5 V LM7805 fue el chip elegido para proporcionar el voltaje de alimentación al módulo. La corriente máxima de salida del regulador es de 1 A. Para el funcionamiento del regulador el fabricante recomienda emplear un capacitor de 0.33 uf en la entrada de voltaje y un capacitor de 470 uf en la salida de voltaje.

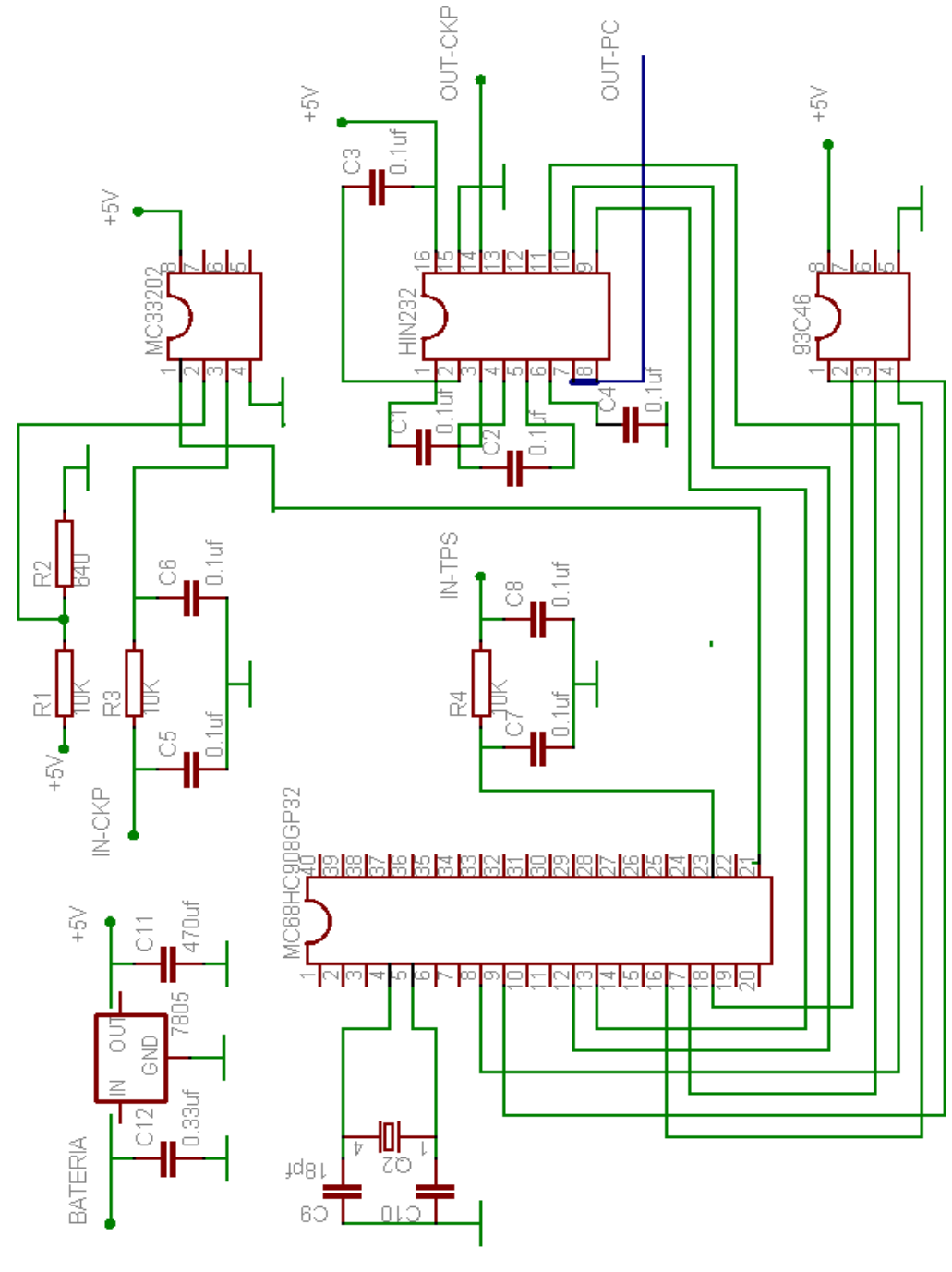

# **6.2.3 Circuito esquemático de la configuración final.**

Eagle Layout Editor

 **Figura 6.33** Circuito esquemático de la configuración final.

En la página anterior se muestra el circuito esquemático de la configuración final.

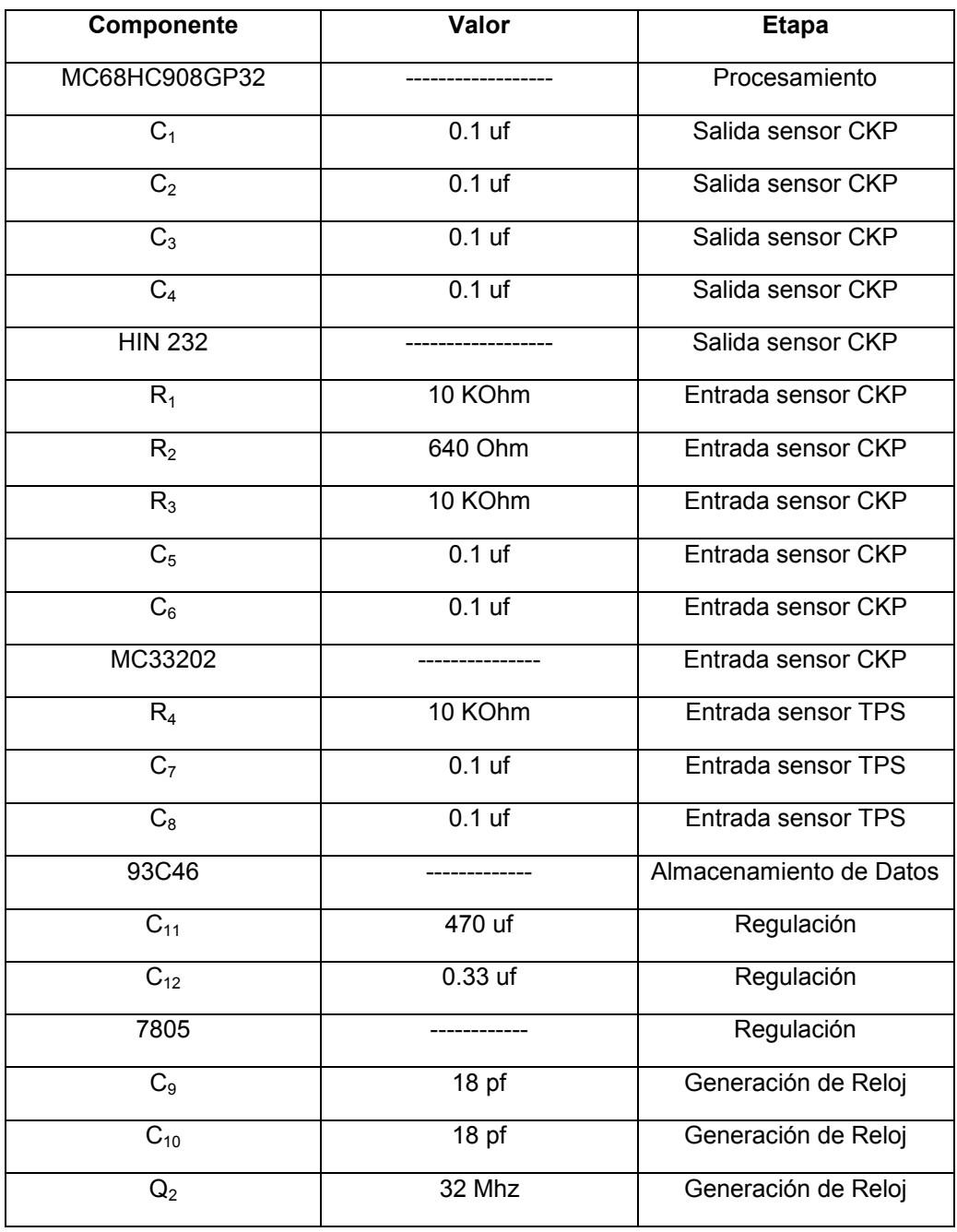

## **Tabla 6.12** Lista de componentes.

En la tabla anterior se muestra la lista de todos los componentes distribuidos según la etapa de la configuración final en que son empleados.

En la siguiente tabla se detallan los pines empleados del microcontrolador.

| # PIN           | Descripción                                               |
|-----------------|-----------------------------------------------------------|
| 4               | Entrada del cristal empleado.                             |
| 5               | Entrada del cristal empleado.                             |
| 8               | Puerto salida. Señal reproducida CKP.                     |
| 9               | Puerto salida. Selección de memoria serial.               |
| 12 <sup>2</sup> | Puerto de transmisión de datos serial.                    |
| 13              | Puerto de recepción de datos serial.                      |
| 16              | Puerto de entrada de datos del módulo SPI.                |
| 17              | Puerto de salida de datos del módulo SPL                  |
| 18              | Pin de generación de reloj del módulo SPI.                |
| 21              | Pin de detección de flancos de la señal CKP (módulo TIM). |
| 23              | Convertidor analógico digital para el sensor TPS.         |

**Tabla 6.13** Pines empleados del microcontrolador.

**Tabla 6.14** Pines empleados de la memoria serial 93C46.

| # PIN          | Descripción                   |
|----------------|-------------------------------|
| 1              | Selección de la memoria.      |
| $\overline{2}$ | Entrada de la señal de reloj. |
| 3              | Entrada de datos.             |
| 4              | Salida de datos               |
| 5              | GND.                          |
| 8              | Vcc.                          |
| # PIN           | <b>Descripción</b>                         |
|-----------------|--------------------------------------------|
| 7               | Transmisión de datos hacia la PC.          |
| 8               | Recepción de datos desde la PC.            |
| 9               | Salida de los datos recibidos desde la PC. |
| 10 <sup>°</sup> | Entrada de datos hacia la PC.              |
| 11              | Entrada de la señal reproducida CKP.       |
| 14              | Salida de la señal CKP bipolar.            |
| 15              | GND.                                       |
| 16              | Vcc.                                       |

**Tabla 6.15** Pines empleados del driver serial HIN232.

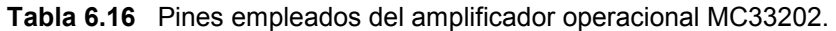

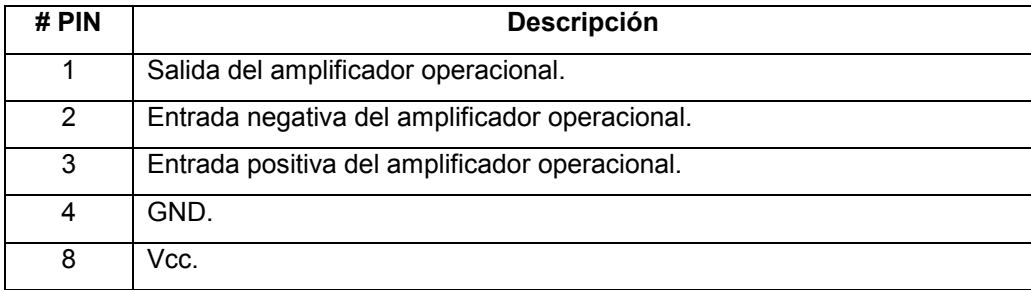

En las cuatro tablas anteriores se detallan los pines empleados de cada chip con el fin de ubicar en las hojas de datos detalles más específicos acerca del funcionamiento de los mismos.

| <b>Cantidad</b> | Componente                      | Precio Unitario (\$) | Total (\$)        |
|-----------------|---------------------------------|----------------------|-------------------|
| 1               | MC68HC908GP32                   | 10.40                | 10.40             |
| $\mathbf{1}$    | 93C46                           | 0.48                 | 0.48              |
| $\mathbf{1}$    | <b>HIN 232</b>                  | 0.89                 | 0.89              |
| $\mathbf{1}$    | MC33202                         | 1.26                 | 1.26              |
| $\mathbf{1}$    | LM 7805                         | 0.41                 | 0.41              |
| 8               | Capacitores 0.1uf               | 0.12                 | 0.96              |
| 4               | Resistencias 10 Kohm            | 0.08                 | $\overline{0.32}$ |
| 1               | Capacitor 470 uf, 25v           | 0.19                 | 0.19              |
| $\mathbf{1}$    | Cristal 32 Mhz                  | 0.88                 | 0.88              |
| $\overline{2}$  | Capacitores 18 pf               | 0.02                 | 0.04              |
| $\overline{1}$  | Cable serial macho a hembra     | 2.00                 | 2.00              |
| 1               | Conector serial hembra para     | 1.15                 | 1.15              |
|                 | tarjeta impreso                 |                      |                   |
| $\overline{1}$  | Kit de conector y cables para   | $\overline{2.5}$     | $\overline{2.5}$  |
|                 | señales de entrada y salida del |                      |                   |
|                 | módulo                          |                      |                   |
| $\overline{1}$  | Circuito Impreso                | 5.00                 | 5.00              |
| $\mathbf{1}$    | Carcasa                         | 10.00                | 10.00             |
|                 | Imprevistos                     | 10.00                | 10.00             |
|                 |                                 | <b>Total</b>         | 46.48             |

**Tabla 6.17** Lista de componentes y precios.

En la tabla anterior se muestra el número de componentes y su precio el cual puede estar sujeto a variaciones. La carcasa del módulo depende en gran medida del diseño del circuito impreso. Se estima un valor de 10 dólares. Además se incluye en el presupuesto un rubro de 10 dólares para imprevistos. El costo total en componentes es de aproximadamente 46 dólares.

## **6.3 Alcances y limitaciones.**

Según la experiencia generada en AUTOCOM, en el área de modificación de computadoras, con el fin de mejorar el desempeño de los vehículos, ha surgido la necesidad de plantear una variación a la solución inicial, la cual se ha dejado para una futura etapa de desarrollo.

Inicialmente se planteó generar un mapa de RPM del motor vrs el sensor TPS (mapa de encendido). En éste se ubica un cursor que indica el estado del vehículo en un instante determinado. En vez de hacerlo en función del sensor TPS, se debe hacer en función de la carga calculada del motor. Este término se refiere a una relación entre el sensor TPS y el sensor MAP (o MAF dependiendo del sistema que sea). Éste sensor proporciona a la computadora información acerca de la cantidad de aire que está entrando al motor. La carga calculada se emplea para determinar cuánto combustible proporcionar al sistema y cuánto avance de encendido se debe dar.

Este cambio en la solución es necesario, ya que para diferentes valores de carga se puede tener un mismo valor del TPS. Si se lleva a cabo un desfase con el módulo con respecto a TPS, se podrían tener diferentes condiciones del vehículo con el mismo valor del sensor (dependiendo de la carga calculada), en donde posiblemente en algunas de estas condiciones no se desearía proporcionar este desfase.

El hardware seleccionado cumple con las exigencias necesarias para el desarrollo del módulo. Por medio del software de desarrollo adquirido para el microprocesador se brinda una gran flexibilidad en el desarrollo de rutinas en ensamblador. Las rutinas efectuadas para llevar a cabo los desfases por medio del módulo funcionan sin provocar ningún tipo de inestabilidad al vehículo.

La transmisión y obtención de datos por medio de los cuales se ubica el cursor en el mapa de encendido, proporciona al usuario en forma eficiente la información del estado actual del vehículo.

El almacenamiento de datos se efectúa en una memoria serial no volátil. Lo que permite al módulo guardar los parámetros de avance de encendido programados por el usuario aún desconectando lo fuente de alimentación.

Por último, el interfaz desarrollado en Visual Basic proporciona de forma visual y clara la lectura de datos y permite fácilmente, el envío de parámetros de desfase al módulo. Si fuese necesario de modificar por futuros desarrollos del módulo éste lenguaje proporciona herramientas que permiten su fácil comprensión y modificación.

# **7.1 Conclusiones**

- El hardware seleccionado cumple con las exigencias del proyecto.
- La amplitud de la señal del sensor CKP aumenta en forma lineal con respecto a la velocidad de giro del motor.
- La frecuencia de la señal del sensor CKP en hertz equivale a las revoluciones por minuto (RPM) del motor.
- El arrancador del vehículo hace girar el motor aproximadamente de 300 a 450 RPM.
- El filtro pasa bajo empleado en la etapa de entrada del sensor CKP mantiene la señal de éste en un rango de 2.5 a 5 voltios.
- La utilización del filtro pasa bajo en la etapa de entrada del sensor CKP introduce un atraso máximo de 1.37 grados en el tiempo de encendido del motor.
- El faltante de dientes en el volante se emplea para sincronizar el encendido y la inyección del sistema en el momento del arranque.
- Un adelanto o atraso de la señal CKP produce un adelanto o atraso del tiempo de encendido respectivamente.
- Desfasar la señal CKP un ciclo completo equivale a desfasar 6 grados el tiempo de encendido sin importar la velocidad de giro del motor.
- La señal del sensor CKP que ingresa a la computadora del vehículo debe ser bipolar.
- La computadora del motor determina el tiempo de encendido según las revoluciones por minuto del motor y la carga calculada del mismo.
- La temperatura de los chips a emplear en una aplicación automotriz debe ser al menos de -40º C a 85º C.

# **7.2 Recomendaciones**

- Se debe emplear un cristal en la tarjeta de desarrollo para el microcontroladorr tal que, el bus de datos del microcontrolador sea de 8 MHZ (máximo). Éste se debe emplear cuando se ejecuta el programa, con el fin de poder trabajar hasta con una frecuencia de 12 Khz del sensor CKP. Lo cual con el cristal empleado (frecuencia del bus 2.4687 Mhz) no es posible. Esto es necesario ya que existen vehículos de competición que pueden funcionar hasta 12 RPM.
- El mapa de encendido se debe implementar con respecto a la carga calculada y no solo con respecto al sensor TPS.

**Motorola semiconductors,** *Technical Data MC68HC908GP32***, Rev. 6, 8/2002** 

**Robert Bosch,** *Sistema de inyección de gasolina***, 1era edición, julio 2000.** 

**Software de diagnóstico automotriz** *ALLDATA***, versión 3.00.0012. Release 1999.** 

**Software de diagnóstico automotriz** *Mitchell On-Demand***, version 1.510. Release 2001.** 

**[http://www.intersil.com](http://www.intersil.com/)**

**[http://www.motorola.com](http://www.motorola.com/)**

**[http://www.onsemi.com](http://www.onsemi.com/)**

**APÉNDICES** 

**Avance de encendido:** Adelanto del instante en que se da el encendido en el sistema. La unidad de este adelanto es grados. Se toma como el origen (0 º), el instante en que el pistón #1 esta ubicado en el punto más alto. Un adelanto se refiere a cuantos grados antes de este punto se da el encendido.

**Bobina captora:** Se refiere al tipo de sensor empleado en vehículos para sensar la velocidad de circunferencias dentadas. Consta de una bobina enrollada en un imán natural permanente. Se aprovecha el efecto de causar una variación en el campo magnético al hacer pasar muy cerca un material ferromagnético (circunferencia dentada) con una velocidad determinada. Por lo tanto se obtiene una señal de voltaje alterna en los extremos de la bobina, con una frecuencia y amplitud directamente proporcional a la velocidad angular de la circunferencia.

**Dinamómetro:** Es un equipo de medición empleado para medir la potencia y torque de un vehículo.

**ECU:** Siglas en ingles (engine control unit) que se refiere a la unidad de control del motor de un vehículo.

**Factor Lampda:** Se refiere al valor que relaciona la cantidad de aire admitido a un motor con la cantidad de combustible. La relación ideal en donde se da máxima potencia con menor contaminación es de 14.7 partes de aire por 1 de combustible. En otras aplicaciones este factor se puede disminuir para aumentar la potencia del vehículo. Este valor constantemente esta siendo monitoreado por la ECU por medio del sensor de oxígeno.

**PC:** Siglas que se refieren a una computadora personal. En ingles Personal Computer.

**Potenciación:** Término empleado para nombrar el proceso de optimizar un motor con el fin de obtener el máximo rendimiento posible en cuanto a potencia y torque.

**Scanner:** Equipo por medio del cual, el usuario puede establecer una comunicación serial con la ECU y visualizar los datos de los sensores, leer códigos de falla y llevar a cabo según el sistema, pruebas al funcionamiento del motor.

**Sensor CKP:** Sensor ubicado en el motor del vehículo que según el sistema puede sensar las revoluciones por minuto del motor, la identificación de cilindros y la identificación del punto muerto superior. De las siglas en ingles Crank Position Sensor.

**Sensor CMP:** Sensor ubicado en el motor que sensa la velocidad de giro y posición del árbol de levas. De las siglas en inglés Cam Position Sensor.

**Sensor Maf:** Sensor ubicado en motor que mide el flujo de aire que entra a un motor. De las siglas en inglés Air Flow Meter.

**Sensor Map:** Sensor ubicado en el motor que mide la presión absoluta del múltiple de admisión.

**Sensor TPS:** Sensor ubicado en el motor que sensa la posición del pedal de aceleración.

**TDC:** Se refiere a la posición de punto muerto superior del cilindro número 1 o cuando éste se ubica en la parte superior.

**UART:** Se refiere a un dispositivo electrónico empleado para establecer una comunicación serial.

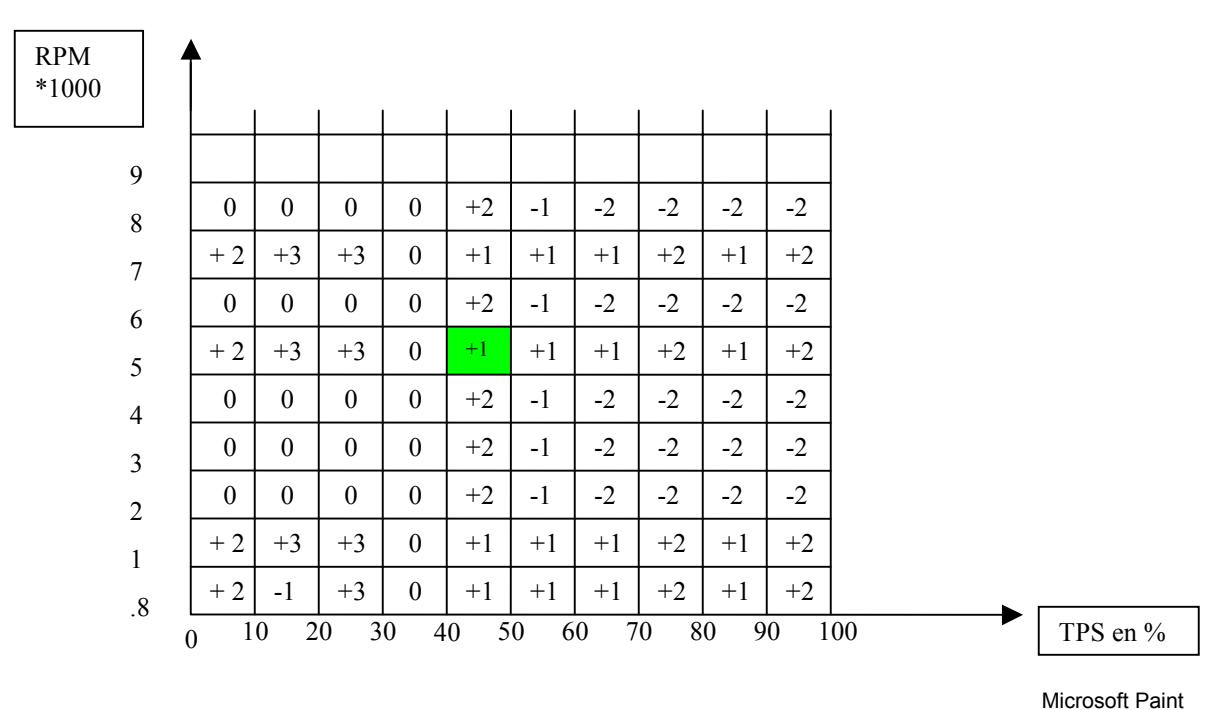

## **Apéndice A2: Mapa de encendido**

En la figura anterior se muestra un gráfico conocido como mapa de encendido. En el eje horizontal se ubica el valor del sensor TPS en porcentaje y en el eje vertical el valor de las revoluciones por minuto del motor. La idea es tener un cursor (cuadro verde) que indique en que valores de RPM y sensor TPS se encuentra funcionando el vehículo en una condición dada. Al acelerar el vehículo se obtendrá un desplazamiento del cursor por la cuadrícula formada por las subdivisiones de los ejes. Inicialmente esta cuadrícula estará llena con ceros, lo que indica cero desfase con respecto al avance de encendido proporcionado por la ECU. Los valores positivos indican un adelanto en grados y los negativos un retrazo, los cuales serán proporcionados por el usuario según una condición deseada de funcionamiento del motor.

**ANEXOS** 

## 1.2 Introduction

The MC68HC908GP32 is a member of the low-cost, high-performance M68HC08 Family of 8-bit microcontroller units (MCUs). All MCUs in the family use the enhanced M68HC08 central processor unit (CPU08) and are available with a variety of modules, memory sizes and types, and package types.

## 1.3 Features

For convenience, features have been organized to reflect:

- Standard features of the MC68HC908GP32  $\bullet$
- Features of the CPU08

## 1.3.1 Standard Features of the MC68HC908GP32

- High-performance M68HC08 architecture optimized for  $\bullet$ C-compilers
- Fully upward-compatible object code with M6805, M146805, and M68HC05 Families
- 8-MHz internal bus frequency
- FLASH program memory security<sup>1</sup>
- On-chip programming firmware for use with host personal computer which does not require high voltage for entry
- In-system programming
- System protection features:
	- Optional computer operating properly (COP) reset
	- Low-voltage detection with optional reset and selectable trip points for 3.0-V and 5.0-V operation
	- Illegal opcode detection with reset
	- Illegal address detection with reset

**Technical Data** 

<sup>1.</sup> No security feature is absolutely secure. However, Motorola's strategy is to make reading or copying the FLASH difficult for unauthorized users.

- Low-power design; fully static with stop and wait modes
- Standard low-power modes of operation:
	- Wait mode
	- Stop mode
- Master reset pin and power-on reset (POR)
- 32 Kbytes of on-chip FLASH memory with in-circuit programming capabilities of FLASH program memory
- 512 bytes of on-chip random-access memory (RAM)
- Serial peripheral interface module (SPI)
- Serial communications interface module (SCI)  $\bullet$
- Two 16-bit, 2-channel timer interface modules (TIM1 and TIM2) with selectable input capture, output compare, and PWM capability on each channel
- 8-channel, 8-bit successive approximation analog-to-digital converter (ADC)
- BREAK module (BRK) to allow single breakpoint setting during in-circuit debugging
- Internal pullups on  $\overline{\text{IRQ}}$  and  $\overline{\text{RST}}$  to reduce customer system cost
- Clock generator module with on-chip 32-kHz crystal compatible PLL (phase-lock loop)
- Up to 33 general-purpose input/output (I/O) pins, including:
	- 26 shared-function I/O pins
	- Five or seven dedicated I/O pins, depending on package choice
- Selectable pullups on inputs only on ports A, C, and D. Selection is on an individual port bit basis. During output mode, pullups are disengaged.
- High current 10-mA sink/10-mA source capability on all port pins
- Higher current 15-mA sink/source capability on PTC0-PTC4
- Timebase module with clock prescaler circuitry for eight user selectable periodic real-time interrupts with optional active clock source during stop mode for periodic wakeup from stop using an external 32-kHz crystal

MC68HC908GP32•MC68HC08GP32 - Rev. 6

## **General Description**

- Oscillator stop mode enable bit (OSCSTOPENB) in the CONFIG  $\bullet$ register to allow user selection of having the oscillator enabled or disabled during stop mode
- 8-bit keyboard wakeup port
- 5-mA maximum current injection on all port pins to maintain input protection
- 40-pin plastic dual-in-line package (PDIP), 42-pin shrink dual-inline package (SDIP), or 44-pin quad flat pack (QFP)
- Specific features of the MC68HC908GP32 in 40-pin PDIP are:
	- Port C is only 5 bits: PTC0-PTC4
	- Port D is only 6 bits: PTD0-PTD5; single 2-channel TIM module
- Specific features of the MC68HC908GP32 in 42-pin SDIP are:
	- Port C is only 5 bits: PTC0-PTC4
	- Port D is 8 bits: PTD0-PTD7; dual 2-channel TIM modules
- Specific features of the MC68HC908GP32 in 44-pin QFP are:
	- Port C is 7 bits: PTC0-PTC6
	- Port D is 8 bits: PTD0-PTD7; dual 2-channel TIM modules

## 1.3.2 Features of the CPU08

Features of the CPU08 include:

- Enhanced HC05 programming model
- Extensive loop control functions  $\bullet$
- 16 addressing modes (eight more than the HC05)  $\bullet$
- 16-bit index register and stack pointer  $\bullet$
- Memory-to-memory data transfers  $\bullet$
- Fast  $8 \times 8$  multiply instruction
- Fast 16/8 divide instruction
- Binary-coded decimal (BCD) instructions  $\bullet$
- Optimization for controller applications
- Efficient C language support

## **Technical Data**

MC68HC908GP32-MC68HC08GP32 - Rev. 6

**General Description** 

**MOTOROLA** 

# 1.4 MCU Block Diagram

Figure 1-1 shows the structure of the MC68HC908GP32. Text in parentheses within a module block indicates the module name. Text in parentheses next to a signal indicates the module which uses the signal.

MC68HC908GP32-MC68HC08GP32 - Rev. 6

**Technical Data** 

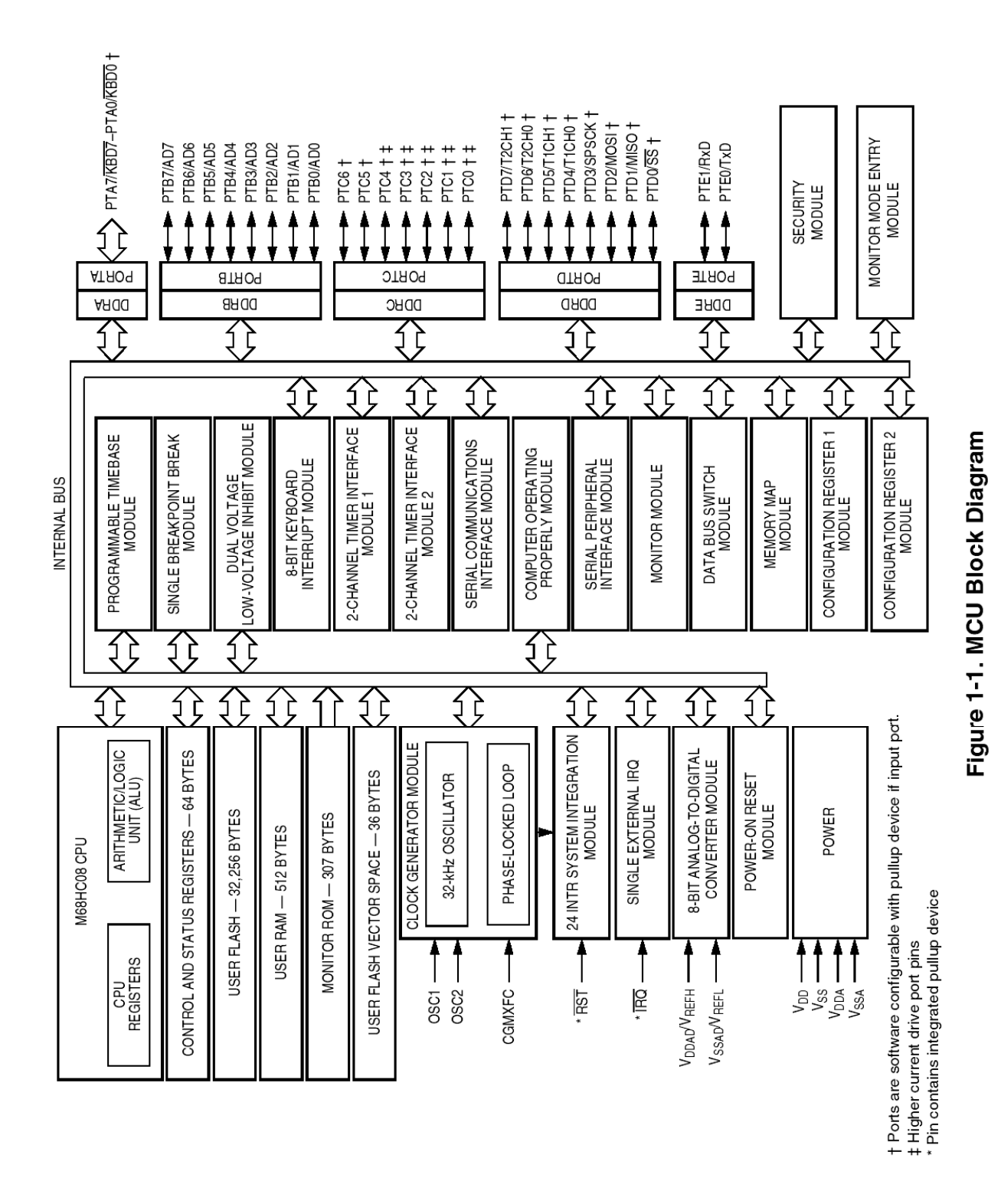

**Technical Data** 

36

MC68HC908GP32•MC68HC08GP32 - Rev. 6

**MOTOROLA** 

# 1.5 Pin Assignments

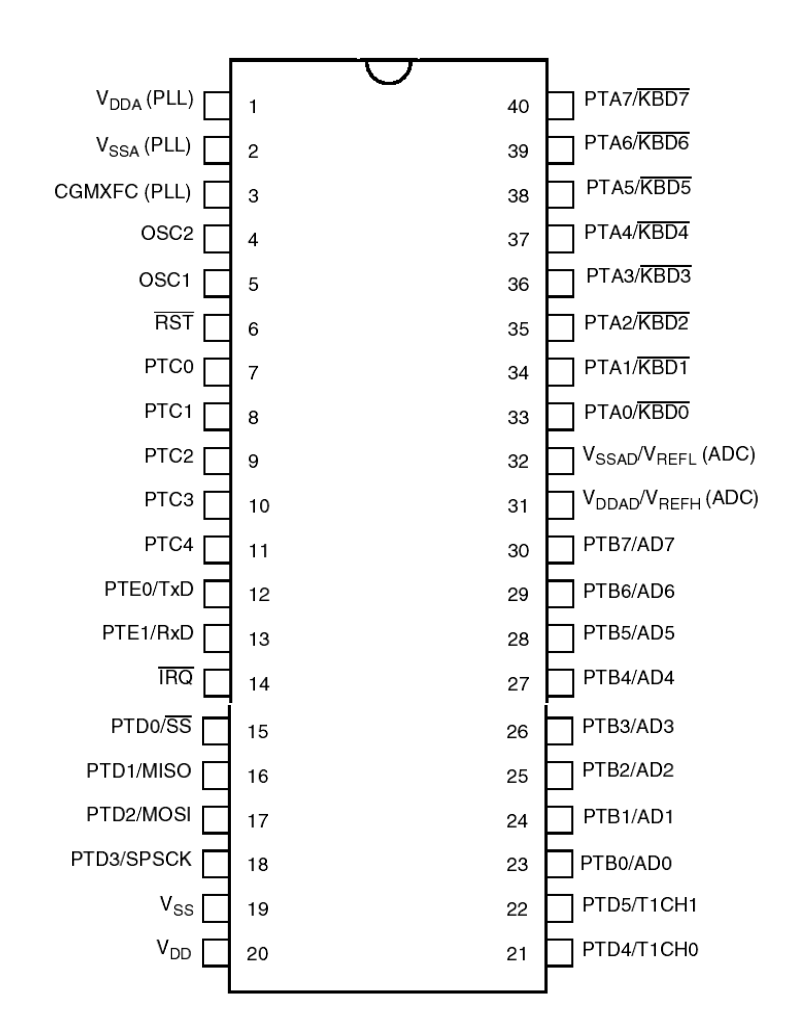

| Pins not available on 40-pin package | Internal connection |
|--------------------------------------|---------------------|
| PTC5                                 | Connected to ground |
| PTC6                                 | Connected to ground |
| PTD6/T2CH0                           | Unconnected         |
| PTD7/T2CH1                           | Unconnected         |

Figure 1-2. 40-Pin PDIP Pin Assignments

MC68HC908GP32-MC68HC08GP32 - Rev. 6

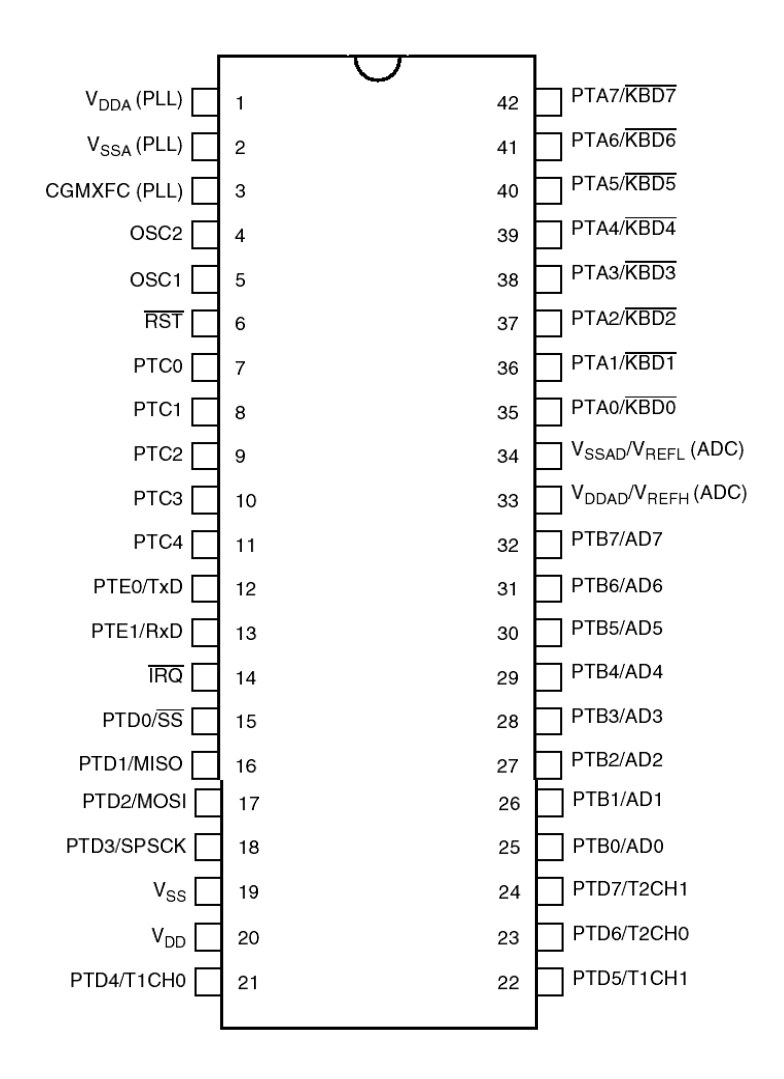

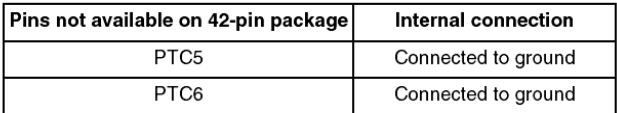

## Figure 1-3. 42-Pin SDIP Pin Assignments

MC68HC908GP32•MC68HC08GP32 - Rev. 6

**MOTOROLA** 

**General Description** 

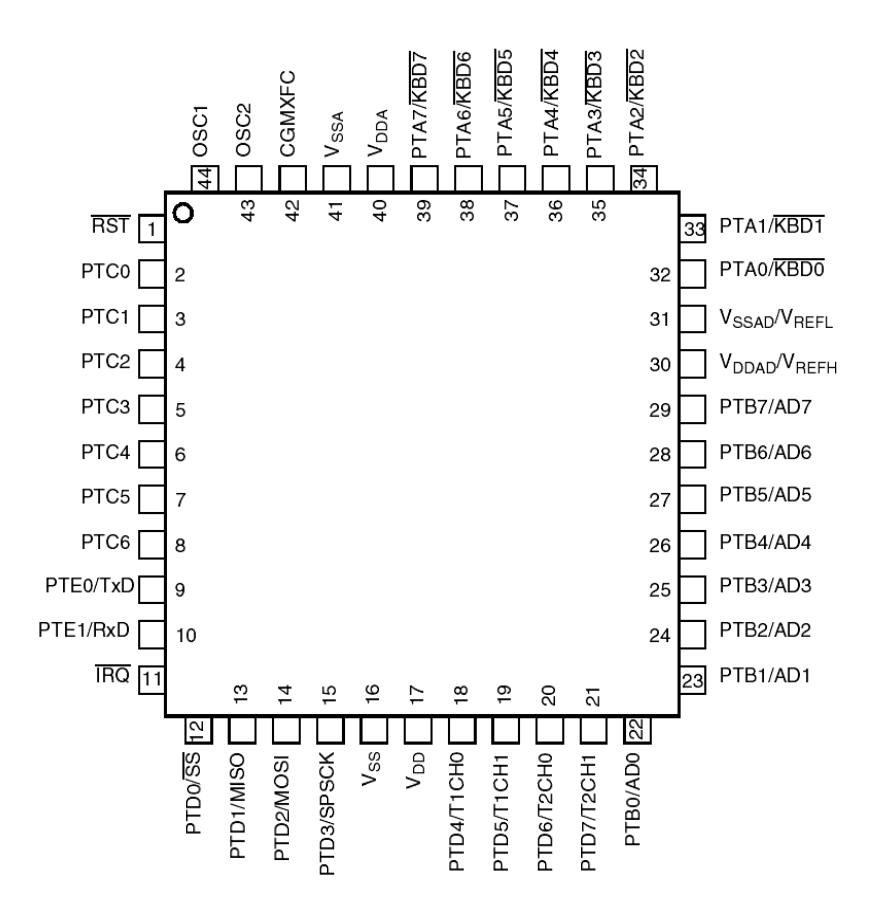

Figure 1-4. 44-Pin QFP Pin Assignments

# 1.6 Pin Functions

Descriptions of the pin functions are provided here.

# 1.6.1 Power Supply Pins (V<sub>DD</sub> and V<sub>SS</sub>)

 $V_{DD}$  and  $V_{SS}$  are the power supply and ground pins. The MCU operates from a single power supply.

Fast signal transitions on MCU pins place high, short-duration current demands on the power supply. To prevent noise problems, take special care to provide power supply bypassing at the MCU as Figure 1-5 shows. Place the C1 bypass capacitor as close to the MCU as possible.

MC68HC908GP32•MC68HC08GP32 - Rev. 6

**Technical Data** 

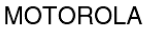

Use a high-frequency-response ceramic capacitor for C1. C2 is an optional bulk current bypass capacitor for use in applications that require the port pins to source high current levels.

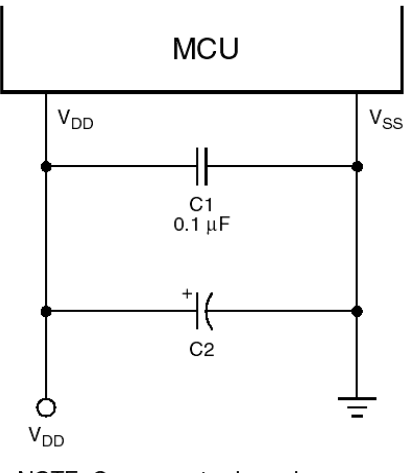

NOTE: Component values shown represent typical applications.

Figure 1-5. Power Supply Bypassing

# 1.6.2 Oscillator Pins (OSC1 and OSC2)

The OSC1 and OSC2 pins are the connections for the on-chip oscillator circuit. See Section 7. Clock Generator Module (CGMC).

# 1.6.3 External Reset Pin (RST)

A logic 0 on the RST pin forces the MCU to a known startup state. RST is bidirectional, allowing a reset of the entire system. It is driven low when any internal reset source is asserted. This pin contains an internal pullup resistor. See Section 19. System Integration Module (SIM).

# 1.6.4 External Interrupt Pin (IRQ)

IRQ is an asynchronous external interrupt pin. This pin contains an internal pullup resistor. See Section 12. External Interrupt (IRQ).

**Technical Data** 

MC68HC908GP32•MC68HC08GP32 - Rev. 6

40

**MOTOROLA** 

## 1.6.5 CGM Power Supply Pins ( $V_{DDA}$  and  $V_{SSA}$ )

 $V_{DDA}$  and  $V_{SSA}$  are the power supply pins for the analog portion of the clock generator module (CGM). Connect the V<sub>DDA</sub> pin to the same voltage potential as  $V_{DD}$ , and the  $V_{SSA}$  pin to the same voltage potential as  $V_{SS}$ . Decoupling of these pins should be as per the digital supply. See Section 7. Clock Generator Module (CGMC).

## 1.6.6 External Filter Capacitor Pin (CGMXFC)

CGMXFC is an external filter capacitor connection for the CGM. See Section 7. Clock Generator Module (CGMC).

## 1.6.7 ADC Power Supply/Reference Pins (V<sub>DDAD</sub>/V<sub>REFH</sub> and V<sub>SSAD</sub>/V<sub>REFL</sub>)

V<sub>DDAD</sub> and V<sub>SSAD</sub> are the power supply pins for the analog-to-digital converter (ADC). Connect the V<sub>DDAD</sub> pin to the same voltage potential as  $V_{DD}$ , and the  $V_{SSAD}$  pin to the same voltage potential as  $V_{SS}$ . Decoupling of these pins should be as per the digital supply. See Section 5. Analog-to-Digital Converter (ADC).

 $V_{BFFH}$  is the high reference supply for the ADC, and is internally connected to  $V_{DDAD}$ .  $V_{REFL}$  is the low reference supply for the ADC, and is internally connected to  $V_{SSAD}$ .

## 1.6.8 Port A Input/Output (I/O) Pins (PTA7/KBD7-PTA0/KBD0)

PTA7-PTA0 are general-purpose, bidirectional I/O port pins. Any or all of the port A pins can be programmed to serve as keyboard interrupt pins. See Section 16. Input/Output (I/O) Ports and Section 13. Keyboard Interrupt Module (KBI).

These port pins also have selectable pullups when configured for input mode. The pullups are disengaged when configured for output mode. The pullups are selectable on an individual port bit basis.

## 1.6.9 Port B I/O Pins (PTB7/AD7-PTB0/AD0)

PTB7-PTB0 are general-purpose, bidirectional I/O port pins that can also be used for analog-to-digital converter (ADC) inputs. See **Section** 16. Input/Output (I/O) Ports and Section 5. Analog-to-Digital Converter (ADC).

MC68HC908GP32•MC68HC08GP32 - Rev. 6

**Technical Data** 

## 1.6.10 Port C I/O Pins (PTC6-PTC0)

PTC6–PTC0 are general-purpose, bidirectional I/O port pins. See Section 16. Input/Output (I/O) Ports. PTC5 and PTC6 are only available on 44-pin QFP package.

These port pins also have selectable pullups when configured for input mode. The pullups are disengaged when configured for output mode. The pullups are selectable on an individual port bit basis.

## 1.6.11 Port D I/O Pins (PTD7/T2CH1-PTD0/ $\overline{SS}$ )

PTD7-PTD0 are special-function, bidirectional I/O port pins. PTD0-PTD3 can be programmed to be serial peripheral interface (SPI) pins, while PTD4-PTD7 can be individually programmed to be timer interface module (TIM1 and TIM2) pins. See Section 22. Timer Interface Module (TIM), Section 20. Serial Peripheral Interface Module (SPI), and Section 16. Input/Output (I/O) Ports. PTD6 and PTD7 are only available on 42-SDIP and 44-pin QFP packages.

These port pins also have selectable pullups when configured for input mode. The pullups are disengaged when configured for output mode. The pullups are selectable on an individual port bit basis.

# 1.6.12 Port E I/O Pins (PTE1/RxD-PTE0/TxD)

PTE0–PTE1 are general-purpose, bidirectional I/O port pins. These pins can also be programmed to be serial communications interface (SCI) pins. See Section 18. Serial Communications Interface Module (SCI) and Section 16. Input/Output (I/O) Ports.

**NOTE:** Any unused inputs and I/O ports should be tied to an appropriate logic level (either  $V_{DD}$  or  $V_{SS}$ ). Although the I/O ports of the MC68HC908GP32 do not require termination, termination is recommended to reduce the possibility of static damage.

# MC33201, MC33202, MC33204, NCV33202, **NCV33204**

# **Low Voltage, Rail-to-Rail Operational Amplifiers**

The MC33201/2/4 family of operational amplifiers provide rail-to-rail operation on both the input and output. The inputs can be driven as high as 200 mV beyond the supply rails without phase reversal on the outputs, and the output can swing within 50 mV of each rail. This rail-to-rail operation enables the user to make full use of the supply voltage range available. It is designed to work at very low supply voltages ( $\pm$  0.9 V) yet can operate with a supply of up to +12 V and ground. Output current boosting techniques provide a high output current capability while keeping the drain current of the amplifier to a minimum. Also, the combination of low noise and distortion with a high slew rate and drive capability make this an ideal amplifier for audio applications.

- Low Voltage, Single Supply Operation  $(+1.8 V and Ground to +12 V and Ground)$
- Input Voltage Range Includes both Supply Rails
- Output Voltage Swings within 50 mV of both Rails
- No Phase Reversal on the Output for Over-driven Input Signals
- High Output Current ( $I_{SC}$  = 80 mA, Typ)
- Low Supply Current  $(I_D = 0.9 \text{ mA}, \text{Typ})$
- 600  $\Omega$  Output Drive Capability
- Extended Operating Temperature Ranges  $(-40^{\circ}$  to +105°C and -55° to +125°C)
- Typical Gain Bandwidth Product =  $2.2 \text{ MHz}$

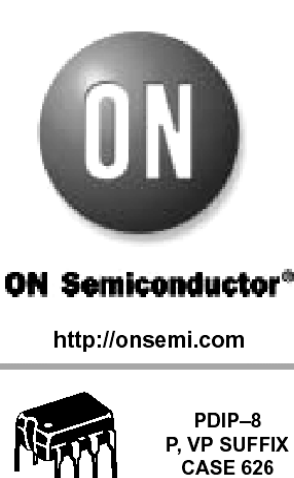

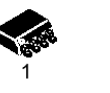

**CASE 751** 

 $SO-8$ 

D, VD SUFFIX

Micro-8 **DM SUFFIX** CASE 846A

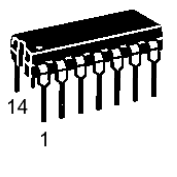

PDIP-14 P, VP SUFFIX **CASE 646** 

 $SO-14$ D, VD SUFFIX CASE 751A

TSSOP-14 **DTB SUFFIX CASE 948G** 

### **ORDERING INFORMATION**

See detailed ordering and shipping information in the package dimensions section on page 11 of this data sheet.

### **DEVICE MARKING INFORMATION**

See general marking information in the device marking section on page 12 of this data sheet.

## MC33201, MC33202, MC33204, NCV33202, NCV33204

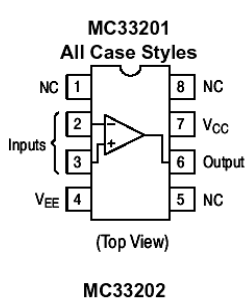

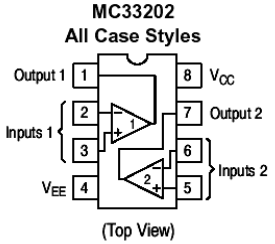

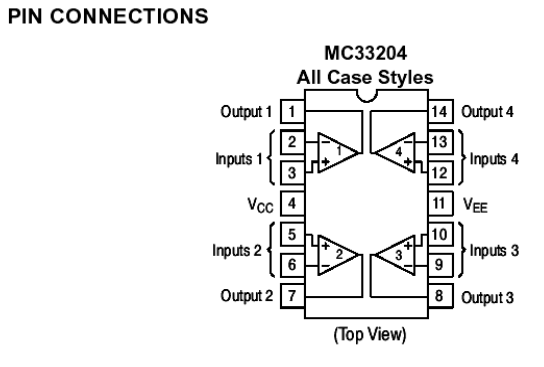

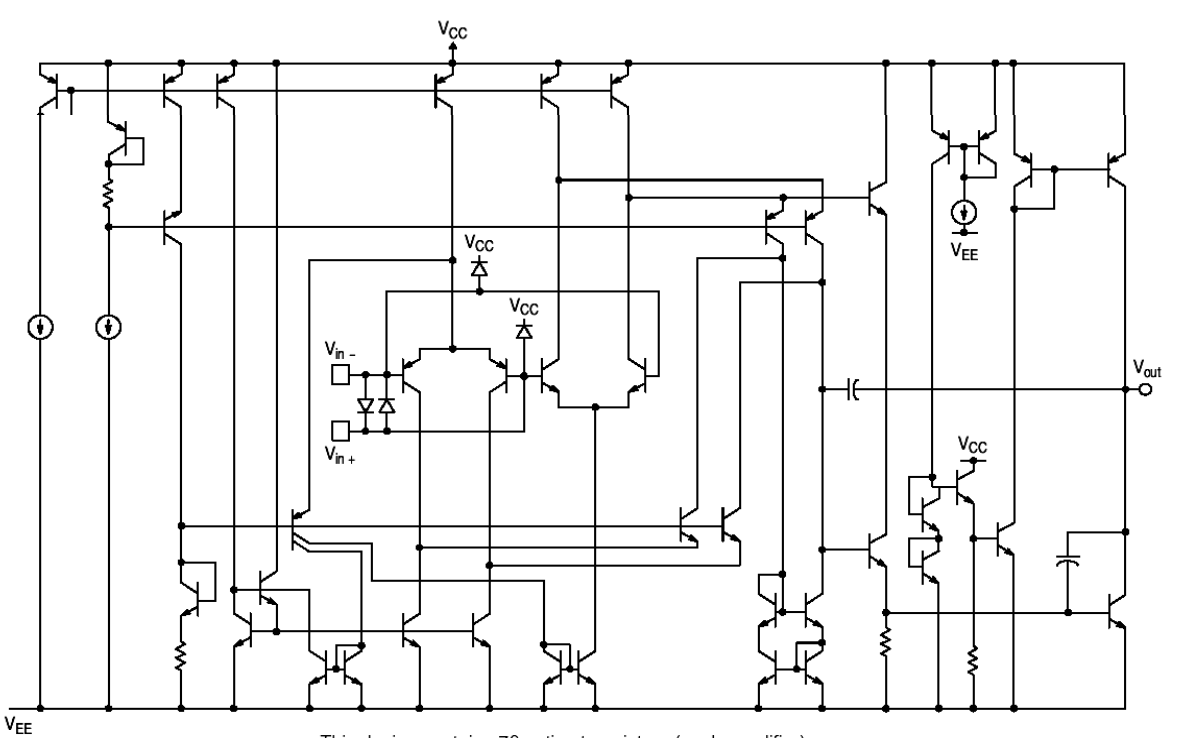

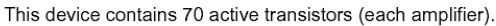

Figure 1. Circuit Schematic (Each Amplifier)

> http://onsemi.com  $\overline{\phantom{a}}$

## MC33201, MC33202, MC33204, NCV33202, NCV33204

#### **MAXIMUM RATINGS**

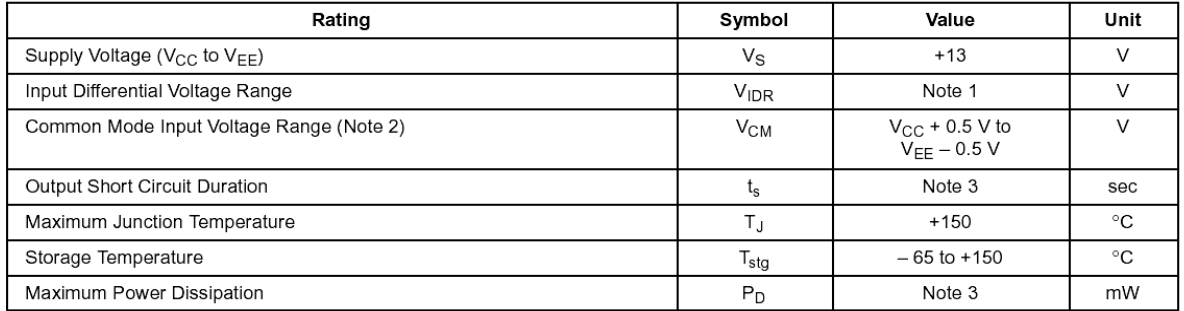

### DC ELECTRICAL CHARACTERISTICS ( $T_A = 25^{\circ}$ C)

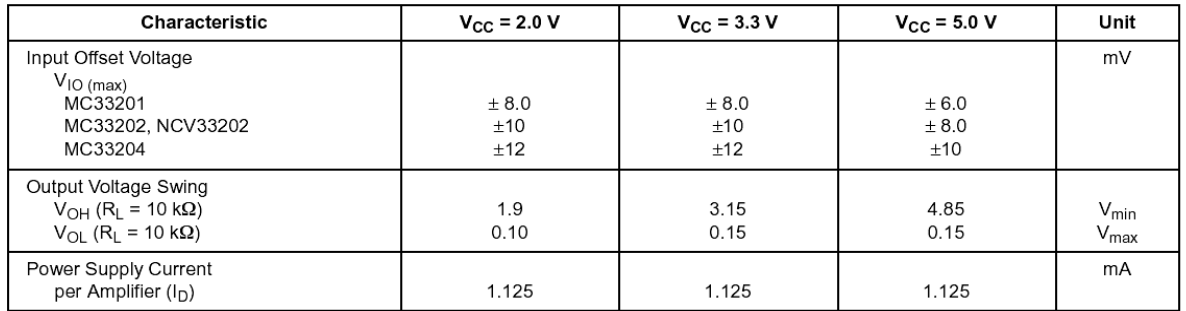

Specifications at  $V_{CC}$  = 3.3 V are guaranteed by the 2.0 V and 5.0 V tests.  $V_{EE}$  = GND.

### DC ELECTRICAL CHARACTERISTICS  $(V_{CC} = +5.0 V, V_{EE} =$  Ground,  $T_A = 25°C$ , unless otherwise noted.)

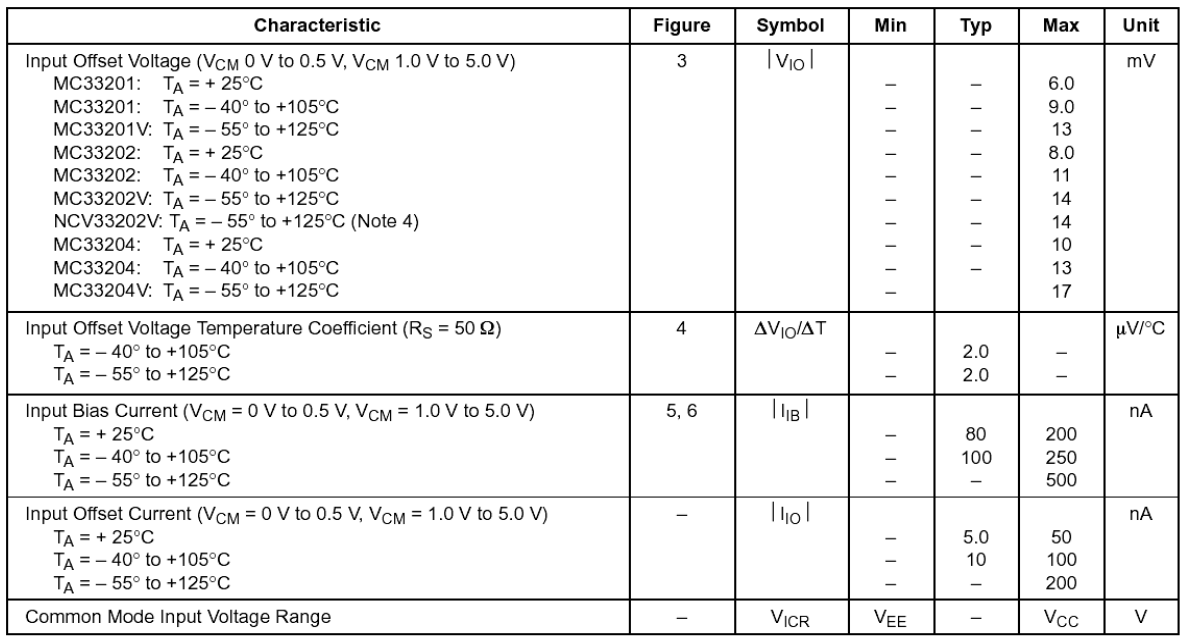

1. The differential input voltage of each amplifier is limited by two internal parallel back-to-back diodes. For additional differential input voltage<br>range, use current limiting resistors in series with the input pins.<br>2

4. NCV33202 and NCV33204 are qualified for automotive use.

http://onsemi.com  $\mathbf{3}$ 

## MC33201, MC33202, MC33204, NCV33202, NCV33204

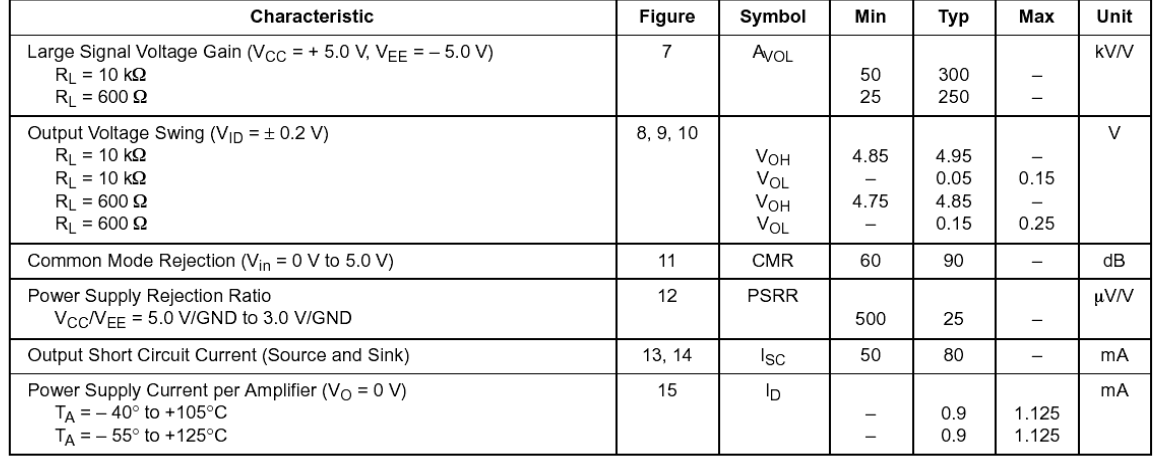

## DC ELECTRICAL CHARACTERISTICS (cont.)  $(V_{CC} = +5.0 V, V_{EE} =$  Ground,  $T_A = 25^{\circ}$ C, unless otherwise noted.)

AC ELECTRICAL CHARACTERISTICS ( $V_{CC}$  = + 5.0 V, V<sub>EF</sub> = Ground, T<sub>A</sub> = 25°C, unless otherwise noted.)

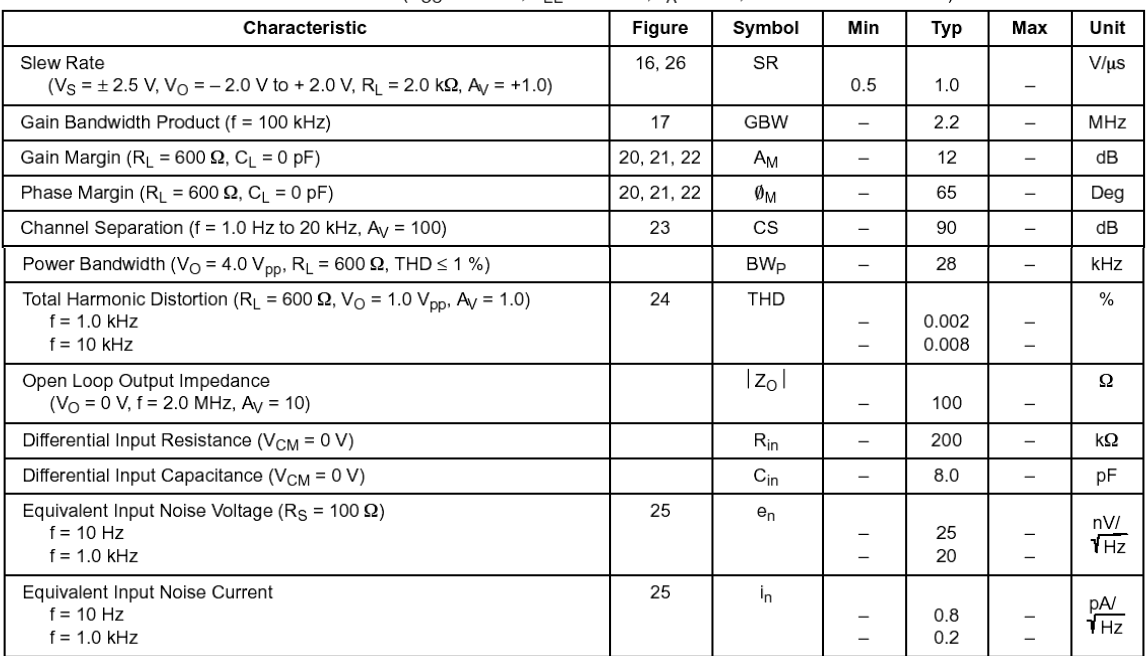

**Anexo B3: Hojas de datos del HIN232** 

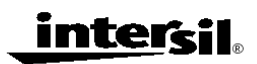

# HIN232, HIN236, HIN237, HIN238, HIN239, HIN240, HIN241

**Data Sheet** 

### May 2002

#### FN3138.11

## +5V Powered RS-232 **Transmitters/Receivers**

The HIN232-HIN241 family of RS-232 transmitters/receivers interface circuits meet all EIA RS-232E and V.28 specifications, and are particularly suited for those applications where  $\pm 12V$  is not available. They require a single +5V power supply (except HIN239) and feature onboard charge pump voltage converters which generate +10V and -10V supplies from the 5V supply. The family of devices offer a wide variety of RS-232 transmitter/receiver combinations to accommodate various applications (see Selection Table).

The drivers feature true TTL/CMOS input compatibility, slewrate-limited output, and 300Ω power-off source impedance. The receivers can handle up to  $\pm 30V$ , and have a  $3k\Omega$  to  $7k\Omega$ input impedance. The receivers also feature hysteresis to greatly improve noise rejection.

 $\pmb{\mathcal{1}}$ 

### **Features**

- Meets All RS-232E and V.28 Specifications
- Requires Only Single +5V Power Supply  $-$  (+5V and +12V - HIN239)
- 
- Onboard Voltage Doubler/Inverter
- Low Power Consumption
- Low Power Shutdown Function
- Three-State TTL/CMOS Receiver Outputs
- Multiple Drivers
	- ±10V Output Swing for 5V Input
	- 300Ω Power-Off Source Impedance
	- Output Current Limiting
	- TTL/CMOS Compatible
	- 30V/us Maximum Slew Rate

• Multiple Receivers

- ±30V Input Voltage Range
- $3k\Omega$  to  $7k\Omega$  input impedance
- 0.5V Hysteresis to Improve Noise Rejection

### **Applications**

- Any System Requiring RS-232 Communication Ports
	- Computer Portable, Mainframe, Laptop
	- Peripheral Printers and Terminals
	- Instrumentation
	- Modems

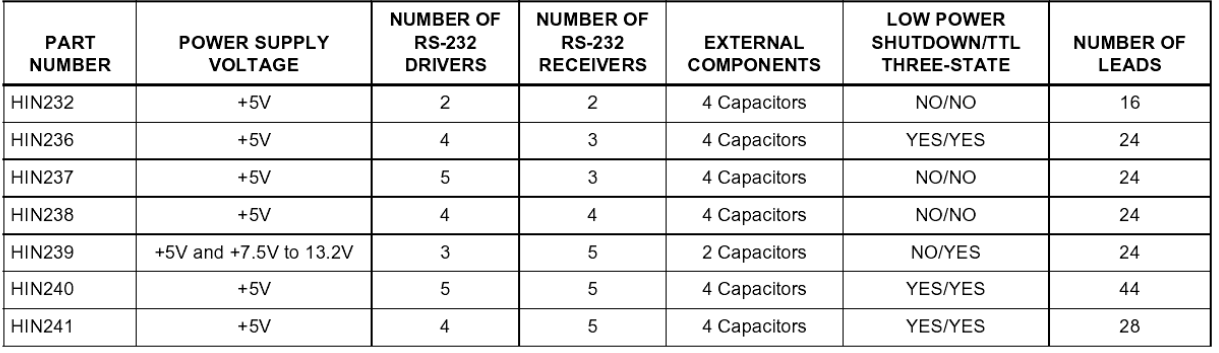

CAUTION: These devices are sensitive to electrostatic discharge; follow proper IC Handling Procedures.<br>1-888-INTERSIL or 321-724-7143 | Intersil (and design) is a trademark of Intersil Americas Inc.<br>Copyright © Intersil A

### **Selection Table**

# **Ordering Information**

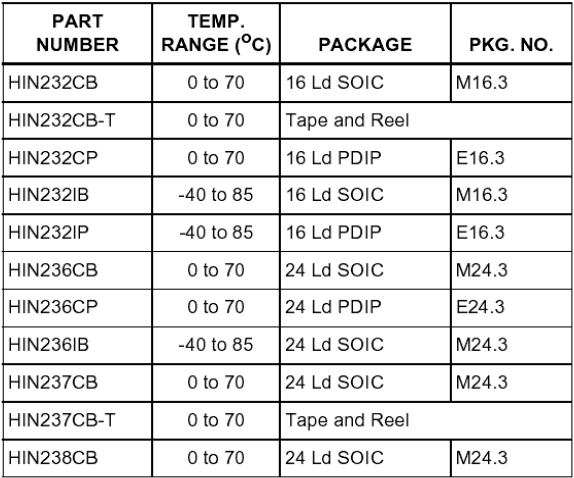

# **Ordering Information** (Continued)

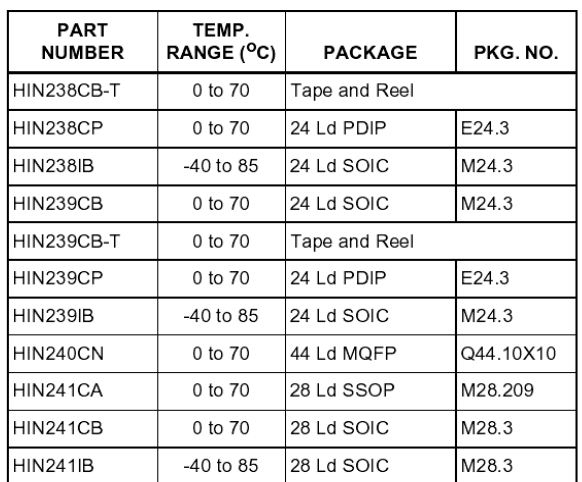

# **Pin Descriptions**

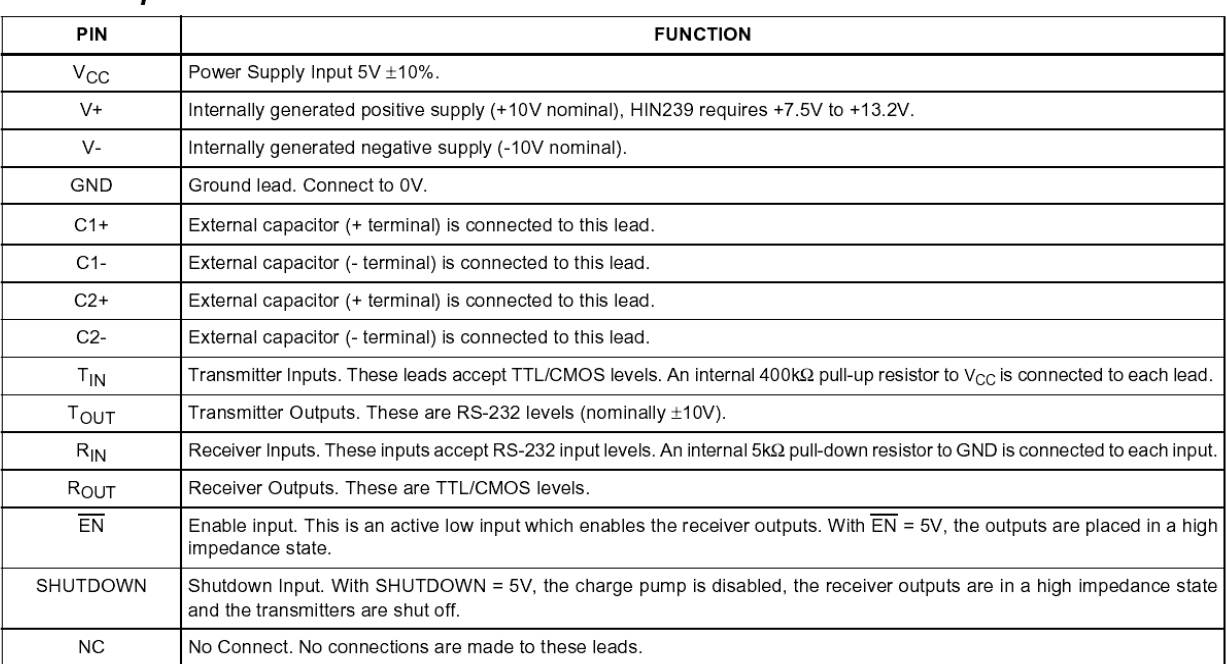

### **Pinouts**

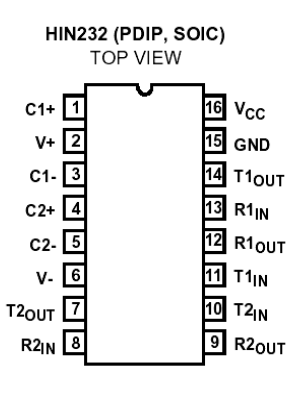

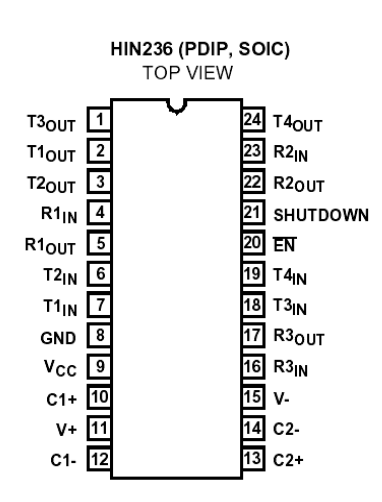

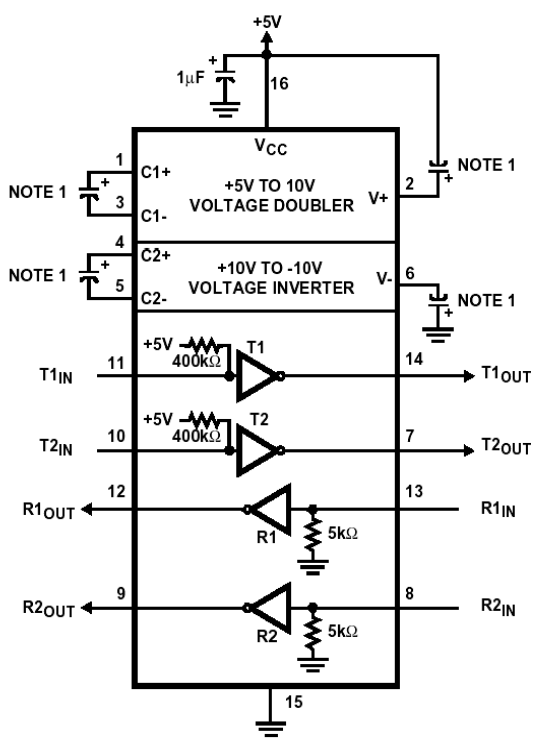

NOTE:

1. Either 0.1µF or 1µF capacitors may be used. The V+ capacitor may be terminated to V<sub>CC</sub> or to GND.

 $\sqrt{3}$ 

<u>intersil</u>

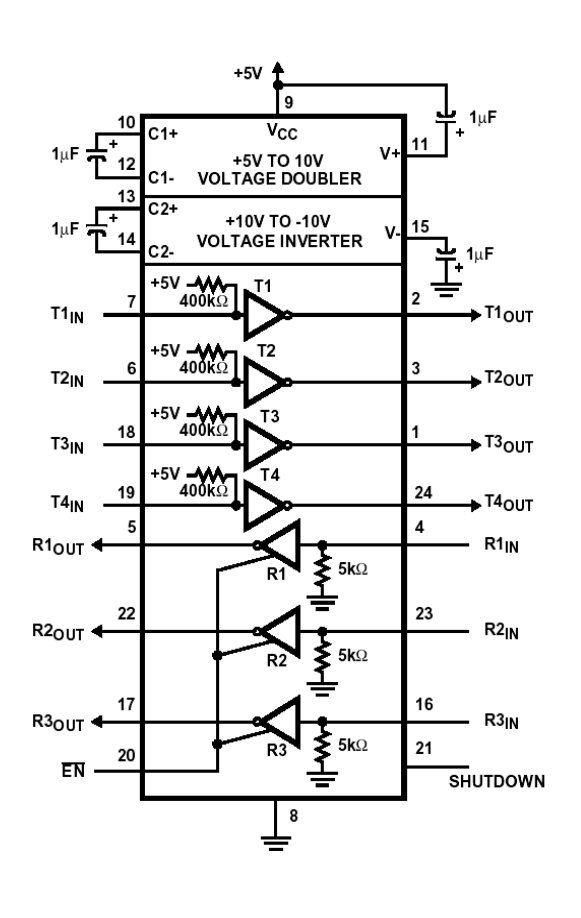

### **Absolute Maximum Ratings**

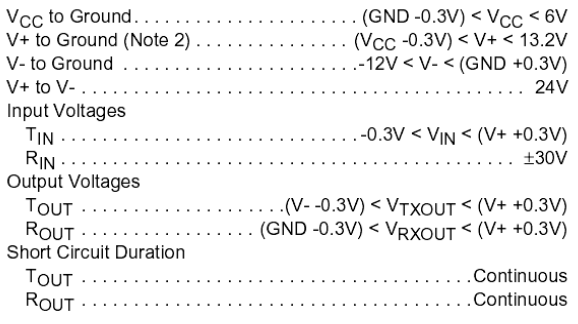

### **Operating Conditions**

Temperature Range

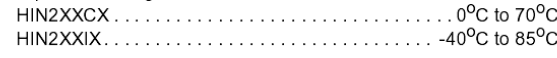

## **Thermal Information**

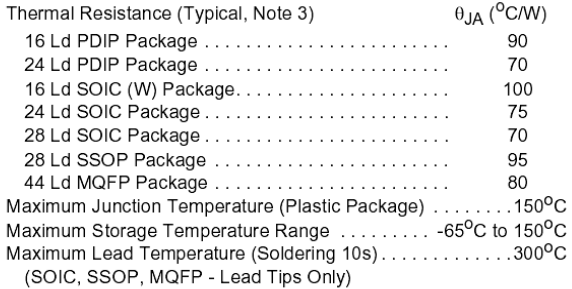

CAUTION: Stresses above those listed in "Absolute Maximum Ratings" may cause permanent damage to the device. This is a stress only rating and operation of the device at these or any other conditions above those indicated in the operational sections of this specification is not implied.

NOTE:

2. Only HIN239. For V+ > 11V, C1 must be ≤0.1µF.

3.  $\theta_{JA}$  is measured with the component mounted on a low effective thermal conductivity test board in free air. See Tech Brief TB379 for details.

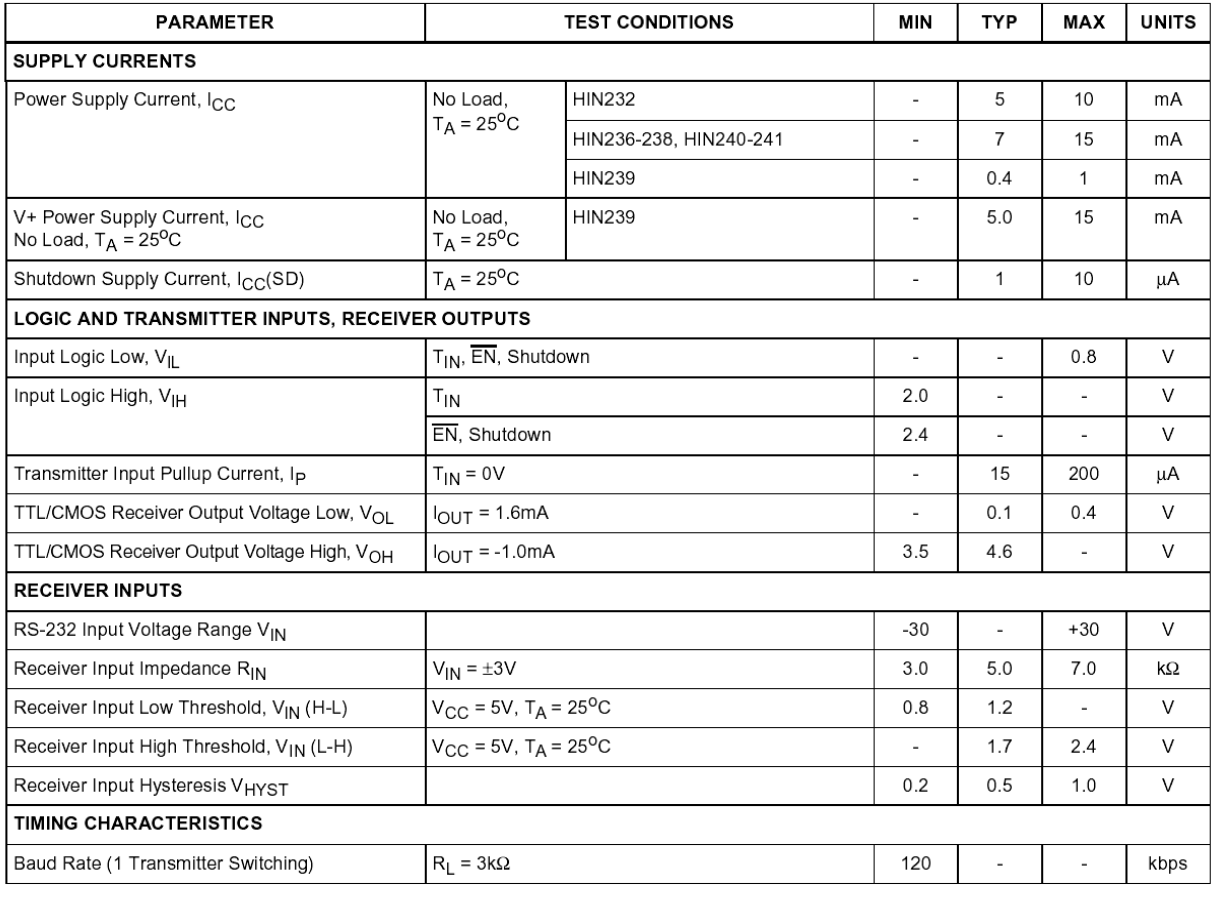

**Electrical Specifications** Test Conditions:  $V_{CC}$  = +5V  $\pm$ 10%, T<sub>A</sub> = Operating Temperature Range

*intersil* 

 $\boldsymbol{7}$
# HIN232 thru HIN241

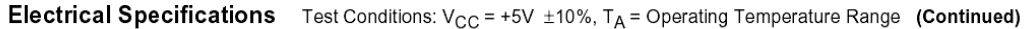

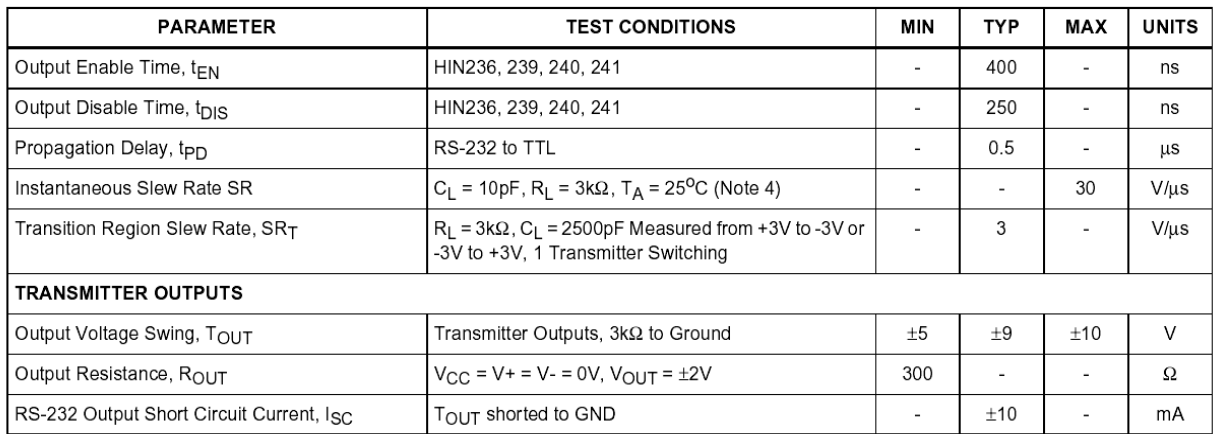

NOTE:

4. Guaranteed by design.

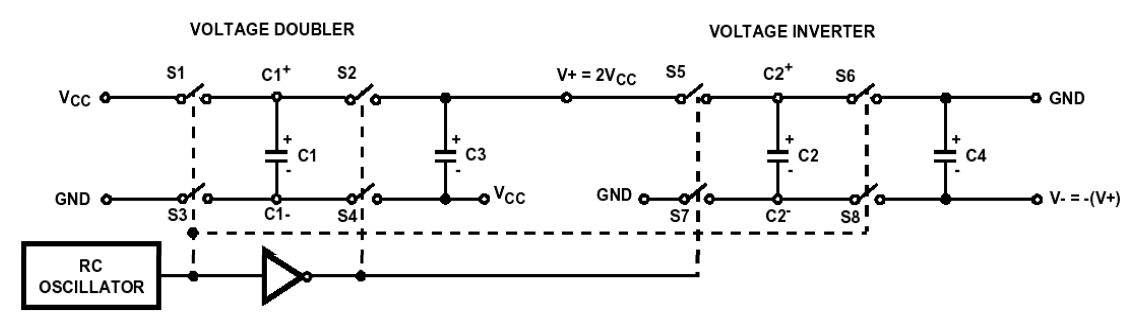

**FIGURE 1. CHARGE PUMP** 

# **Detailed Description**

The HIN232 thru HIN241 family of RS-232 transmitters/receivers are powered by a single +5V power supply (except HIN239), feature low power consumption, and meet all EIA RS-232C and V.28 specifications. The circuit is divided into three sections: The charge pump, transmitter, and receiver.

### **Charge Pump**

An equivalent circuit of the charge pump is illustrated in Figure 1. The charge pump contains two sections: the voltage doubler and the voltage inverter. Each section is driven by a two phase, internally generated clock to generate +10V and -10V. The nominal clock frequency is 16kHz. During phase one of the clock, capacitor C1 is charged to V<sub>CC</sub>. During phase two, the voltage on C1 is added to V<sub>CC</sub>, producing a signal across C3 equal to twice  $V_{CC}$ . During phase one, C2 is also charged to  $2V_{CC}$ , and then during phase two, it is inverted with respect to ground to produce a signal across C4 equal to -2 $V_{CC}$ . The charge pump accepts input voltages up to 5.5V. The output impedance of the voltage doubler section (V+) is approximately 200 $\Omega$ , and the output impedance of the voltage inverter section (V-) is approximately 450Ω. A typical

8

application uses 1µF capacitors for C1-C4, however, the value is not critical. Increasing the values of C1 and C2 will lower the output impedance of the voltage doubler and inverter, increasing the values of the reservoir capacitors, C3 and C4, lowers the ripple on the V+ and V- supplies.

During shutdown mode (HIN236, 240 and 241), SHUTDOWN control line set to logic "1", the charge pump is turned off,  $V+$  is pulled down to  $V_{CC}$ ,  $V-$  is pulled up to GND, and the supply current is reduced to less than 10µA. The transmitter outputs are disabled and the receiver outputs are placed in the high impedance state.

### **Transmitters**

The transmitters are TTL/CMOS compatible inverters which translate the inputs to RS-232 outputs. The input logic threshold is about 26% of V<sub>CC</sub>, or 1.3V for V<sub>CC</sub> = 5V. A logic 1 at the input results in a voltage of between -5V and V- at the output, and a logic 0 results in a voltage between +5V and (V+-0.6V). Each transmitter input has an internal  $400k\Omega$  pullup resistor so any unused input can be left unconnected and its output remains in its low state. The output voltage swing meets the RS-232C specifications of ±5V minimum with the worst case conditions of: all transmitters driving  $3k\Omega$  minimum load

impedance,  $V_{CC} = 4.5V$ , and maximum allowable operating temperature. The transmitters have an internally limited output slew rate which is less than 30V/us. The outputs are short circuit protected and can be shorted to ground indefinitely. The powered down output impedance is a minimum of 3000 with  $\pm$ 2V applied to the outputs and V<sub>CC</sub> = 0V.

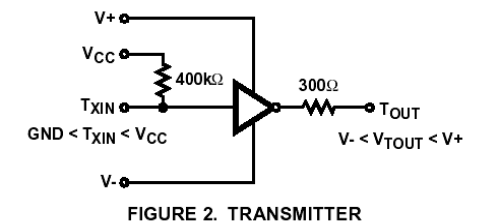

( $V_{CC}$  = 0V). The receivers have a typical input threshold of 1.3V which is within the  $\pm 3V$  limits, known as the transition region, of the RS-232 specifications. The receiver output is 0V to V<sub>CC</sub>. The output will be low whenever the input is greater than 2.4V and high whenever the input is floating or driven between +0.8V and -30V. The receivers feature 0.5V hysteresis to improve noise rejection. The receiver Enable line EN, when set to logic "1", (HIN236, 239, 240, and 241) disables the receiver outputs, placing them in the high impedance mode. The receiver outputs are also placed in the high impedance state when in shutdown mode.

### **Receivers**

The receiver inputs accept up to  $\pm 30V$  while presenting the required 3kΩ to 7kΩ input impedance even if the power is off

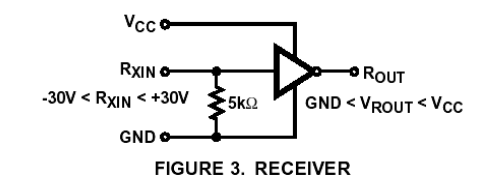

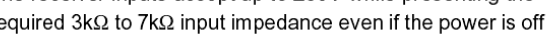

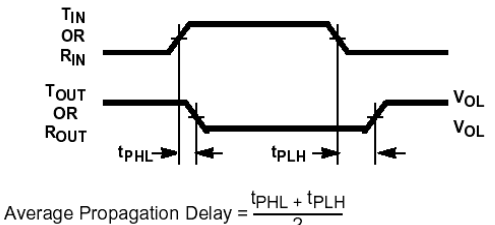

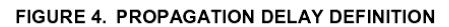

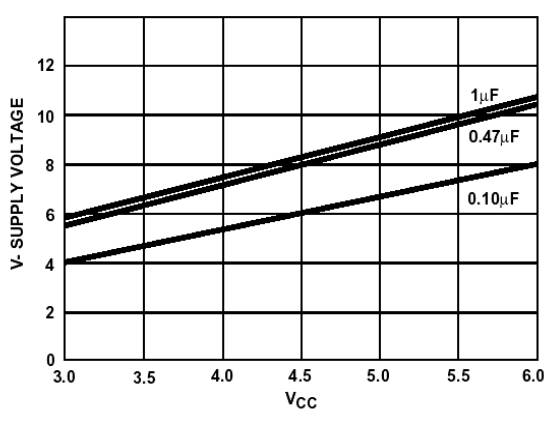

**Typical Performance Curves** 

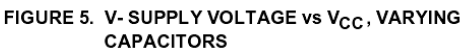

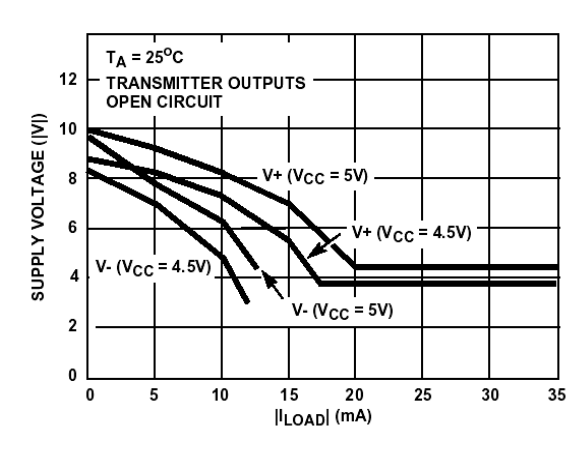

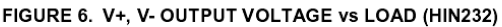

9

# 1. Introducción

Este manual de usuario provee la información necesaria para instalar, configurar y utilizar la herramienta de desarrollo NEO-HC08TD. La HC08TD es una tarjeta de desarrollo de NeoElectronics que permite programar y depurar fácilmente los microcontroladores de la familia HC08 de Motorola<sup>®</sup>.

La modularidad de la herramienta de NeoElectronics permite al usuario el desarrollo de sistemas basados en los microcontroladores de la familia HC08. Cada línea de la familia HC08 tiene una tarieta hija que puede acoplarse a la tarjeta madre.

# 1.1 Características generales NEO-HC08TD

- Tarjeta de desarrollo madre para la familia HC08
- Tarjeta hija para los microcontroladores GP32
- Tarjeta hija para los microcontroladores QT1/QT2/QT4
- Compatible con los microcontroladores
	- MC68HC908JL3
		- MC68HC908JK3/JK1
		- $\mathbf{r}$ MC68HC908QT1/QT2/QT4
		- MC68HC908QY1/QY2/QY4  $\omega_{\rm{max}}$
		- $\mathbf{r}$ MC68HC908GP32
		- MC68HC908KX2/KX8
- Programación y lectura de memoria flash
- Depuración en tiempo real
- Modo monitor y modo usuario
- Comunicación vía puerto serie
- Interfaz con IDEs (Integrated Development Environments) ampliamente utilizados y obtenibles en forma gratuita
- Incluye todos los elementos de alimentación y temporización del microcontrolador

### $1.2$ Requerimientos de usuario

Los siguientes son los requisitos mínimos que debe proporcionar el usuario para poder utilizar la herramienta de desarrollo HC08TD:

- Computadora personal con puerto serial DB9 disponible
- $\bullet$ Software de desarrollo (IDE) adecuado y debidamente instalado
- Cable serial RS-232 (incluido con el kit)  $\bullet$
- Adaptador AC/DC 9-12VDC/300mA min. (incluido con el kit)

# 2. Descripción general

En esta sección se presentan con más detalle las características de la herramienta NEO-HC08TD así como de los microcontroladores de la familia HC08 de Motorola.

#### $2.1$ Microcontroladores de la familia HC08

La familia HC08 de microcontroladores de Motorola presenta periféricos y capacidades adecuadas para muy diversas aplicaciones, en distintas áreas. Estos microcontroladores cuentan con memoria FLASH, en cantidades que van desde 1Kbyte hasta 60 Kbytes de memoria de programa, además de memoria RAM.

La familia HC08 cuenta con un amplio set de instrucciones. Todos los microcontroladores de la familia comparten el mismo set de instrucciones y un mapa de memoria de 64 kbytes en el cual se encuentra la memoria RAM, FLASH, los registros de configuración y los vectores de interrupción.

Poseen 16 modos de direccionamiento los cuales hacen que la manipulación de la información sea más sencilla y eficiente. Los periféricos típicos de esta familia van desde conversores A/D hasta módulos CAN para redes automotrices o industriales.

La simulación en circuito (in-circuit simulation), la depuración y la programación de todos estos microcontroladores se realiza utilizando un programa en ROM (que viene programado de fábrica) a través de un único pin bidireccional usado para la comunicación externa.

Características generales de la familia HC08:

- Acumulador y registro de estados de 8 bits.
- Stack pointer, program counter e index register de 16 bits  $\bullet$
- Frecuencia interna de operación de hasta 8MHz.
- 16 modos de direccionamiento.
- Movimientos memoria memoria sin pasar por el acumulador
- Multiplicación 8-bits por 8-bits y división 16-bits por 8-bits.
- Modos de bajo consumo: STOP y WAIT.
- Módulos de timer para input capture, output compare y PWM
- Interrupciones vectorizadas
- Código fácilmente emigrable a procesadores de 16 bits.
- Código compacto al usar compiladores de alto nivel (ANSIC)
- Operaciones de saltos avanzada

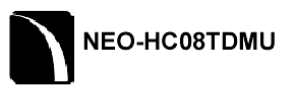

### $2.2$ Descripción general de la NEO-HC08TD

El módulo de desarrollo NEO-HC08TD, es una herramienta sencilla y universal para los microcontroladores de la familia HC08 de Motorola. La NEO-HC08TD permite desarrollar aplicaciones basadas en estos microcontroladores empleando una misma plataforma, simplemente utilizando el modulo específico para cada línea de microcontrolador particular.

Con la NEO-HC08TD es posible programar la memoria flash, leer y modificar los registros internos de configuración del microcontrolador y el contenido de RAM, realizar depuración en tiempo real y en circuito (no emulado o simulado). Igualmente se pueden accesar los pines de entrada y salida del microcontrolador para realizar las conexiones requeridas. Cuenta con las funcionalidades básicas de otras tarjetas de evaluación y sistemas de desarrollo. Es compatible con herramientas de software que pueden ser obtenidas sin costo a través de Internet.

El sistema de desarrollo esta compuesto por una tarjeta primaria y una secundaria. La tarjeta primaria contiene los componentes necesarios para la regulación del voltaje, temporización y la comunicación con la PC. Las tarjetas secundarias (o módulos) contienen el microcontrolador, estas se conectan a la tarjeta primaria personalizando su uso para trabajar con un microcontrolador específico (JK1/JK3, GP32, KX2/KX8, GR4/GR8, QY1/QY2/QY4, QT1/QT2/QT4) y permiten tener acceso a los pines de entrada/salida del microcontrolador.

La comunicación con la PC se realiza por medio de un conector DB9 y un formato RS 232. El software residente en la PC requerido para realizar el desarrollo. programación y depuración del microcontrolador, se puede obtener en forma gratuita.

# Características de la herramienta:

- Compatible con los Microcontroladores de la familia HC08 de Motorola, incluvendo:
	- MC68HC908JL3
	- MC68HC908JK3 / JK1
	- MC68HC908QT1 / QT2 / QT4
	- MC68HC908QY1 / QY2 / QY4
	- MC68HC908GP32
	- MC68HC908KX2 / KX8
- Programación y lectura de memoria FLASH
- Lectura y modificación de memoria RAM y de los registros de control y estado de los periféricos.
- Depuración en tiempo real de los programas desarrollados
- Acceso a pines de entrada y salida del Microcontrolador

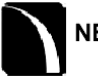

NEO-HC08TDMU

- Interfazar a IDEs (Integrated Development Enviroment) ampliamente usados  $\bullet$ los cuales pueden ser obtenidos en forma gratuita
- Permite hacer uso de los periféricos incluidos en el microcontrolador:
- Temporizadores de 16 bits  $\bullet$
- Convertidores analógicos
- Canales de comunicación serial.
- Además cuenta con un push button y un led, que puede ser empleado como entrada y salida respectivamente para fines de prueba.
- Incluye todos los componentes necesarios para la temporización y alimentación del microcontrolador
- Alta modularidad.
- Compatible con las herramientas de software ICS y la interfaz MON08 de Motorola.

#### $2.3$ Descripción de los componentes

El kit esta compuesto por dos módulos o tarjetas hija. Un módulo base o tarjeta madre que contiene la circuitería necesaria para la temporización, alimentación del microcontrolador, así como para la comunicación con la PC. El segundo módulo es una tarjeta "hija" que se conecta a la tarjeta principal y alberga al microcontrolador que se va a utilizar.

Las principales conexiones de la tarjeta principal consisten en la conexión de alimentación, conexión para la comunicación con la PC, y los pines de conexión con la tarjeta hija en la cual se coloca el microcontrolador. La tarjeta principal, es un modulo universal que puede ser empleada con las diferentes tarietas hijas asociadas con un microcontrolador particular.

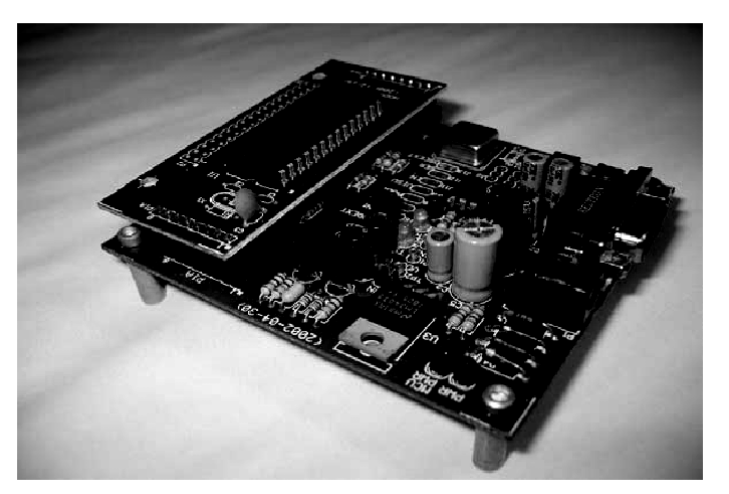

El kit de desarrollo se ilustra en la siguiente figura:

Figura 1. Tarjeta de desarrollo NEO-HC08TD

La tarjeta NEO-HC08TD contiene una serie de jumpers de los cuales la siguiente tabla muestra los dos más importantes para la operación de la tarjeta, los cuales cambian al microcontrolador de modo monitor a modo usuario. Los demás jumpers han sido cortocircuitados en la tarjeta para facilitar su uso en la mayoría de las aplicaciones. Las descripciones de los demás jumpers pueden encontrarse en el apéndice 1.

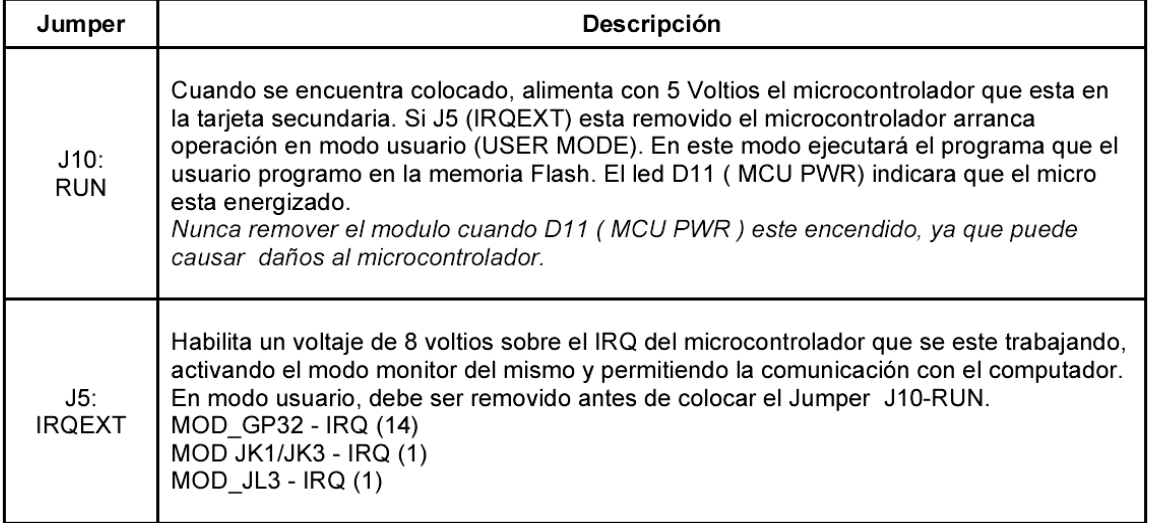

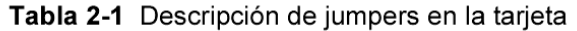

La siguiente figura muestra la posición de los jumpers en la tarjeta:

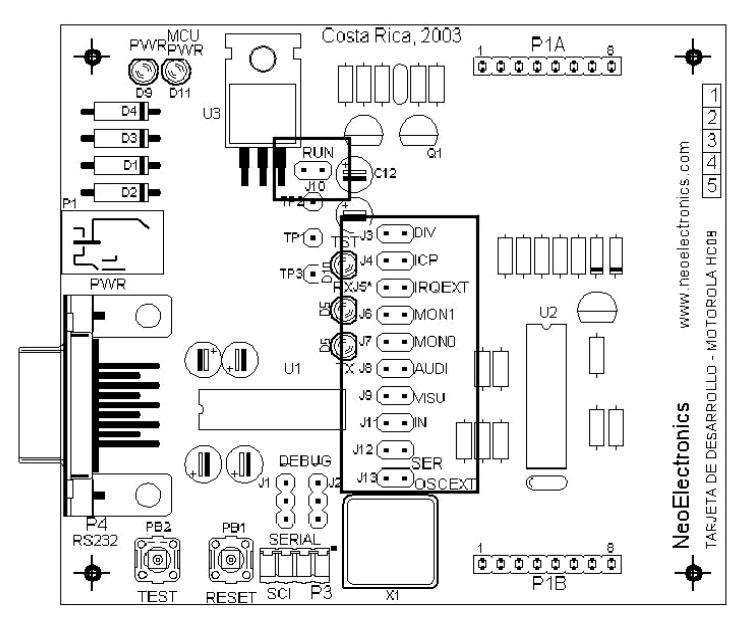

Figura 2. Posición de los jumpers en la tarjeta.

Los indicadores o leds en la tarjeta muestran en estado de funcionamiento de la misma. En la siguiente tabla se muestra la descripción de los cinco leds en la tarjeta:

| Indicador              | Descripción                                                                                                    |
|------------------------|----------------------------------------------------------------------------------------------------|
| D11:<br><b>MCU PWR</b> | Este LED esta ligado al DTR de la conexión a la PC. El DTR controla el voltaje<br>que se aplica al microcontrolador. Esta función fue implementada con el objeto<br>de controlar el encendido y apagado del micro desde el PC.<br>Tambien es encendido al habilitar la alimentación del microcontrolador de<br>forma manual usando el J10-RUN. |
| DS: RX                 | Indica la transmisión de la información del PC al microcontrolador. Es útil para<br>verificar la transmicion de datos entre el PC y el microcontrolador.                                                                                                    |
| D6: TX                 | Indica la transmisión de la información del microcontrolador al PC. Es útil para<br>verificar si el microcontrolador esta enviando información al PC.                                                                                                    |
| D9: PWR                | Indica la presencia de un voltaje de alimentación. Cuando se conecta la<br>alimentación y este LED no enciende, hay problemas con la conexión de<br>voltaje.                                                                                                    |
| D10:<br><b>TEST</b>    | Se utiliza como un elemento de prueba ligado a un puerto del microcontrolador<br>en uso. Es útil para comprobar el estado del puerto cuando el micro este en<br>comunicación con el PC o ejecutando el programa de la FLASH.                                                                                                    |

Tabla 2-2 Descripción de indicadores.

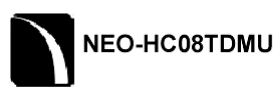

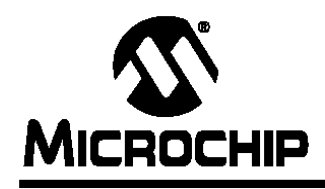

# 93AA46A/B/C, 93LC46A/B/C, 93C46A/B/C

# **1K Microwire Compatible Serial EEPROM**

### **Device Selection Table**

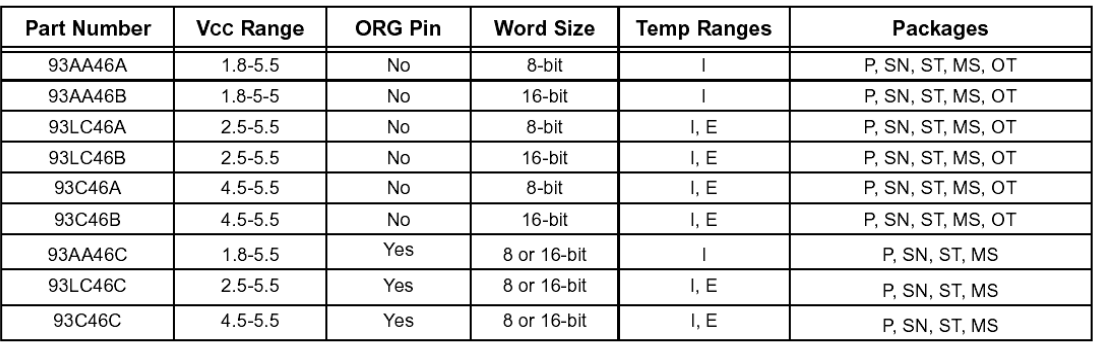

### **Features**

- Low-power CMOS technology
- ORG pin to select word size for '46C version
- 128 x 8-bit organization 'A' ver. devices (no ORG)
- 64 x 16-bit organization 'B' ver. devices (no ORG)
- Self-timed ERASE/WRITE cycles (including auto-erase)
- Automatic ERAL before WRAL
- Power-on/off data protection circuitry
- Industry standard 3-wire serial I/O
- Device Status signal (READY/BUSY)
- Sequential READ function  $\bullet$
- 1,000,000 E/W cycles
- Data retention > 200 years
- Temperature ranges supported
	- Industrial (I) -40 $^{\circ}$ C to +85 $^{\circ}$ C
	- Automotive (E) -40 $^{\circ}$ C to +125 $^{\circ}$ C

### **Pin Function Table**

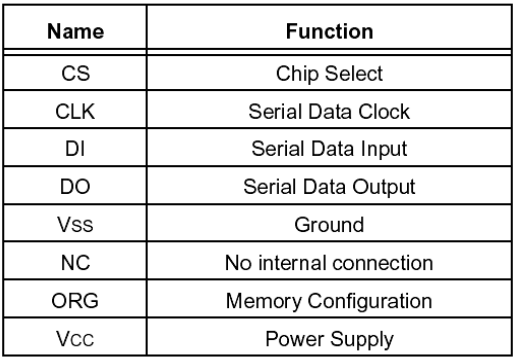

# **Description**

The Microchip Technology Inc. 93XX46A/B/C devices are 1K bit low voltage serial Electrically Erasable PROMs (EEPROM). Word-selectable devices such as the 93AA46C, 93LC46C or 93C46C are dependent upon external logic levels driving the ORG pin to set word size. For dedicated 8-bit communication, the 93AA46A, 93LC46A or 93C46A devices are available. while the 93AA46B. 93LC46B and 93C46B devices provide dedicated 16-bit communication. Advanced CMOS technology makes these devices ideal for low power, nonvolatile memory applications. The entire 93XX Series is available in standard packages including 8-lead PDIP and SOIC, and advanced packaging including 8-lead MSOP, 6-lead SOT-23, and 8-lead TSSOP. Pb-free (Pure Matte Sn) finish is also available.

### Package Types (not to scale)

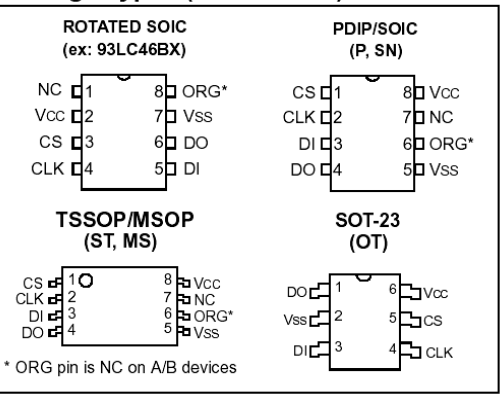

@ 2003 Microchip Technology Inc.

DS21749D-page 1

# 93AA46A/B/C, 93LC46A/B/C, 93C46A/B/C

#### $1.0$ **ELECTRICAL CHARACTERISTICS**

# Absolute Maximum Ratings<sup>(1)</sup>

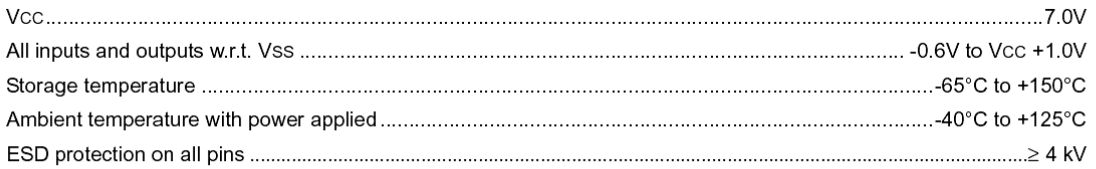

† NOTICE: Stresses above those listed under "Absolute Maximum Ratings" may cause permanent damage to the device. This is a stress rating only and functional operation of the device at those or any other conditions above those indicated in the operational listings of this specification is not implied. Exposure to maximum rating conditions for extended periods may affect device reliability.

#### **TABLE 1-1: DC CHARACTERISTICS**

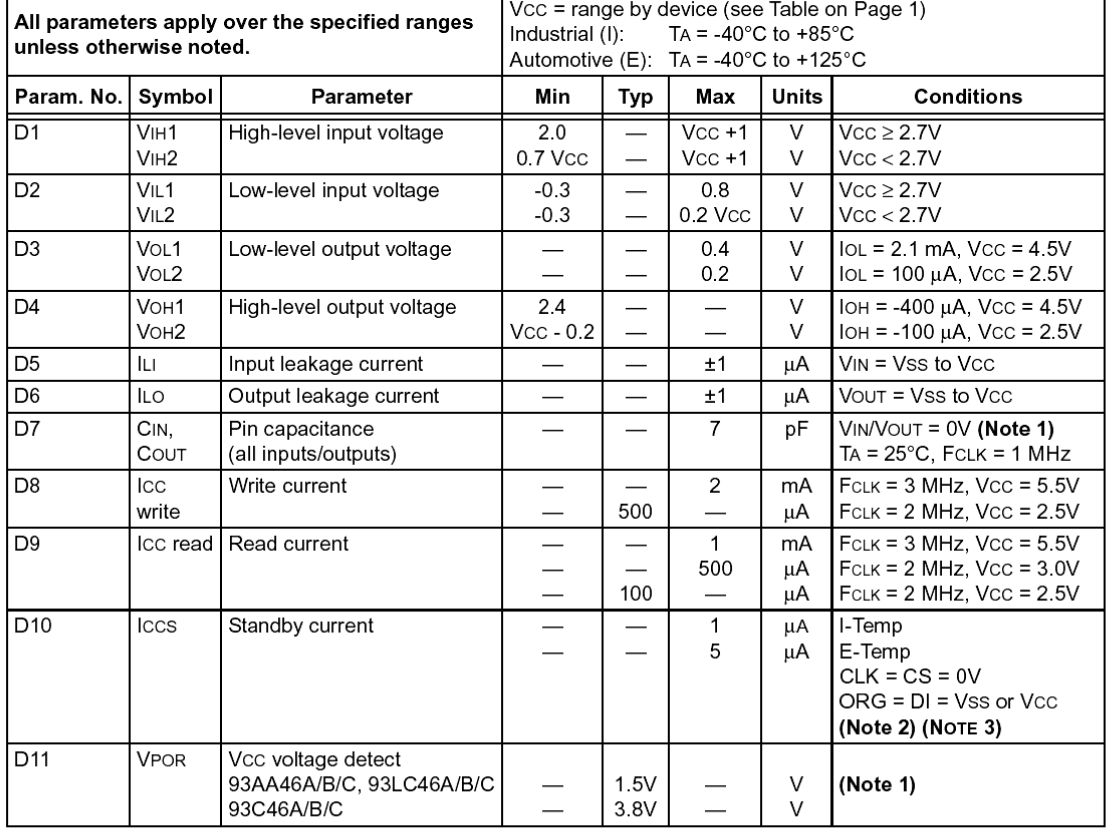

Note 1: This parameter is periodically sampled and not 100% tested.

2: ORG pin not available on 'A' or 'B' versions.

3: READY/BUSY status must be cleared from DO, see Section 3.4 "Data Out (DO)".

# 93AA46A/B/C, 93LC46A/B/C, 93C46A/B/C

#### **AC CHARACTERISTICS TABLE 1-2:**

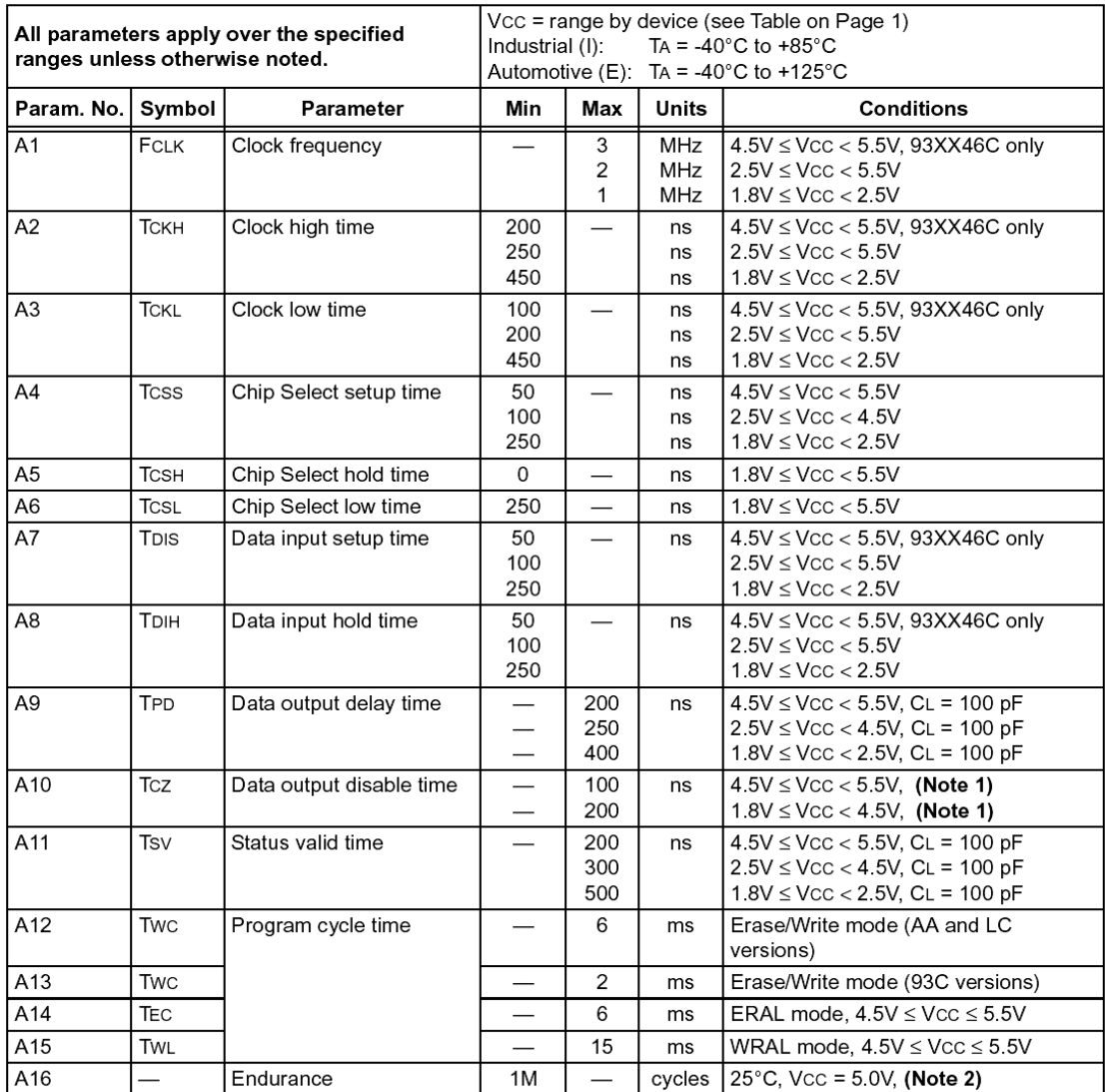

Note 1: This parameter is periodically sampled and not 100% tested.

2: This application is not tested but ensured by characterization. For endurance estimates in a specific application, please consult the Total Endurance™ Model which may be obtained from www.microchip.com.

DS21749D-page 3